## AN EXPERIMENTAL IMPLEMENTATION OF ACTION-BASED CONCURRENCY

# **AN EXPERIMENTAL IMPLEMENTATION OF ACTION-BASED CONCURRENCY**

By XIAO-LEI Cui, B.Sc.

A Thesis Submitted to the School of Graduate Studies in Partial Fulfilment of the Requirements for the Degree of

Master of Science

McMaster University

© Copyright by Xiao-Lei Cui, January 2009

MASTER OF SCIENCE (2009) (Computing and Software)

McMaster University Hamilton, Ontario

TITLE: An Experimental Implementation of Action-Based Concurrency

AUTHOR: Xiao-Lei Cui, B.Sc. (McMaster University)

SUPERVISOR: Dr. Emil Sekerinski

NUMBER OF PAGES: viii, 198

## **Abstract**

This thesis reports on an implementation of an action-based model for concurrent programming. Concurrency is expressed by allowing objects to have actions with a guard and a body. Each action has its own execution context, and concurrent execution is realized when program execution is happening in more than one context at a time. Two actions of different objects can run concurrently, and they are synchronized whenever a shared object is accessed simultaneously by both actions. The appeal of this model is that it allows a conceptually simple framework for designing and analyzing concurrent programs.

To experiment with action-based concurrency, we present a small language, ABC Pascal, which is an experimental attempt as a proof of feasibility of such a model, and also meant to help identify issues for achieving reasonable efficiency in implementation. It extends a subset of Pascal that supports basic sequential programming constructs, and provides action-based concurrency as the action-based model prescribes.

This work deals with the specification and implementation of ABC Pascal. The one-pass compiler directly generates assembly code, without devoting efforts to optimization. While the code is not optimized, the results that ABC Pascal has achieved in performance testing are so far comparable to mainstream concurrent programming languages.

## **Acknowledgements**

In no particular order:

I am very grateful to many people for their support and help through this process. First, I would like to thank the subscribers of several google groups (e.g. multithreading, Ada, Intel x86, etc) who were willing to share their knowledge and opinions and help me clarify various obscurities.

I would also like to make special mention of three reviewers who contributed detailed proofreading and offered insightful suggestions: Eden Burton, David Kelk and Dan Zingaro.

Many thanks to Dan Zingaro and his original work on the stack-based compiler of PascalO. Two years ago, my work was started by building a derivation of Dan's previous effort.

Many thanks to Dr. Franya Franek and Dr. Ryszard Janicki, the examiners of my work, for providing insightful comments for further improvement of this thesis, especially in light of their tight schedules before the holiday season.

Thanks most of all to my advisor, Dr. Emil Sekerinski, for giving me this opportunity to work on the area that greatly interested me. Without his ideas, guidance and constant support, this project could not have progressed to where it is today.

My final thanks to my family for their long time support for my studies in Canada.

## **Contents**

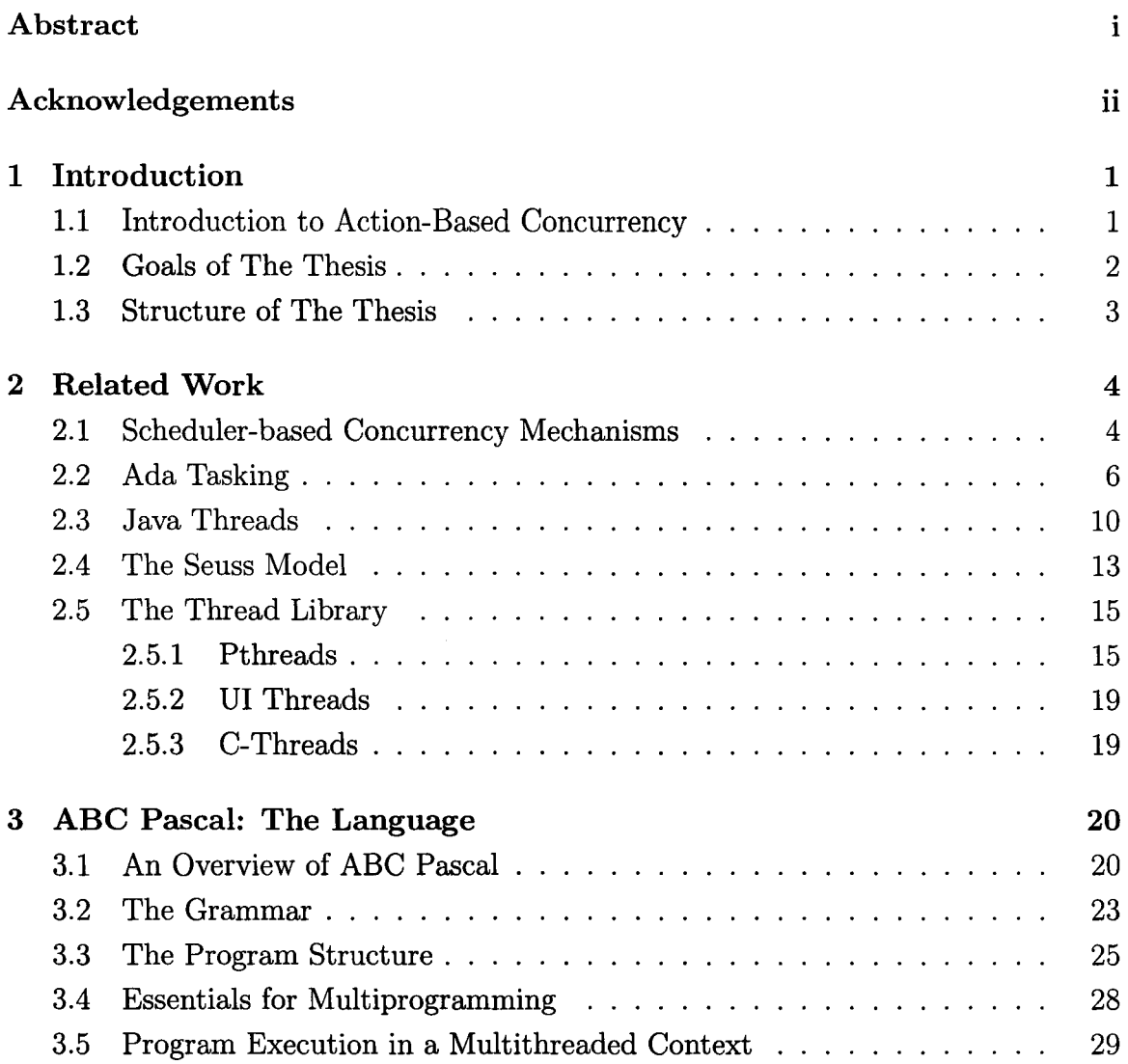

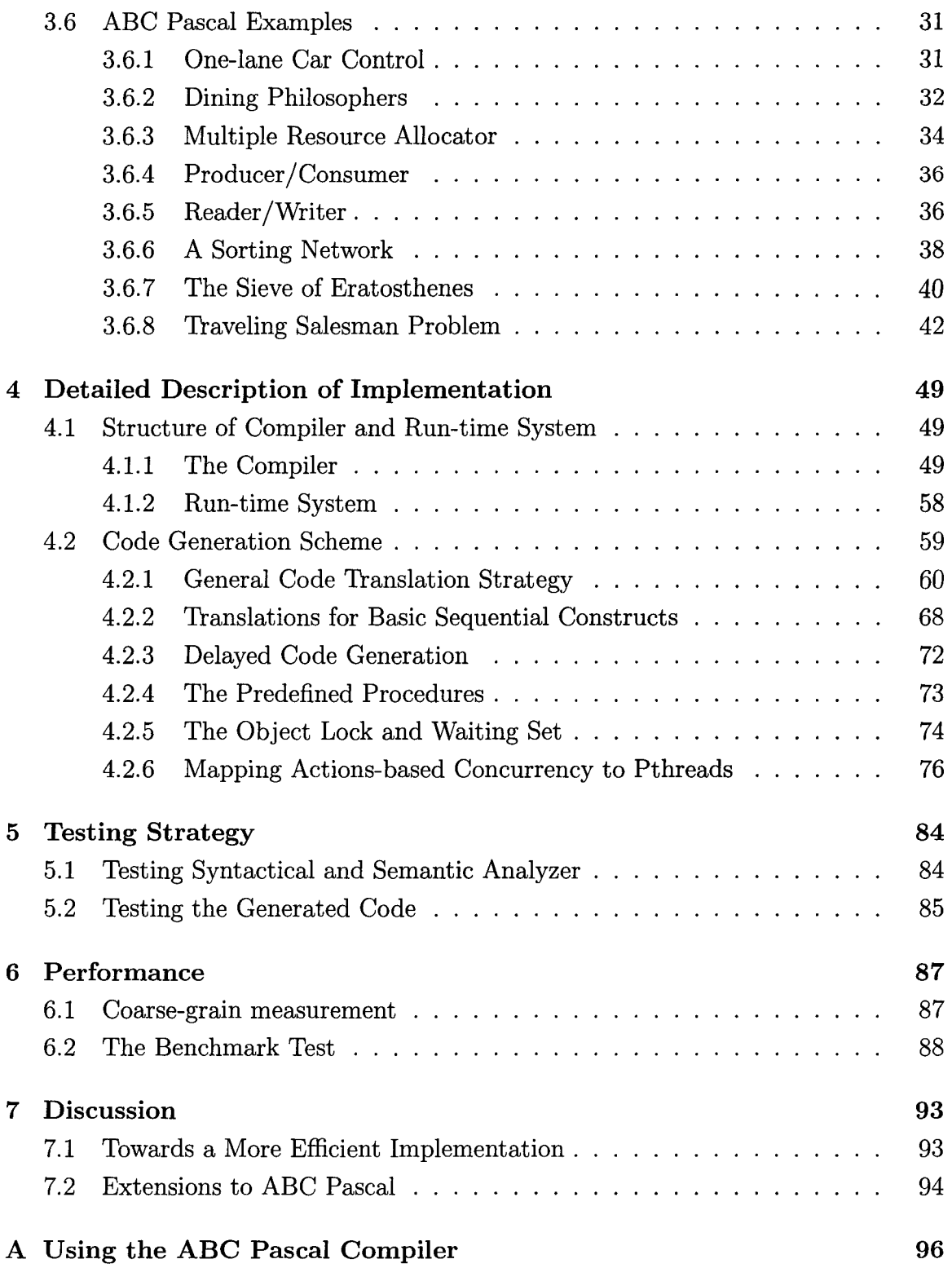

### **CONTENTS**

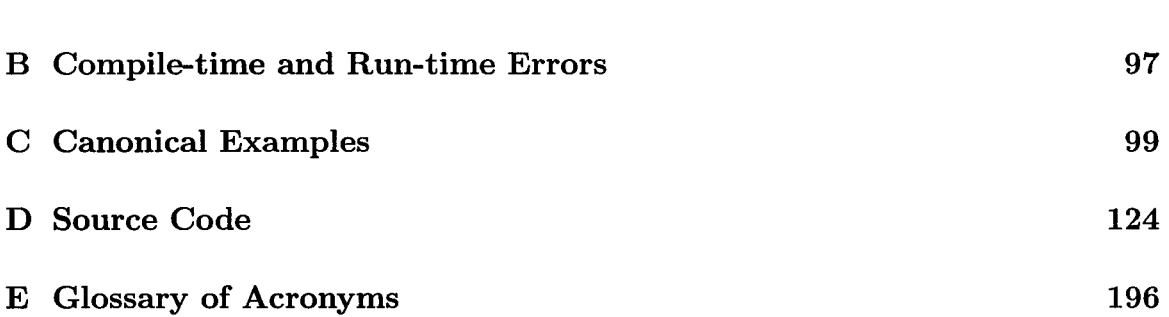

v

# **List of Figures**

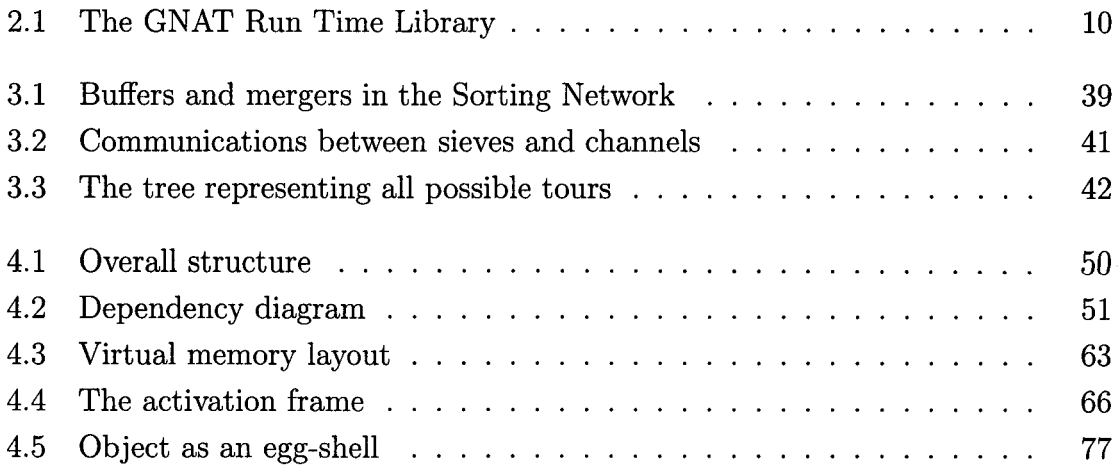

# **Listings**

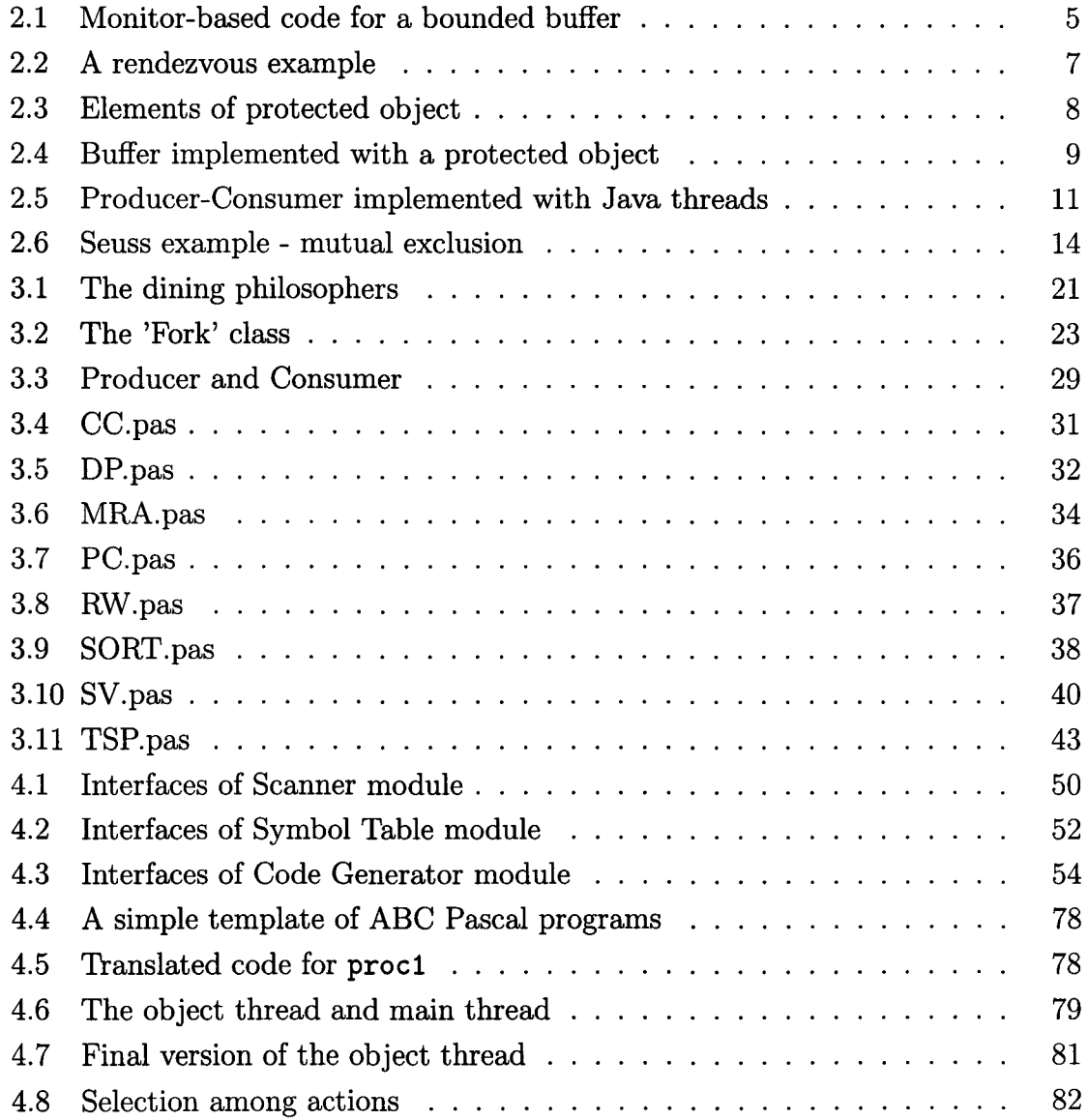

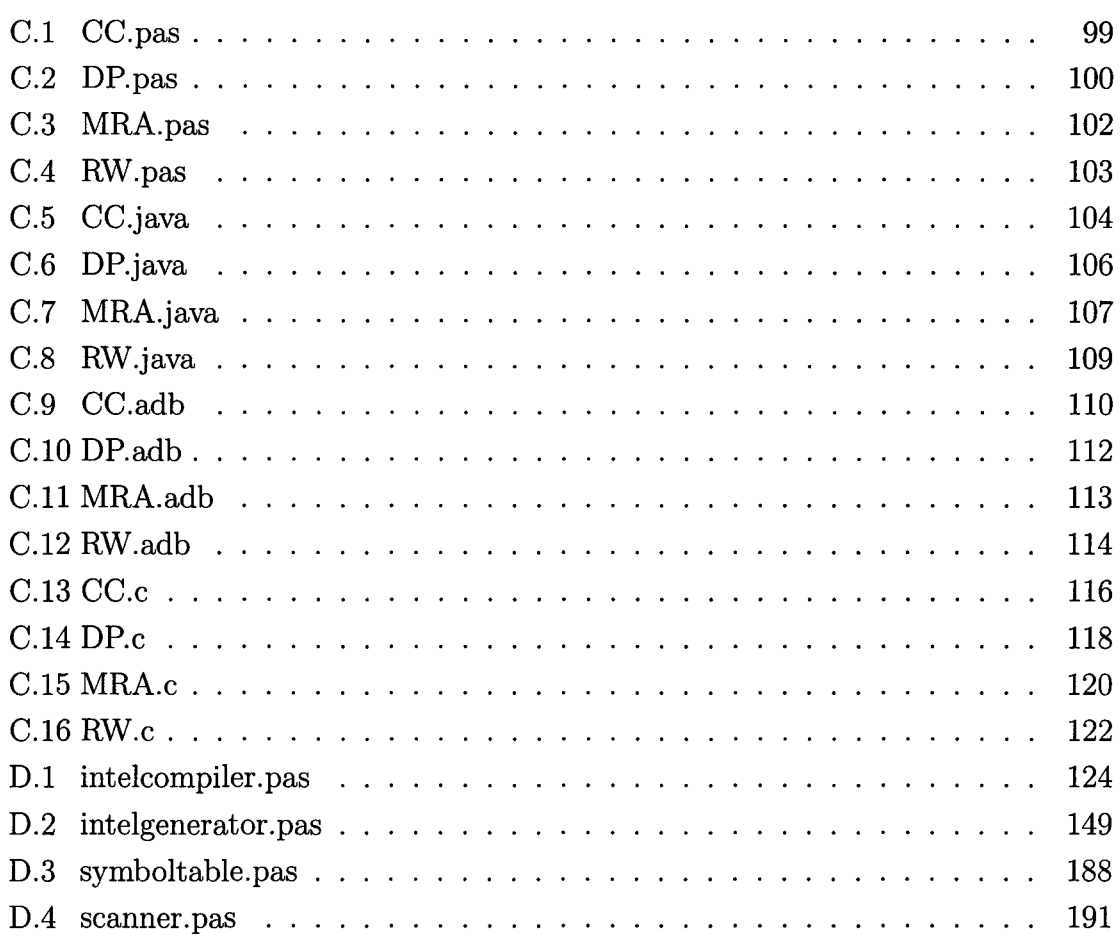

## **Chapter 1**

## **Introduction**

With the growing popularity of multiprocessor machines and multicore processors, more and more computers are able to execute programs in parallel. The increasing kernel support for multithreading found on various contemporary operating systems is another factor that boosts the development of concurrent programming languages. Thus, the motivation that leads to the development of concurrent programming tools is based on advances in both computer hardware and operating systems. However, the design of concurrent programs remains difficult, and analyzing concurrent programs remains an elusive task.

In this thesis, we present a small language, called ABC Pascal, that supports action-based concurrency. The major point of departure is the potential to simplify the design and analysis of concurrent programs. Yet, the underlying theory development is incomplete and will not be addressed in this thesis.

The implementation is intended to run on IA-32 platforms, an acronym for Intel 32-bit Architecture. The compiler generates assembly code which is in turn to be processed by an assembler and linker.

## **1.1 Introduction to Action-Based Concurrency**

In the model of action-based concurrency, a program is described by a set of actions of the form  $A = p \rightarrow S$ , where p is a predicate, the *guard*, and S is the body of the action A. If the guard of A evaluates to true, action A is enabled, meaning that it

#### **1. Introduction 2**

is eligible to execute its body. In the case where multiple actions are enabled at the same time, the selection among them is nondeterministic. The execution of actions is restricted by the following fairness condition: each action is executed repeatedly until program terminates. In an implementation, the program execution may be stopped when it is detected that a final state has been reached.

In addition to actions, if one allows objects to evolve autonomously, by attaching actions to objects, these objects become a natural "unit" of concurrency. With actions defined within objects, concurrency is expressed by allowing objects to have arbitrary number of actions, in addition to fields and procedures. Similar to actions, procedures defined within objects can also be guarded by a predicate.

The most important concepts in concurrent programming are communication and synchronization. With the action-based model, communication between objects is expressed by procedure calls; synchronization is realized by the guards of procedures.

Within an object, at most one action or procedure can executed at a time. However, from program-wide perspective, all objects in principle can execute concurrently.

The appeal of this model is that it conceptually simplifies development and analysis of multithreaded programs. Programmer is freed from using conventional concurrent programming constructs (e.g. wait and signal), because these constructs are absent from the model. If no interference is allowed between actions, reasoning about concurrent executions of actions in this model can be reduced to reasoning about some sequential execution, as if there is no interleaving among the actions. ABC Pascal does not prohibit interference but rather limits interference with its built-in synchronization mechanisms. The action-based model can be used to describe and analyze both shared-variable and message-passing concurrency.

## **1.2 Goals of The Thesis**

The aim of this thesis is to develop a simple language that conforms to the actionbased concurrency model. The prototype implementation is an experimental attempt as a proof of feasibility of such a model. It also serves the purpose of identifying potential issues for achieving reasonable efficiency. Hence, ABC Pascal, an objectbased language was created. ABC Pascal is an extension of PascalO. PascalO is a subset of Pascal, a sequential language suited for teaching purpose (19].

Previous effort on action-based concurrency was the development of a language called Lime [13]. The prototype implementation of Lime translates source code to assembly code for JVM. During program execution, a fixed number of Java threads are created to run the methods belonging to objects. The problem with this implementation of Lime is that a false deadlock is possible, when all Java threads are conditionally blocked but there are other Lime methods eligible to execute [13]. This is a false deadlock situation because the Lime source program is not deadlocked but correct. The implementation of ABC Pascal maps one thread to each object that has action(s) attached, so false deadlock is avoided. This simple implementation scheme benefits from the recent development of Pthreads library and Linux kernel  $-$  it is no longer a problem to efficiently create and manage a large number of threads. Therefore, the development of ABC Pascal is intended *as* an alternate implementation of action-based concurrency, which provides enhanced robustness.

As the name suggests, ABC Pascal is simple and particularly suitable for explaining essentials of concurrent programming. To reduce complexity of the implementation, ABC Pascal was specifically designed to be processed with a single-pass compiler. The compiler directly generates assembly code for Intel 32-bit platforms without optimizing the target code. In order to make performance comparisons, we implemented several classical concurrent programs in ABC Pascal, Java, Ada, and C/Pthreads respectively. The benchmark result shows that ABC Pascal is capable of achieving performance comparable to the other mainstream languages.

### **1.3 Structure of The Thesis**

Chapter 2 provides a quick survey of commonly used concurrent programming constructs and features from some mainstream languages. The remainder of this thesis focuses on ABC Pascal. Chapter 3 covers the informal language specification. Chapter 4 covers the implementation details. The testing plans for the compiler are addressed in Chapter 5. The performance test result is outlined in Chapter 6. In Chapter 7, we discuss the future directions in which ABC Pascal might go, regarding to language specifications and implementation improvement.

## **Chapter 2**

## **Related Work**

Concurrency can be provided to programmers in the form of explicitly concurrent languages, compiler-supported extensions to traditional languages (e.g. OpenMP for C and Fortran), or library packages outside the language proper (e.g. Pthreads for C and  $C_{++}$ ). The latter two alternatives have been historically more common. Concurrency also appears in recent mainstream languages, such as Ada, Modula-3, Java, and C#.

With the popularity of Java and  $C\#$ , this trend is beginning to change. However, it is likely to take some time before explicitly concurrent programming languages displace Fortran, C, and C++ for multithreaded applications.

In this chapter, we give a quick survey of common shared-variable concurrent programming constructs (semaphores and monitors), followed by multiprogramming in Ada and Java, the two mainstream languages equipped with, to some extent, similar concurrency features to ABC Pascal.

### **2.1 Scheduler-based Concurrency Mechanisms**

Busy-wait synchronization in general is easy to implement. Condition synchronization can be realized by a simple busy-waiting loop, which a process enters and cycles until the condition holds. Mutual exclusion can be realized with spin locks, which usually requires atomic machine instruction such as test\_and\_set. A process trying to acquire the lock spins until the lock appears to be free:

```
while not test_and_set(Lock) 
   I* do nothing *I
```
#### 2. Related Work 5

The problem with busy-wait synchronization is that the blocked thread still consumes processor cycles, so that the processor is unavailable for other computations. To ensure acceptable performance, most concurrent programming languages employ scheduler-based synchronization mechanisms, which switch to a different thread when the current running thread is blocked. Semaphores and monitors are typical scheduler-based mechanisms in concurrent programming.

Semaphores were described by Dijkstra in the mid-1960s [5]. They are still used today, both in library packages and in languages. A semaphore is basically a non-negative counter with two associated operations,  $P()$  and  $V()$ . A thread calling  $P()$  waits until the counter to be positive and then atomically decrements the counter. A thread calling  $V()$ atomically increments the counter and wakes up one waiting thread, if any. Semaphores are widely considered to be "low-level" constructs for well-structured code, because in practice they suffer from one major problem - the use of a given semaphore tends to get scattered throughout a program, making it difficult to track them down for the purpose of software maintenance [17].

Monitors were also suggested by Dijkstra [6], and were developed more thoroughly by Hansen [10] and formalized by Hoare [11] in the early 1970's. They have been incorporated into a number of languages that have been influential.

A monitor is a module with operations (entries), internal variables, and condition variables. Only one operation of a given monitor is allowed to be active at a time; thus, operations of the same monitor are mutually exclusive. A thread calling a monitor operation must wait until the monitor becomes free, that is no other thread is currently executing an operation of this monitor. On behalf of its calling thread, a monitor operation may suspend itself by waiting on a condition variable. To resume execution of suspended threads, an operation may also signal a conditional variable, in which case one of the waiting threads might be resumed. Monitor signaling can follow either the signal-and-exit or signal-andcontinue discipline. In the former, a signaling thread must leave the monitor immediately, at which point it is guaranteed that the signaled thread is the next one in the monitor. In the latter, the signaling thread retains control of the monitor.

One advantage monitors possess is that a monitor is an abstraction in which all operations on private data, including synchronization, are collected together in one place. Listing 2.1 shows a monitor-based solution to a bounded buffer, where signaling follows the signal-and-continue discipline. Operations insert and remove require exclusive access to the monitor's data.

```
monitor Bounded_buffer 
  buf: array [l..SIZE] of data; 
  next_full: interger := 1;next_empty: integer := 1; 
  fulLslot: integer := 0; 
  is_full , sis_empty: condition; 
  entry insert (d: data) 
    begin 
      while fulLslots = SIZE do 
        wait ( is_empty); 
      buf[nextempty] := d;{ wllile-loop is needed; signals are only hints} 
      next_empty := ( next_empty+1) mod SIZE; 
      full_slots := full_slots+1;
      signal ( is_full); 
    end; 
  entry remove 
    begin 
      while fulLslots = 0 do 
        wait( is_full ); 
      next-full := (next-full+1) \text{ mod } SIZE;full_slots := full_slots -1;
      signal ( is_empty); 
    end;
```
#### **2.2 Ada Tasking**

Ada supports concurrent programming through tasks. An Ada program may contain multiple tasks that execute concurrently. Each task represents a separate thread of control, which proceeds independently and concurrently between the points where it interacts with other tasks.

The first standardized Ada language, Ada 83, introduced the *rendezvous* mechanism for synchronization and communication of Ada tasks. Rendezvous is an example of synchronized message passing, suited to programming client/server interactions. One task, the server, declares a set of services that it is prepared to offer to other tasks, the clients. Such services are declared as entries in the task specifications. A rendezvous is requested by one task making an entry call on an entry of another task. During the time rendezvous is established, the calling task waits while the accepting task executes. A rendezvous is accepted by using Ada's accept keyword. When the accepting task ends the rendezvous, both tasks are freed to continue their execution.

```
Listing 2.2: A rendezvous example
```

```
- Producer-Consumer using a buffer task. 
   procedure TaskPC is 
3type Index is mod 8; 
     type Buffer_Array is array (Index) of Integer; 
     task Buffer is 
       entry Append(!: in Integer); 
7entry Take(!: out Integer); 
     end Buffer; 
     task body Buffer is 
11 B: Buffer_Array; 
       Count: Index := 0;begin 
       loop 
1s select 
19 
23 
27 
          or 
           when Count < Index 'Last => 
            accept Append(!: in Integer) do 
             B(Count) := I;end Append; 
            Count := Count + 1;
            when \text{Count} > 0 \Rightarrowaccept Take(!: out Integer) do 
              I := B( Count );end Take; 
         Count := Count -1;<br>end select;
       end loop; 
     end Buffer; 
31task type Producer; 
     task body Producer is 
     begin 
       for N in 1..200 loop 
35 Buffer.Append(N); 
       end loop; 
     end Producer; 
39task type Consumer(ID: Integer); 
     task body Consumer is 
       N: Integer; 
     begin 
43 loop 
47 
          Buffer. Take(N); 
       end loop; 
     end Consumer ; 
     P1: Producer; C1: Consumer (1); C2: Consumer (2);
     begin
```
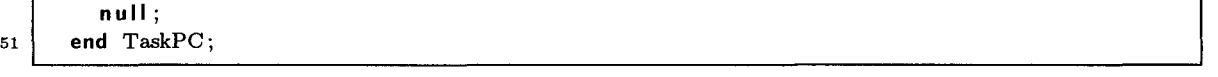

Ada 95 enhances concurrency features of Ada 83 by providing protected types, which support synchronization based on shared data objects rather than a thread of control.

A protected type encapsulates shared data and synchronizes access to it. Each instance of a protected type is similar to a monitor. It has an interface that can contain functions, procedures, and entries, as shown in Listing 2.3.

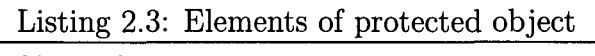

```
protected type SignaLObject is 
\mathbf{1}entry Wait; 
     procedure Signal; 
     function Is_Open return Boolean; 
5 private Open : Boolean := False;
   end SignaLObject; 
   protected body SignaLObject is 
9entry Wait when Open is 
       begin 
         Open := False;
       end Wait; 
13procedure Signal is 
       begin 
         Open := True;end Signal; 
17 function Is_Open return Boolean is 
       begin 
         return Open; 
       end Is_Open; 
21end SignaLObject;
```
Protected functions provide concurrent read-only access to encapsulated data. A protected procedure provides mutually exclusive read/write access to the data encapsulated. Nevertheless, calls to a protected function are still executed mutually exclusive with calls to a protected procedure. A protected entry is similar to a protected procedure, except that it is guarded by a predicate, called a barrier. If the barrier evaluates to false when the entry call is made, the calling task is suspended until the barrier becomes true and no other task is currently active inside the protected object. Hence, it is common to use protected entry calls to implement condition synchronization.

In Listing 2.4, the buffer in the producer-consumer problem is now implemented with a protected object.

Listing 2.4: Buffer implemented with a protected object

```
protected Buffer is 
     entry Append(I: in Integer);
3 entry Take(I: out Integer);
     private 
       B: Buffer _Array; 
       Count: Index := 0;7 end Buffer;
   protected body Buffer is 
     entry Append(I: in Integer) when Count < Index'Last is
       begin 
11 B(Count) := I;
         Count := Count + 1;
       end Append; 
     entry Take(I: out Integer) when Count > 0 is
15 begin 
         I := B(Count);Count := Count -1;
       end Take; 
19 end Buffer;
```
When a call on a protected entry is executed, the barrier is evaluated first; if the barrier is closed (false), the calling task is queued. When the execution of protected procedure or entry is completed, all barriers of the queued entry calls are re-evaluated, potentially, entry bodies are executed.

#### The GNAT Implementation Notes

GNAT, an acronym for GNU NYU Ada Translator, is a front-end and runtime system for Ada 95. Ada's concurrency features are implemented on top of Pthreads. A large runtime library has been developed to support Ada tasking. The runtime library consists of three layers: GNU Ada Run-time Library (GNARL), GNU Low-level Library (GNULL), and Pthreads operations [14].

Each Ada task corresponds to a POSIX thread. The runtime library provides a set of routines which use Pthreads operations, so that the threads' behavior complies with Ada's semantics for tasks. The scheduling of the threads is directly under control of the Pthreads scheduler, and runtime stack allocation is under the control of the Pthread implementation. In many cases, the mapping between an Ada task and

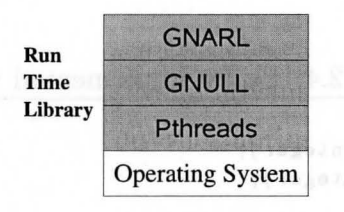

Figure 2.1: The GNAT Run Time Library

the corresponding POSIX thread is straightforward. However, the semantic differences are enough to disallow a direct feature-to-feature mapping. For example, the distinction between task creation and activation and the rules for task termination, are very different from their Pthreads counterparts, and must be implemented entirely by the Ada runtime system. These differences impose additional overhead on implementation of Ada tasking. Nevertheless, the implementers find it practical to implement Ada tasking using Pthreads operations as primitives. Implementing Ada tasking as a layer over Pthreads offers several advantages. First, it simplifies the job of the implementation. Secondly, building the runtime system on Pthreads enhances portability of the implementation. Therefore, the GNAT team chose Pthreads over using a runtime library specially designed to support Ada.

### **2.3 Java Threads**

Java supports concurrent programming by means of threads, shared-variable synchronizations, message-passing, and remote procedure calls. In this section, we only give an introduction of Java threads, as well as synchronization and communication mechanisms for threads; the latter two concurrent programming techniques will not be discussed here.

In Java, threads are programmed by extending the Thread class or by implementing the Runnable interface. Like a monitor, each Java object has a lock associated to it. The per-object lock provides mutual exclusion for accessing the object's data. This lock is automatically acquired when a synchronized method of the object is invoked, and released if the method ever exits. Synchronized method body will not be executed until the object lock has been successfully acquired.

Conditional synchronization is provided by built-in constructs: wait, notify, and notifyAll. The semantics of these constructs are same as monitor's condition wait and signal operations. Note that they must be called within a synchronized block of the code, and hence can only be used when the object lock is obtained by the calling thread. The wait method releases the object lock and suspends the calling thread by putting the caller in the waiting queue of the object [9]. The notify method awakens the first thread in the waiting queue, if there is one. The awakened thread is moved from the waiting queue to ready queue, meaning that it is now ready to be scheduled for execution. The thread that calls notify continues to hold the object lock. Hence, in Java, notify has a signal-and-continue semantics. A call to notifyAll broadcasts the signal to awaken all threads in the waiting queue.

#### Listing 2.5: Producer-Consumer implemented with Java threads

```
1 class Buffer { 
      static final int MAX = 8;
      private int [\] B = new int [MAX];
      private int count; 
5 public synchronized void Append( int i) { 
        while \text{(count} == \text{MAX} - 1) {
          try {wait(); 
          } catch ( InterruptedException e) {} 
 9 } 
13 } 
       B[count] = i;count++; 
        notify(); 
      public synchronized int Take() { 
        int temp; 
        while \text{(count} = 0) {
17 try {wait ();
          } catch (InterruptedException e) {}
        } 
        temp = B[count];21 count -\frac{1}{2};
       } 
        notify(); 
        return (temp); 
25 public Buffer(){
```

```
count = 0;} 
   } 
29 class Producer extends Thread{
       private Buffer buf; 
       public Producer(Buffer b){ 
         this. buf = b;
33 } 
       public void run() { 
       for (int r = 0; r < 200; r++) {
         buf. Append(r);
37 } 
      } 
   } 
   class Consumer extends Thread{ 
41 private Buffer buf; 
       public Consumer( Buffer b){ 
         this.buf = b;
       } 
45 public void run() { 
       int x; 
       for (int r = 0; r < 200; r++) {
         x = but Take();
49 }
      } 
   } 
   public class PC{
53 public static void main( String[] args) { 
       Buffer b = new Buffer ();
       Consumer cx = new Consumer(b);Producer px = new Product(b);57 px.start(); cx.start(); 
     } 
   }
```
Implementation of Java threads largely depends on the Java Virtual Machine, and its performance is influenced by the underlying operating system. Implementations are historically either user-level "green threads" or native threads provided by the OS.

Green threads are simulated threads within the virtual machine. The green thread library is a pure user-level implementation of threads. They exist only at user-level and are not mapped to kernel threads. That means, when a multithreaded Java program is running on multiprocessor machines, it is impossible to take advantage of the multiple processors. Therefore, green threads are no longer used and replaced by native threads since Java 1.2.

Native threads are directly provided by the native OS. The virtual machine (VM)

performs bytecode interpretation using native threads. Native threads can improve performance by allowing real parallelism on multiprocessors. The table below shows the common default native threads enviroment on different OS's.

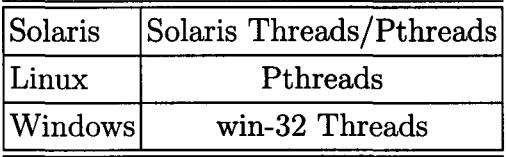

Thus, the native OS threading model and environment influences Java application's performance. On many OS's, the native thread library keeps a simple 1-on-1 thread mapping between Java threads and the kernel threads; others still adopt an  $M$ -on- $N$  mapping.

### **2.4 The Seuss Model**

Jayadev Misra developed Seuss, a new action-based model to design distributed applications.

A key observation leading of the research on Seuss is that sizable concurrent programs consist of sequential programs. Design, verification, and implementation of the latter has been well studied and understood. The major goal is to simplify concurrent programming, by separating the concern of concurrency from the core program design. The programming model is minimal; no specific communication or synchronization mechanism, except procedure calls, are built in. Seuss disallows interference among actions. With this restriction, the execution of a multithreaded program can be understood as a single thread of control. As a consequence, it is possible to reason about a multithreaded program from a single execution thread.

The Seuss model consists of three components: box, clone, and procedure. A box definition is similar in many ways to a class definition in object-oriented languages. Clones are just instances of boxes. A box definition may contain procedures, which can either be actions or methods. An action runs autonomously and infinitely often during program execution, whereas a method may only be invoked by other procedures.

In Seuss, two kinds of procedures are distinguished: total and partial. The former

corresponds to conventional procedures in sequential programming, and the latter introduces the notion of accepting and rejecting a procedure call. A call to a total procedure will always succeed; yet, a call to a partial procedure might be rejected and leave program state unchanged. Detailed description on Seuss components can be found in [15].

Listing 2.6: Seuss example - mutual exclusion

```
1 program MutualExclusion 
     box Semaphore 
       integer v:=1; {the semaphore value is initially set to 1}
       partial method P:: v>0 -> v:=v-15 total method V: : v:=v+19 
     end { Semaphore }
     clone s, t: Semaphore;
     box user 
       boolean hs:= false; 
       boolean ht:=false; 
13 partial action s-acquire :: not hs; s.P \rightarrow bs:=truepartial action t_acquire :: not ht; t.P \rightarrow ht:=truepartial action execute:: hs and ht -> 
                   {crit:icaJ section}; 
17 s.V; t.V; hs:=false; ht:=false
     end{ user} 
     clone ux, uy : user
```
A Seuss program consists of a set of clones that in turn may contain arbitrary number of actions or methods. Listing 2.6 shows an example of a Seuss program containg two clones ux, uy of box type user, and two clones s,t of box type semaphore. The body of an action can run only if the user has acquired both semaphores; thus, mutual exclusion is guaranteed. The execution of a Seuss program is conceptually simple: every action is executed infinitely often. This execution rule defines a logical view of the execution; in an implementation, the program execution may be stopped once a final state has been reached.

The major advantage of Seuss is that programmers can reason about a Seuss program as if it is being executed in a single thread of control; this simplifies the correctness proof for multithreaded programs.

Some concrete programming languages based on the Seuss model have also been attempted. For example, I.K. Kruger implemented SeussCpp [12]. As the name indicates, the sequential parts described in Seuss are written in  $C++$ . To provide a flexible basis for future changes in SeussCpp's language specification and target architecture, the compiler generates  $C++$  code and uses PVM [8] as the basis of the runtime system. Since PVM provides interfaces for program development over computer networks, SeussCpp is intended to run on a network of computers. Its synchronization mechanism is based on message-passing. For each clone declaration, there is an instance process , which is in turn implemented with a PVM process. Communication among instance processes is realized by sending and receiving requests over the network; execution of a procedure body described in Seuss is implemented with Remote Procedure Calls.

### **2.5 The Thread Library**

A process is an operating system abstraction that allows one computer system to support many units of execution. Each process typically represents a separate running program. A thread is an independent stream of instructions that can be scheduled to execute by the operating system. Threads and processes are closely related. A thread exists within a process and uses this process's resource, while a process can have multiple threads each of which has its own independent flow of control.

One common way to write concurrent programs is to use thread libraries or packages with a sequential language. A typical thread library provides a collection of API's (usually C routines) for thread creation and management. These API's are sufficient for one to develop concurrent programs in langauges supported by the thread packages.

This section give a overview of three common thread libraries available on some Unix-based systems.

### **2.5.1 Pthreads**

The name Pthreads is the acronym for POSIX Threads, based on the IEEE POSIX 1003.lc standard. This standard defines the application programming interfaces for developing multithreaded program in POSIX environment. The POSIX 1003.1c standards was finalized in 1995 based on its draft 10 specification. The Pthreads library

#### 2. Related Work 16

defines a set of standardized C routines for creating and managing threads. It is now widely available on various flavors of Unix-based systems, because the standard is created to provide a portable programming interface for writing concurrent programs across different operating systems. It is expected that Pthreads will be the common standards for multi-programming on UNIX systems.

It is worth to stress that Pthreads is a set of specifications for multi-programming. The implementation of Pthreads library varies on different operating systems. That means a program using Pthreads will behave exactly the same across different operating systems, but the performance will probably vary.

#### Commonly used Pthreads routines

The Pthreads API is used to implement ABC Pascal's action-based concurrency. This section provides a listing of some Pthreads library routines commonly used for managing and synchronizing threads.

• pthread\_attr\_init()

int pthread\_attr\_init( pthread\_attr\_t \*attr);

Initializes a thread attribute object.

• pthread\_attr\_setdetachstate()

```
int pthread_attr_setdetachstate( 
pthread_attr_t *attr, int detachstate);
```
Adjusts the detached state of a thread. A thread's detachstate can be joinable or detached. If the programmer knows in advance that the thread will never need to join with another thread, the programmer can consider creating it in a detached state. If a thread requires joining, one may explicitly creating it as joinable.

```
• pthread_cond_init()
```

```
int pthread_cond_wait( 
pthread_cond_t *cond, canst pthread_condattr_t *attr);
```
Initializes a condition variable with the attributes specified in the condition variable attribute object, attr. If attr is NULL, the default attributes are used.

• pthread\_cond\_wait()

int pthread\_cond\_wait( pthread\_cond\_t \*cond, pthread\_mutex\_t \*mutex);

Atomically unlocks the specified mutex, and places the calling thread into a waiting state.

• pthread\_cond\_broadcast()

int pthread\_cond\_broadcast( pthread\_cond\_t \*cond);

Unblocks all threads that are waiting on a condition variable, cond.

 $\bullet$  pthread\_cond\_signal()

int pthread\_cond\_signal( pthread\_cond\_t \*cond);

Unblocks one thread waiting on a condition variable, if there is any.

• pthread\_mutex\_init()

int pthread\_mutex\_init( pthread\_mutex\_t \*mutex, const pthread\_mutexattr\_t \*attr);

Initializes a mutex with attributes specified in mutex attribute object attr. If attr is NULL, the default attributes are used.

• pthread\_mutex\_lock()

```
int pthread_mutex_lock( 
pthread_mutex_t *mutex);
```
Locks an unlocked mutex. If the mutex is already locked, the calling thread blocks.

• pthread\_mutex\_unlock()

int pthread\_mutex\_unlock( pthread\_mutex\_t \*mutex);

Unlocks a mutex.

• pthread\_create()

int pthread\_create( pthread\_t \*thread, const pthread\_attr\_t \*attr, void \*(\*start\_routine)(void \*), void \*arg);

Creates a thread with the attributes specified in attr. The thread argument receives a thread handle for the new thread. The new thread starts execution in start\_routine and is passed the single specified argument, arg.

• pthread\_join()

```
int pthread_join( 
pthread_t thread, void **value_ptr);
```
Causes the calling thread to wait for the specified thread's termination. The value\_ptr parameter receives the return value of the terminating thread.

#### NPTL

Native POSIX Thread Library (NPTL) today is the standard POSIX thread library on Linux. Since we developed ABC Pascal on Linux, the Pthreads library we are using is NPTL by default. NPTL is a recent implementation of Linux threading that conforms to the POSIX specification [7]. This new Pthreads library, shipped as a component of the GNU C library, offers significant improvement in terms of performance and stability.

NPTL is implemented with 1-on-1 model. That means each user-level thread maps to an underlying kernel thread. Hence, the whole library is a relative thin layer on top of kernel functions. The development of NPTL benefits from the improvement of Linux kernel, such as the *clone*() and *futex*() system call. These changes were specifically made to ensure a decent thread library implementation for Linux. Performance measurements on thread creation and lock contention demonstrated NPTL's advantages. Tests also showed that NPTL is able to support large number of user-level threads, for example, 100,000 threads on Intel architecture. Thus, we can worry less about the limitation on the number of threads that can be created within a process.

### **2.5.2 UI Threads**

Another thread standard that is popular on UNIX systems is based on UNIX International specification. Thus, this interface is also referred to as UI Threads. Operating systems such as Solaris 2.X and Unixware support the UI threads interface. The UI Threads interface is very similar to Pthreads, so one should use Pthreads instead of UI threads if portability becomes a concern. Solaris Threads is a subset of the UI Threads interface.

### **2.5.3 C-Threads**

Mac OS X provides a high-level interface for developing multithreaded applications called C-Threads. The C-Threads APis are broadly classified into thread management, thread synchronization, thread-specific data, scheduling and priority. In fact, the legacy of Pthread lies in C-Threads. Therefore, C-Threads are very similar to Pthreads, except that Pthread have been extended with new features. On the Mac OS X, both Pthreads and C-Threads are provided as a part of the operating system.

## **Chapter 3**

## **ABC Pascal: The Language**

As a derivation of Pascal0 [19], ABC Pascal inherits the basic facilities of Pascal to support sequential programming. It further extends PascalO with support for actionbased concurrency. In this chapter, we introduce the language, followed by examples developed to solve real problems.

## **3.1 An Overview of ABC Pascal**

ABC Pascal inherits the basic sequential programming features from Pascal, and it extends these features by including support for action-based concurrency. The basic issues of concurrent programming, such as exclusive access to resources, deadlock, waiting on conditions, and signaling, will be revisited.

With ABC Pascal, the methodology to design concurrent programs is simple: represent each programming entity by an object and have the objects communicate by calling each other's methods. Because it is intended to run on shared-memory multiprocessor machines, synchronization in ABC Pascal is achieved through sharedvariables. More specifically, actions are synchronized by objects that are shared among actions. If an object contains no actions, it is referred to as *passive;* otherwise, it is called an *active* object. An action runs autonomously, so concurrency is realized by having multiple actions that are eligible to run simultaneously. Like Pascal, an ABC Pascal program has a main body. Code enclosed in the main body runs independently from the actions, if any.

Listing 3.1 shows a concrete example that solves the dining philosophers problem. We will go through this example to briefly describe the unconventional concepts in ABC Pascal that are not found in commonly used high-level languages.

Listing 3.1: The dining philosophers

```
4 
8 
12 
16 
20 
24 
28 
32 
36 
40 
44 
          program DP; 
            const ROUNDS = 1000; SEATS = 5;
            class Fork 
               var up: boolean; 
               procedure pickup when not up; 
                 begin 
                   up := true 
                 end; 
               procedure putdown; 
                 begin 
                   up := falseend; 
            begin { init;ialization block} 
               up := falseend; 
             class Host 
               var occupants: integer; 
               procedure enter_sitdown when occupants \langle SEATS - 1;
                 begin 
                   occupants := occupants + 1end; 
               procedure getup_leave; 
                 begin 
                   occupants := occupants - 1end; 
            begin {initialization block} 
               occupants := 0end; 
             var butler: Host; 
                 F: array [0.. SEATS - 1] of Fork;
             class Philosopher 
               var seat: integer; awake: boolean; 
               procedure wakeup(s: integer) 
                 begin 
                   seat := s; awake := true
                 end; 
               action start when awake; 
               var r: integer; 
                 begin 
                   r := 0;while r < ROUNDS do
                      begin 
                        butler. enter_sitdown;
```

```
48 
52 
56 
60 
                      F[(seat + 1) \mod SEATS].pickup;
                      F[seat].pickup;
                      r := r + 1;F[( seat + 1) mod SEATS ]. putdown;
                      F [seat ] . putdown; 
                      butler. getup_leave 
                    end; 
                  awake := false
                end; 
            begin {initialization block}
              awake := falseend; 
            var P: array [0..SEATS - 1] of Philosopher; s: integer;
            begin {main body} 
              s := 0;while s < SEATS do 
64 begin P[s].wakeup(s); s := s + 1 end
            end.
```
In Listing 3.1, each *philosopher* is represented by an object. The philosopher object contains two fields seat and awake, one procedure wakeup, and one action start. The action defined within each philosopher object runs autonomously in parallel with the program main body, as the program starts its execution. The *forks*  and the *host* are represented by objects in a similar way, with the exception that they are passive objects since they contain no actions. Thus, this simple ABC Pascal program has six threads of control  $-$  five threads for the philosophers plus one for the program main body. Synchronization is ensured by mutual exclusion among actions and procedures from the same object, and by the optional guarded expression in an action or procedure declaration. In addition to fields, actions, procedures, an object has an initialization block that marks the end of the class definition.

An object may contain multiple methods, which can either be procedures or actions. Within an object, only one method is eligible to run at a time; no concurrent execution is allowed among methods from the same object. Yet, a method may be guarded with a predicate. This predicate, also known as the *guard,* is evaluated first, before the body of method is executed. The method's body is executed only if the guard is true; otherwise, the current thread is blocked on the condition imposed by the guard, until the guard becomes true in the future.

This dining philosophers example also reveals another essential concept of ABC Pascal: built-in concurrent programming constructs are absent. Listing 3.2 shows a partial implementation of dining philosophers problem in Java - the class definition for Fork. In class Fork, synchronized is a built-in modifier; moreover, wait and notifyAll are built-in constructs to provide condition synchronization.

Listing 3.2: The 'Fork' class

```
3 
7 
11 
          class Fork { 
          } 
            private boolean up = false;
            synchronized void pickup() { 
              while (up) { 
                 try{wait();}catch ( lnterruptedException e) {} 
              } 
              up = true;} 
            synchronized void putdown() {
              up = false;notify All(); 
            }
```
In this thesis, we argue and demonstrate that explicit concurrent construct may be excluded from multiprogram development.

### 3.2 **The Grammar**

The concrete grammar of ABC Pascal is listed below. All reserved words are presented in boldface. ABC Pascal is syntactically *case* sensitive.

Lexical Elements of ABC Pascal

 $ident ::=$  letter { letter | digit | "\_" }  $integer ::=$  digit { digit }

Grammar for ABC Pascal

 $selector ::= \{$  "." *ident*  $|$  "[" *Expression* "]"  $\}$ *factor* ::= *ident selector* I *integer* I "(" *Expression* ")" I not *factor*   $term ::= factor { (n**n | div | mod | and ) } factor$ 

 $SimpleExpression ::= [' + " | " - " | term { ( " + " | " - " | or ) term } ]$ *Expression* ::=  $SimpleExpression$   $[$   $($  " = "  $|$  " <> "  $|$  " < "  $|$  " <= "  $|$  $"\gt"$  | "  $>=$  " ) *SimpleExpression* ]  $assignment ::= ident selector" := " Expression$  $ActualParameters ::= "(" | Expression {", " Expression } " "$ *ProcedureCall* ::= *ident selector* [ *ActualParameters] CompoundStatement* ::= **begin** *statement* { ";" *statement}* **end**  *!/Statement::=* **if** *Expression* **then** *Statement* **[else** *Statement] WhileStatement* **::=while** *Expression* **do** *Statement Statement::=* [ *assignment* I *ProcedureCalll CompoundStatement* I *!/Statement* I *WhileStatement* ]  $IdentList ::= ident { " " " } ideal }$  $ArrayType ::= \textbf{array "} | " *Expression* " ... " *Expression* " | " *Expression* " | " *of type*$  $FieldList ::= \{ IdentList" : "type]$  $RecordType ::= record FieldList { ";" FieldList }$  $type ::= ident | ArrayType | RecordType$ *FPSection* ::= [ **var** ] *IdentList* " : " *type FormalParameters* ::= "("  $FPSection \{$  ";"  $FPSection \}$  | ")" *guard::=* **[when** *Expression] ProcedureDeclaration* ::= **procedure** *ident* [ *FormalParameters] guard* ";" *declarations CompoundStatement ActionDeclaration* ::= **action** *ident guard";" declarations CompoundStatement*   $ClassDeclaration ::= class ident [var {IdentList" : "type ";" } ]$ { *ProcedureDeclaration* "; " } { *ActionDeclaration* ";" } *CompoundStatement* "; "  $\text{declarations} ::= [\text{ const } \{ \text{ ident } " = " \text{ Expression } "; " \} ]$  $\{ \text{ type } \{ \text{ ident } " = " \text{ type } " ; " \} \}$  $\{ ClassDeclaration "$ ;" |  $\mathbf{var} \{ \, IdentList " : " type "; " } \} | \{ \, ProcedureDeclaration "; " } \}$ 

*program::=* **program** *ident* ";" *declarations CompoundStatement* 

Besides the constructs inherited from PascalO, the only three syntactic constructs added are:

- guard
- *ActionDeclaration*
- *ClassDeclaration*

The semantics of these added features will be explained with examples in the later sections.

Within declarations, constant and type definition, if any, must appear prior to the class definitions, variable declarations, or procedure declarations. However, classes, variables, and procedures may be declared in any order.

Not shown in the grammar listing, programming comments in ABC Pascal are marked by a pair of curly brackets,  $\{ \dots$  comments...}.

## 3.3 The Program Structure

With ABC Pascal, a concurrent program consists of a set of objects that in turn may contain arbitrary number of methods. It orchestrates the execution of all actions, which are sequential programs, by specifying the conditions under which each action is enabled for execution.

The widely-used concurrent programming construct  $-$  waiting, signaling, and mutual exclusion - are absent from the language. The built-in primitives are powerful enough to encode communication and synchronization protocols in a compact way.

#### The Basic Structure and Scope Rules

Programming in ABC Pascal is simple. An ABC Pascal program consists of two sections:

- declaration section
- program main body

```
program X; 
 {declaration section} 
     constant declarations 
     type definitions 
     procedure, class and variable declarations 
begin 
 {program main body} 
end.
```
In ABC Pascal, every identifier must be declared before its first use. ABC Pascal thus disallows forward reference. The purpose of enforcing this rule is to make it easier to implement ABC Pascal with a single-pass compiler.

Constants are accessible anywhere in the program. Global procedures are visible to the program main body and classes, and they are not allowed to have a guard, behaving exactly the same as a procedure in Pascal. All global variables are visible to the program main body. Global variables can be accessed anywhere in the program.

Class fields are only accessible within the containing class. As for a guarded procedure, parameters of the procedure may appear in the guard. However, a method's guard cannot contain global variables of non-class type. This is because accessing global variables of non-class type is not synchronized.

The program main body contains sequential code that can run in parallel with all actions, if there are any.

# Types and Values

ABC Pascal is statically typed, meaning that every variable and expression has a type that is known at compile time, and it prohibits the application of any operation to any object that is not intended. The types of ABC Pascal programming language are divided into two categories: primitive types and structured types.

The primitive types are integer and boolean. The structured types are array types, record types, and class types. The value of a primitive type always holds a value of that exact type, while a variable of structured type is a pointer that points to an array, a record, or an object. Different from most object-oriented languages, an object in ABC Pascal is a statically created instance of a class type when it is declared. Dynamic object creation is not supported.

Only variables of primitive types can appear in assignment statements. It is an illegal operation to assign a variable of a structured type to another variable.

Variables of primitive types can either be passed as value parameters or reference parameters. Variables of structured types can only be passed as reference parameters.

# Standard Procedures

Four standard procedures are predefined in ABC Pascal to provide basic 1/0 and randomization of integer.

- read(var x: integer) Read an integer from the standard input, and store the value in variable x.
- write(x: integer)

Write the value of variable x to standard output.

- writeln Take no argument; write the end-of-line character to standard output.
- random(var x: integer)

Generate a random positive integer, and store the value in variable x.

# Class Definition

A class definition declares a name for a new class and provides description of its field declarations, method definitions, and initialization block.

```
class X 
 { ... variable declarations ... } 
 { ... method definit;ions ... } 
begin 
  { ... initialization block ... } 
end;
```
Within the scope of a class definition, global variables of non-class types can be used freely. However, as mentioned earlier, these global variables are unprotected because accessing them is not synchronized. Hence, bad race conditions are still possible if variables of non-class type are shared among objects.

The current language specification prohibits actions to call a procedure of the same object.

The initialization block serves the purpose to initialize the object. All initialization blocks are set to execute autonomously before any action or the program main body start running.

### Method Definition

Methods can either be procedures or actions. Procedures may have optional parameters, yet actions are parameterless.

Methods can have an optional guard, a predicate. The guard ensures that the body of the method will not be executed until its guard becomes true. Methods can have optional local variables, with the restriction that local variables cannot be class type.

```
class Account 
  var c: integer; 
  action transfer when c>1000;
    begin 
    { body of the action }
    end; 
  procedure withdraw when c > 0;
    begin 
    { body of the procedure } 
    end; 
  procedure deposit ; 
    begin 
    { body of the procedure } 
    end; 
begin 
  c:=0;end;
```
For example, class Account contains three methods: transfer, withdraw, and deposit. Action transfer will only start its execution when condition *c* > 1000 is satisfied. The caller of procedure **withdraw** will be blocked until condition  $c > 0$  is satisfied. The caller of procedure deposit never blocks.

Each object continuously selects actions to execute. The choice made by an object is nondeterministic. The nondeterminacy follows the weak fairness condition, which implies no guard that is always true is always skipped. If no action is eligible to execute, the program enters its final state and terminates immediately.

# 3.4 Essentials for Multiprogramming

ABC Pascal supports concurrent programming by providing mechanisms for sharedvariable synchronization. Methods of the same object are executed in mutual exclusion, ensuring the execution of each method is atomic. Communication among the objects and the main body are realized through procedure calls. In the dining philosophers example (Listing 3.1), it is clear to see how the main body and the objects "communicate" with each other:

- The main body interacts with each Philosopher by calling wakeup.
- A Philosopher interacts with the forks by calling pickup and putdown.
- A Philosopher interacts with the butler by calling enter\_sitdown and getup\_leave.

Condition synchronization is realized by the guards. For a guarded procedure, the caller that invokes this procedure is blocked until the guard evaluates to true. For a guarded action, the execution of the action body will not start until the guard evaluates to true. When a method M of object OA exits, it will unblock all actions that were waiting on some conditions (imposed by the guards) to access OA. An unblocked action will have to re-check the condition, and can only resume its execution if the condition holds; otherwise, the action is blocked again on the condition.

# 3.5 Program Execution in a Multithreaded Context

By declaring active objects, an ABC Pascal program may have multiple threads of control. As for program execution, the actions and the program main body are set to run concurrently and interact with each other, but they are not necessarily running in parallel because of synchronization conditions.

Two actions are eligible to run concurrently if no object is shared by both actions. It is obvious that actions of the same object cannot be executed concurrently. As for actions belonging to different objects, if they share the same object but do not access the shared object simultaneously, they are also eligible to run concurrently.

Listing 3.3: Producer and Consumer

```
program PAC; 
    const MAXSIZE = 10; MAXROUND = 5;
3 class Buffer 
          b: array [0..MAXSIZE-1] of integer;
```

```
in, out, n, max: integer; 
       procedure put (x: integer) when n < MAXSIZE;
7 begin b[in] := x; in := (in + 1) mod S; n := n + 1 end;
       procedure get (var x: integer) when n > 0;
         begin x := b[out]; out := (out + 1) mod S; n := n - 1 end;
       begin 
11 in := 0; out := 0; n := 0
       end; 
     var ch: Buffer; 
15 class Producer 
       var x: integer; 
       action produce when x < MAXROUND;
         begin x := x + 1; write(x); ch.put(x) end;
19 begin x := 0 end;
     class Consumer 
       var r: integer; 
23 action consume when r < 2 * MAXROUND;
27 
         var y: integer; 
         begin ch.get(y); write(y); r := r+1 end;
       begin r := 0 end;
     var p1, p2: Producer; c1: Consumer; 
     begin end.
```
We here use a simplified version of Producer/ Consumer program to explain the rule of program execution in ABC Pascal. As program execution starts, the initialization blocks of all objects is set to run first. That is initialization block of object ch, pi, p2, and ci will be executed first. Following the initialization phase, the actions along with the program main body will start concurrently. In particular, action produce of pi and p2, action consume from ci, and the main body will start concurrently.

The terminating condition for a program's execution is:

- there are no actions eligible to execute, that is all actions are blocked.
- the program main body has completed its execution.

Both conditions must be satisfied in order to terminate an ABC Pascal program. In the example PAC. pas, if we remove the guards from action produce and action consume, both actions' body will be executed infinitely often, thus, the program becomes nonterminating. The guards attributed to the methods play two critical roles:

1. specifying the conditions to execute the method body.

2. specifying the terminating conditions of the program, if the program is meant to terminate.

# 3.6 ABC Pascal Examples

This section presents several ABC Pascal examples that solve concurrent programming problems. We are trying to explore the expressiveness of ABC Pascal.

# 3.6.1 One-lane Car Control

CC.pas simulates a car control system for a one-lane bridge. Cars coming from two opposite directions arrive at a one-lane bridge. Cars heading in the opposite direction cannot cross the bridge at the same time. Cars heading the same direction can cross the bridge together, but with a restriction on capacity, which specifies the maximum number of cars allowed on the bridge. No preference is given to cars traveling in either direction.

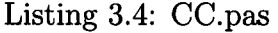

```
program CC;3 const 
     ROUNDS = 5000;CARS.S2N = 250;CARS.N2S = 350;
7 CAPACITY = 10;
   class Bridge 
     var s2n, n2s: integer; 
11 procedure s2n_arrive when (n2s = 0) and (s2n < CAPACITY);
       begin 
         s2n := s2n + 1end; 
15 procedure s2n_leave; 
       begin 
         s2n := s2n - 1end; 
19 | procedure n2s_arrive when (s2n = 0) and (s2n < CAPACITY);
       begin 
         n2s := n2s + 1end; 
23 procedure n2s-leave;
       begin 
         n2s := n2s - 1
```

```
end; 
27 begin 
     s2n := 0;n2s := 0end; 
31 
   var brg: Bridge; 
   class Car_s2n 
35var round: integer; 
     action cross_bridge when round < ROUNDS; 
        begin 
          brg. s2n_arrive; 
39 \mid round := round + 1;
          brg. s2n_leave 
       end; 
   begin 
43 round := 0end; 
   class Car_n2s 
47 var round: integer; 
     action pass_bridge when round < ROUNDS;
        begin 
          brg. n2s_arrive; 
51 round := round + 1;
         brg. n2s_leave 
       end; 
   begin 
55 round := 0;
   end; 
   var cars_to_north: array [1.. \text{CARS.S2N}] of \text{Car}_s2n;59 cars_to_south: array [1..CARS_N2S] of Car_n2s;
   begin 
    { empty main body} 
   end.
```
# **3.6.2 Dining Philosophers**

Five philosophers sit around a circular table. In the center of the table is a large plate of spaghetti. A philosopher needs two forks to eat the spaghetti. However, there are only five forks placed on the table  $-$  one fork is placed between each pair of philosophers. They all agree to use only the forks to the immediate left and right. To prevent possible deadlock situations, a butler will enforce that at most four philosophers are allowed to be seated.

```
2 
6 
   program DP; 
   const 
     \text{ROUNDS} = 100000;SEATS = 5;class Fork 
     var up: boolean; 
     procedure pickup when not up; 
10 begin 
         up := trueend; 
     procedure putdown; 
14 begin 
         up := falseend; 
   begin 
18 up := false
   end; 
   class Host 
22 var occupants: integer; 
     procedure enter_sitdown when occupants < SEATS - 1;
       begin 
         occupants := occupants + 126 end;
     procedure getup_leave; 
       begin 
         occupants := occupants - 130 end; 
34 
   begin 
     occupants := 0end; 
   var butler: Host; 
       F: array [0..SEATS - 1] of Fork;
38 class Philosopher 
     var seat: integer; 
          awake: boolean ; 
     procedure wakeup(s: integer); 
42 begin 
         seat := s; awake := trueend; 
     action start when awake; 
46 var r: integer; 
       begin 
         r := 0;while r < ROUNDS do
50 begin 
             butler. enter_sitdown;
```
Listing 3.5: DP.pas

```
54 
58 
              F[( seat + 1) mod SEATS]. pickup;
              F[ seat]. pickup; 
              F[( seat + 1) mod SEATS]. putdown;
              F[ seat]. putdown; 
              butler. getup_leave; 
              r := r + 1end; 
          awake := falseend; 
   begin 
62 awake := false
   end; 
   var P: array [0..SEATS - 1] of Philosopher;
66 s: integer;
   begin 
     s := 0;70 while s < SEATS do
       begin P[s]. wakeup(s); s := s + 1 end
   end.
```
# 3.6.3 Multiple Resource Allocator

There are a set of resources and a set of users. The problem is each user needs to consume a subset of these resources exclusively. A user cannot consume any resource until it successfully acquires all needed resources. After consuming the required resources, a user releases all resources it holds.

```
Listing 3.6: MRA.pas
```

```
program MRA; 
   const 
4 ROUNDS = 5000;
     RESOURCES = 10;USERS = 500;RES-PER_-USER = 4;8 
   class Resource 
     var avail: boolean; 
     procedure acquire when avail; 
12 begin 
         avail := falseend; 
     procedure release; 
16 begin 
         avail := trueend;
```

```
begin 
20 avail := true
   end; 
   var R: array [O .. RESOURCES- 1] of Resource; 
24 
   class User 
     var round: integer; 
         needs: array [O .. R.ESOURCES-1] of boolean; 
28 d: integer; {idle: -1; acquiring: 0 .. RESOURCES - 1; acquired: RESOURCES}
     action request_resources when (d = -1) and (round < \text{ROUNDS});
        var x, c: integer; 
32 begin {assign needs [i] randomly}
36 
40 
         c := 0;w hi I e c < RES_FER..USER do 
            begin 
              random(x); 
              \text{needs} [x mod RESOURCES] := true;
              c := c + 1end; 
         d := 0end; 
      action acquire_one_resource when (d > -1) and (d < RESONORES) and (round < ROUNDS);
        begin {acquire resource d if needed} 
44if needs[d] then R[d].acquire; 
         d := d + 1end; 
     action release_resources when (d = RESOURCES) and (round < ROUNDS);
48 begin 
          while d > 0 do 
            begin 
              d := d - 1;52<sup>if</sup> needs [d] then
                begin 
                  R[d]. release; 
                  \text{needs} [d] := \text{false};~ end; 
            end; 
         d := -1;round := round +160 end; 
   begin 
     d := 0;while d < RESOURCES do 
64 begin needs [d] := false; d := d + 1 end;
     round := 0;
     d := 0end; 
68 
   var U: array [1 .. USERS] of User; 
   begin
```
 $72$  end.

# 3.6.4 Producer /Consumer

This program simulates the interaction between producers and consumers. A producer process produces data and appends data to the shared buffer. A consumer process consumes and removes one element from the shared buffer.

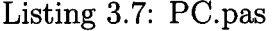

```
program PC; 
     const MAXSIZE = 10; MAXROUND = 5;
     class Buffer 
4 var b: array [0.. MAXSIZE-1] of integer;
           in, out, n, max: integer; 
       procedure put (x: integer) when n < MAXSIZE;
         begin b [in] := x; in := (in + 1) mod S; n := n + 1 end;
8 | procedure get (var x: integer) when n > 0;
         begin x := b [out]; out := (out + 1) mod S; n := n - 1 end;
       begin 
         in := 0; out := 0; n := 012 end;
     var ch: Buffer; 
     class Producer 
16 var x: integer; 
20 
       action produce when x < MAXROUND;
         begin x := x + 1; write(x); ch.put(x) end;
       begin x := 0 end;
     class Consumer
       var r: integer; 
       action consume when r < 2 * MAXROMD;24 var y: integer; 
         begin ch.get(y); write(y); r := r+1 end;
       begin r := 0; end;
28 var p1, p2: Producer; c1: Consumer; 
     begin end.
```
# 3.6.5 Reader /Writer

Readers and writers can access a shared database. The rule is that multiple readers may access the database concurrently, but only one writer may access the database at a time. This program allows either concurrent read or an exclusive write.

```
\begin{array}{c|c} \text{program RW;} \\ \text{2} \end{array}const 
     ROUNDS = 5000;RD = 350;6 WR = 250;
   class RW_arbiter 
     var rw: integer; \{-1: one writer; 0: idle; > 0: #readers}
10 procedure start_read when rw \ge 0;
        begin 
          rw := rw + 1end; 
14procedure end_read; 
        begin 
          rw := rw - 1end; 
18 procedure start_write when rw = 0;<br>begin
          rw := -1end; 
22 procedure end_write;
        begin 
          rw := 0end; 
26 begin 
     rw := 0end; 
30 var rwa: RW_arbiter; 
   class Reader 
     var round: integer; 
34action read_cycle when round < ROUNIB; 
38 
        begin 
          rwa.start_read;
          {read access} 
          rwa. end_read; 
          round := round +1end; 
   begin 
42 round := 0
   end; 
   class Writer 
46var round: integer; 
50 
     action write_cycle when round < ROUNIB; 
        begin 
          rwa. start_write; 
          {write access} 
          rwa. end_write;
```
Listing 3.8: RW.pas

```
round := round +1end; 
54 begin 
58 
62 
     round := 0end; 
   var 
     readers: array [1..RD] of Reader;
     writers: array [1..WR] of Writer;
   begin 
   end.
```
# 3.6.6 A Sorting Network

The idea behind a sorting network is to repeatedly- in parallel- merge two sorted lists into a longer sorted list. Assume that the ends of the input channels are marked by a sentinel EOS. Each merger has three channels: two as input channels, one as output channel. Each merger receives values from two sorted input channels and produces one sorted output channel. The program requires the number of input values to be a power of 2, so that the resulting communication pattern forms a full binary tree. Figure 3.1 shows the buffers and mergers in a sorting network, where n represents the total number of input.

Listing 3.9: SORT.pas

```
1 program SORT;
   const CAPACITY = 8; EOS = -1; INPUTS = 1024; {power of 2}
5 class Buffer 
     var b: array [0 .. CAPACITY - 1] of integer;
          in, out, n: integer; 
     procedure put(x:integer) when n < CAPACITY;
9 begin b \lceil \text{in} \rceil := x; in := (in + 1) mod CAPACITY; n := n + 1 end;
13 
     procedure get(var x: integer) when n > 0;
       begin x := b[out]; out := (out + 1) mod CAPACITY; n := n - 1 end;
     begin in := 0; out := 0; n := 0 end;
   var ch: array \begin{bmatrix} 1 & \dots & \text{INPUTS} & * & 2 & - & 1 \end{bmatrix} of Buffer;
   class Merger 
17 var in1, in2, out: integer; {indices of input: & output: channels} 
           ready: boolean; {merger configured}
     procedure configure(il, i2, o: integer); 
       begin in1 := i1; in2 := i2; out := o; ready := true end;
```
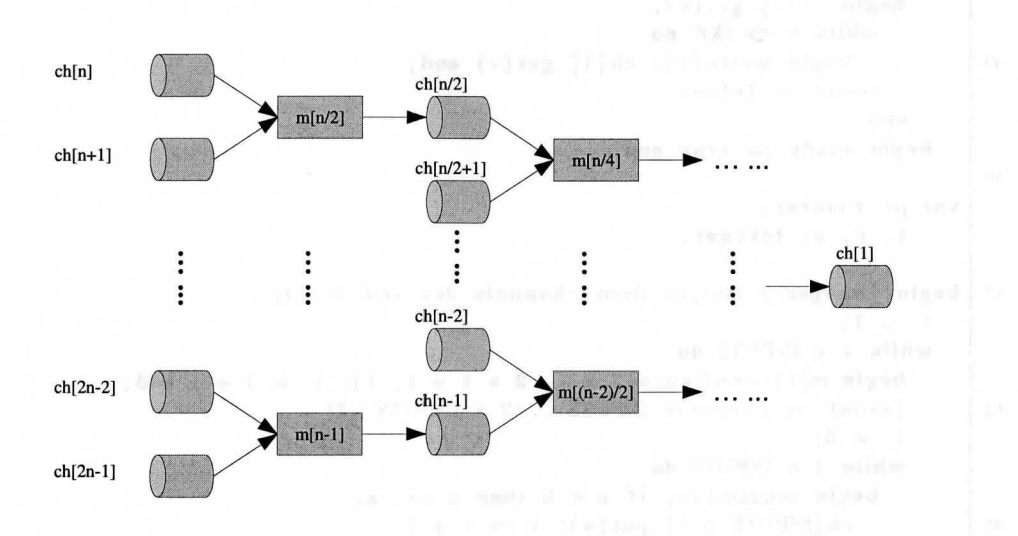

AIC Paseal: The Longware

Figure 3.1: Buffers and mergers in the Sorting Network

```
21action merge when ready; 
                var v1, v2: integer; {values to be compared}
                begin 
                    ch[in1].get(v1); ch[in2].get(v2);25 while (v1 \diamondsuit EOS) and (v2 \diamondsuit EOS) do
29 
33 
37 
                        if v1 < v2 then
                            begin ch[out] . put(v1); ch[inl] . get(vl) end 
                         else 
                            \mathbf{begin} ch [out]. put (v2); ch [in2]. get (v2) end;
                        if \t v1 = EOS thenwhile v2 \ll 20S do
                                 begin{bmatrix} \text{defin} \\ \text{ch}(v1), \text{put}(v2) \\ \text{ch}(v2), \text{et}(v2) \end{bmatrix}else 
                             while v1 \Leftrightarrow EOS do\text{begin ch}\left\{\text{out}\right\}. put(v1); ch[in1]. get(v1) end;
                        ch [out]. put (EOS); 
                        ready := falseend; 
                begin{bmatrix} \n\text{begin} \n\text{read} \text{y} & \text{def} \\
\text{else} & \text{end} \\
\text{right} & \text{read} \text{y} \\
\text{right} & \text{else} \\
\text{right} & \text{right} \\
\text{right} & \text{right} \\
\text{right} & \text{right} \\
\text{right} & \text{right} \\
\text{right} & \text{right} \\
\text{right} & \text{right} \\
\text{right} & \text{right} \\
\text{right} & \text{right} \\
\text{right} & \text{right} \\
\text{right} & \text{right} \\
\text{right} & \text{right} \\
\text{right} & \text{right} \\
\text{right41 var m: array \begin{bmatrix} 1 & \dots & \text{INPUTS} - 1 \end{bmatrix} of Merger;
       class Printer 
           var ready: boolean; 
45action print when ready; 
               var v: integer ;
```

```
49 
53 
       begin ch[1]. get(v);
          while v < EOS do
            begin write(v); ch[1].get(v) end;ready := false;
       end; 
     begin ready := true end;
   var p: Printer; 
       i, r, s: integer; 
57 begin {merger i merges from channels 2*i and 2*i+1}
     i := 1;while i < INPUTS do 
       begin m[i]. configure (2 * i, 2 * i + 1, i); i := i + 1 end;
61 {input on channels INPUTS .. 2 * \text{ } INPUTS -1}
       i := 0:
       while i < INPUTS do 
         begin random(s); if s < 0 then s := -s;
65 ch [INPUTS + i ]. put (s); i := i + 1
69 
         end; 
       i := 0;while i < INPUTS do 
         begin ch [INPUTS + i]. put (EOS); i := i + 1 end
     end.
```
## 3.6.7 The Sieve of Eratosthenes

The Sieve of Eratosthenes is a classic problem for determining which numbers in a given range are prime. Parallel algorithms have been developed to solve this problem. With a pipeline of filter processes, each filter receives a stream of numbers from its predecessor and sends a stream of numbers to its successor. The first number that a filter receives is the next largest prime,  $p$ ; it passes on to its successor all numbers that are not multiples of  $p$ . The program is shown in Listing 3.10. Note that the first filter (Sieve[1]) sends all the odd numbers to the second filter.

```
Listing 3.10: SV.pas
```

```
\mathbf{1}program SV; 
    const MAX = 1000;
5 class Channel 
      var data: integer; empty: boolean; 
       procedure put(x: integer) when empty;begin data := x; empty := false end;
9 procedure get(var x: integer) when not empty; 
        begin x := data; empty := true end;
```
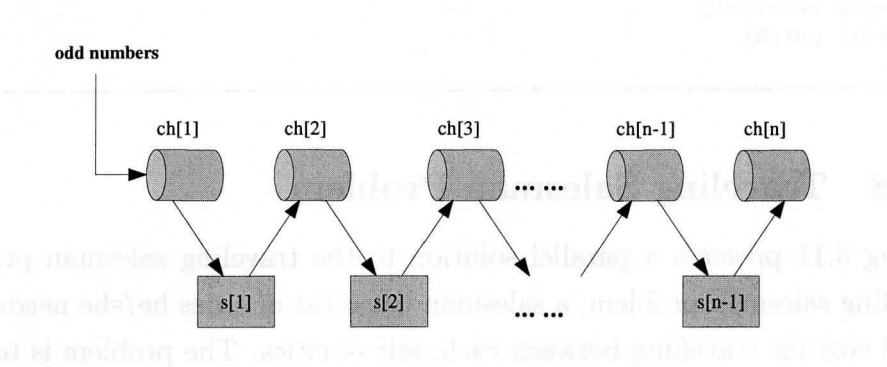

Figure 3.2: Communications between sieves and channels

```
begin empty := true end;
  13 var ch: array [1 .. MAX] of Channel;
       class Sieve 
         var c: integer; 
  17 | procedure configure (i: integer);
           begin c := i end;
         action filter when c > 0;
           var p, n: integer;
  21 begin ch[c].get(p); n := p;
             while n \leq 0 do \{0 is sentinel}
               begin ch[c]. get(n);
                 if n mod p \Leftrightarrow 0 then ch[c + 1]. put(n);
  25 end;
             if p \ll 0 then write(p);
             ch[c + 1].put(0); {pass on sentinel}c := 029 end;
         begin c := 0 end;
       var s: array [1.. <math>MAX - 1] of Sieve;
  33 i: integer ; 
       begin {configure s[i] to receive from ch[i] and send to ch[i+1]}
         i := 1;37 while i < MAX do
           begin s[i]. configure(i); i := i + 1 end;
         {send odd numbers 3, 5, 7, ... MAX to ch[1]}i := 3;_{\rm H} , _{\rm H} while i_{\rm C} < MAX do the state are constant in the state _{\rm H} , in the state
```

```
begin ch [1]. put (i); i := i + 2 end;{send sentinel}
       ch [1].put (0)45 end.
```
# **3.6.8 Traveling Salesman Problem**

Listing 3.11 presents a parallel solution to the traveling salesman problem. In the traveling salesman problem, a salesman has a list of cities he/she needs to visit and a list of cost for travelling between each pair of cities. The problem is to find a "tour" for the salesman, which minimizes the total cost of the trip. A tour is an ordered list of all cities that starts and ends with the salesman's hometown.

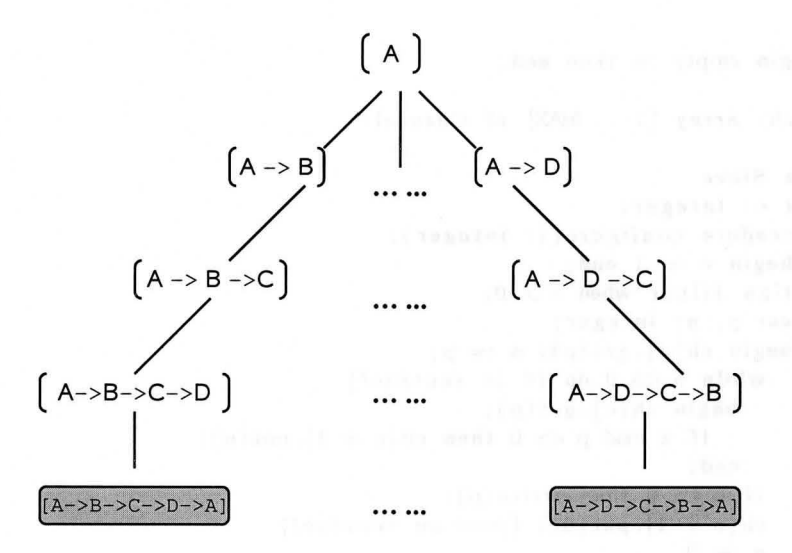

Figure 3.3: The tree representing all possible tours

The idea is that in searching for solutions, we build a "tree". Leaves of the tree correspond to tours, and other rest nodes correspond to "partial" tours  $-$  trips that have visited some, but not all, of the cities. Figure 3.3 shows a search tree for a four-city tour, in which the starting point is city A. This parallel solution is a form of tree search. Each node of the tree has an associated cost: the cost of the partial tour.

We can use this to eliminate some nodes of the tree. Thus, we want to keep track of the cost of the best tour so far, and, if we find a partial tour or node of the tree that couldn't possibly lead to a less expensive complete tour, we shouldn't bother searching the children of that node. In the parallel solution, we have each Search\_agent search the tours starting with its assigned 2-city partial tours. The only "communication" between the Search\_agent will occur when they need to access the current best tour.

```
Listing 3.11: TSP.pas
```

```
program tsp; 
2 const 
     INFINITE = 20000;NO_CITY = -1;INITIALSTACK.SIZE = 1000;6 MAXSIZE = 1000;MID\_SIZE = 1000;ROUND = 1;CITY-COUNT = 4; {number of cities to travel}
10 THREAD_COUNT = 2; {number of search_agent to be created}
   type 
     Tour_t = record14 cities: array [0..CITY_COUNT] of integer;
       count: integer; 
       cost: integer; 
     end; 
18 Stack_elt_t = record
       tour_p : Tour_t;
       city : integer; 
     end; 
22<sup>{ATy\_of\_stack\_elt\_t = array[1..MID_SIZE] of Stack\_elt\_t; }</sup>
     My\_stack_t = recordlist: array [0..MAX.SIZE] of Stack_clt.t;top: integer; 
26 allocated: integer; 
     end; 
      Ary_of_int = array [0..CITY_COUNT * CITY_COUNT] of integer;
30 var 
     best-tour: Tour_t; 
     mat: Ary _of_int; 
34 | procedure init_mat (var m: Ary_of_int);
     var i, j, n, x: integer; 
   begin 
     i := 0; j := 0; n := CITY. COUNT;
38 while i < n do
       begin 
         j := i;while j < n do
```

```
42 
46 
               begin 
                  if i = j then\begin{bmatrix} \texttt{begin} \texttt{b} \texttt{b} \texttt{c} \texttt{b} \texttt{c} \texttt{d} \texttt{d} \texttt{else 
                     begin 
                        random(x); 
                        mat[n * i + j] := x;50 
                        mat[n * j + i] := x; {the matrix is symetric to the diagonal}
                        write (\text{mat} [n * i + j]);
                        j := j + 1end 
               end; 
54 i := i + 1
          end 
    end; 
58procedure empty(var stack_p: My_stack_t; var ret: boolean); 
    begin 
62 
      ret := stack\_p.top = -1;end; 
    procedure initialize_tour (var tour_p: Tour_t); 
      var i ,n: integer; 
    begin 
66 i := 0;n := CITY<sub>COUNT</sub>;
       while i < n + 1do 
          begin 
70 tour_p.cities [i] := NO_CITY;
            i := i + 1;end; 
       tour\_p.cost := 0; tour\_p.count := 0;74 end; 
    procedure find_initiaLcities (my_rank: integer; 
          var first: integer; var last: integer); 
78 var 
       quo, rem, my_city_count, m, n: integer; 
    begin 
      n := CITY-COUNT;s_2 m := THREAD_COUNT;
       quo := (n - 1) div m;
       rem := (n - 1) \mod m;if my_rank < rem then 
86 begin 
            my\_city\_count := quo + 1;first := my\_rank * my\_city\_count + 1;
            last := first + my\_city\_count - 1;90 end 
94 
       else 
          begin 
             my\_city\_count := quo;first := my\_rank * quo + rem + 1;
```

```
last := first + my_city_count - 1;
         end; 
      writeln 
98 end; 
    procedure Dup_tour ( var tour -P: Tour _t ; var temp_p: Tour _t); 
      var i: integer; 
102 begin 
      i := 0;while i < CITY_COUNT do 
         begin 
106 temp_p.cities [i] := tour_p.cities [i];
           i := i + 1end; 
      temp-p.cost := tour\_p.cost;110 temp<sub>-P</sub>. count := tour<sub>-P</sub>. count
    end; 
    procedure push(var tour_p: Tour_t; city: integer; var stack_p: My_stack_t); 
114 var 
      t: Tour_t; 
      i, j: integer;
      new_list: array [1..MAX.SIZE] of Stack_elt_t;
118 begin 
      Dup_{\text{-}tour}(\text{tour}_{\text{-}p}, t);if stack_p. top = stack_p. allocated -1 then
         begin 
122 stack_p. allocated := 2 * stack_p. allocated;
           if stack<sub>-p</sub>. allocated > MAX-SIZE then write(-9999);
           {'{push operation failed} Stack size limit has been exceeded!'} 
        end; 
126 stack_p.top := stack_p.top + 1;
      i := 0;stack.p. list[stack.p.top].top[.city := city;
      while i < CITY_COUNT do 
130 begin 
           stack\_p. list [stack\_p.top]. top ]. tour_p. cities [i] := t. cities [i];
           i := i + 1;end; 
134 | stack_p. list [stack\_p.top]. tour_p. count := t. count;
      stack.p. list [stack.p.top].topr]. const := t.costend; 
138 procedure create_init_records (my_rank: integer; var stack_p: My_stack_t);
      var 
         city: integer; 
        tour: Tour_t;
142 my_first_city, my_lasLcity: integer; 
    begin 
      find_initiaLcities (my_rank, my_first_city, my_last_city ); 
      initialize_tour (tour); 
146 tour. cities [0] := 0;
      tour.count := 1;
```

```
city := my\_first\_city;while city < my_last_city + 1 do 
150 begin 
          tour. cost := mat[city];push(tour, city, stack_p); 
          city := city + 1;
154 end; 
    end; 
    procedure visited (nbr: integer; var tour_p: Tour_t; var is_ visited: boolean); 
158var i, c :integer; 
    begin 
       i := 0;c := 0;162while i < tour_p. count do 
166 
         begin 
            if tour<sub>-</sub>p.cities [i] = nbr then c := c + 1;
           i := i + 1;end; 
       is_visited := c > 0end; 
170procedure pop(var tour_pp:Tour_t; var city_p:integer; var stack_p:My_stack_t); 
    var top: integer; 
           i: integer; 
    begin 
174 top:= stack_p.top;
      tour_pp.count:= stack_p.list [top].tour_p.count; 
      tour\_pp.cost := stack\_p,list [top].tour\_p.cost;i:=0;178while i <= CITY_COUNT do 
         begin 
           tour_pp.cities[i]:= stack_p.list[top].tour_p.cities[i]; 
           i := i + 1;182 end; 
186 
      city.p := stack.p. list [top]. city;
      stack_p.top:= stack\_p.top;end; 
    procedure feasible (city: integer; nbr: integer; var tour_p: Tour_t; 
                          loc_besLcost: integer; var is_feasible: boolean); 
      var is_visited : boolean;
190 begin 
      visited (nbr, tour_p, is_visited);
      is_f easible := (not is_v  is-
                      (tour_p.cost+mat[CTTY-COUNT*city+nbr] < loc_best_cost)194 end; 
    procedure initialize_stack ( var stack_p: My_stack_t); 
    begin 
198 \vert stack_p.top := -1;
      stack_p. allocated := INITIAL_STACK_SIZE
    end;
```

```
202class Best_tour_seeker 
      var n: integer; 
      procedure check_best_tour (city: integer; var tour_p: Tour_t; 
206var Joc_best_cost_p: integer); 
        var i:integer; 
      begin 
        if \text{tour\_p}.\text{cost} + \text{mat}[\text{city} * n] < \text{best\_tour}.\text{cost} then
210 begin 
214 
218 
             i:=0;
             while i < tour_p. count do 
               begin 
                  best_tour.cities [i] := tour_p.cities[i];i := i + 1;end; 
             best_tour. cities [n] := 0;best_tour.count := n + 1;
             loc\_best\_cost\_p := tour\_p.cost + mat[city * n];best_tour.cost:= Joc_best_cost_p 
           end 
222else if loc_best_cost_p > best_tour. cost then 
      end; 
    begin 
           loc\_best\_cost\_p := best\_tour.cost226 n := CITY_COUNT;
230 
    end; 
    var tour_finder: Best_tour_seeker; 
    class Search_agent 
      var 
        init_done: boolean; 
234 rank: integer; 
        r: integer; 
      procedure initialize ( i: integer); 
238 begin 
242 
        init\_done := true;rank := iend; 
      action search when init\_done and (r < ROUND);
        var 
          is_empty, is_feasible: boolean; 
246 stack: My_stack_t; 
          tour_p: Tour_t;
250 
          nbr, loc_best_cost , city integer; 
      begin 
        loc\_best\_cost := INFINITE;initialize_stack (stack); 
        create_init_records (rank, stack); 
        empty (stack , is_empty);
```
#### **3. ABC Pascal: The Language**

```
254while not is_empty do 
258 
             begin 
                pop(tour_p, city, stack); 
                tour\_p.cities[tour\_p.count] := city;tour\_p.count := tour\_p.count+1;if tour\_p.count = CITY-COUNT thentour_finder. check_best_tour (city, tour_p, loc_best_cost) 
                else 
262 begin 
                     nbr := 1;while nbr < CITY_GOUNf do 
                        begin 
266 feasible(city, nbr, tour_p, loc_besLcost, is_feasible); 
                           if is_feasible then 
                             begin 
270 
                                \text{tour\_p.cost} := \text{tour\_p.cost} + \text{mat}[\text{CTTY\_COUNT*city} + \text{nbr}];push (tour_p, nbr, stack);
274 
                  end; 
                                \tan \{1, 2, \ldots\}, \tan \{5, 3, \ldots\}, \tan \{2, 2, \ldots\}, \tan \{2, 2, \ldots\}, \tan \{2, 2, \ldots\}, \tan \{2, 2, \ldots\}, \tan \{2, 2, \ldots\}, \tan \{2, 2, \ldots\}, \tan \{2, 2, \ldots\}, \tan \{2, 2, \ldots\}, \tan \{2, 2, \ldots\}, \tan \{2, 2, \ldots\}, \tan \{end; 
                           nbr :=nbr + 1end; 
                empty (stack , is_empty); 
             end; 
278 r := r + 1;write (best_tour.cost)
       end; 
282 begin 
286 
       init\_\_\_\_\_\_\_\_\ := false;
       r := 0end; 
     var 
       m: integer; 
       SA: array [0..THREAD_COUNT - 1] of Search_agent;
290 begin 
       m:=0;
       init_mat(mat);
        initialize_tour (best_tour);
294 best_tour.cost := INFINITY;
        while m < 'IHREAD_COUNT do 
          begin 
             SA[m]. initialize (m); 
298 | m := m + 1
          end; 
     end.
```
# **Chapter 4**

# **Detailed Description of Implementation**

This implementation of ABC Pascal was developed and tested on Linux for Intel 32 bit platforms. The compiler produces assembly code, which in turn is assembled and linked to obtain executables.

This chapter describes the structure of the compiler and run-time system, including design decisions, followed by a detailed exposition on how the compiler generates assembly code.

# **4.1 Structure of Compiler and Run-time System**

The implementation is composed of two main parts: a single-pass compiler and a run-time system. The compiled code communicates with run-time system through function calls. Figure 4.1 presents the overall structure of the system. Assembler and linker are not parts of our work, but they are needed to produce executables.

# **4.1.1 The Compiler**

The implementation of the compiler is derived from the PascalO compiler [19]. The PascalO compiler produces stack-based code to be interpreted by a virtual machine.

ABC Pascal was explicitly designed to be easy to implement with a single-pass compiler, by top-down recursive descent parsing. A "pass" here means a complete

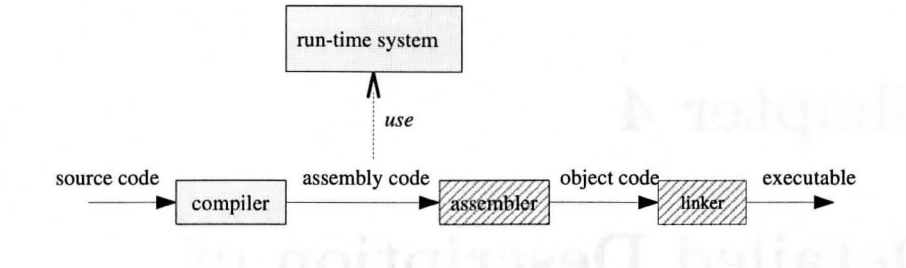

Figure **4.1:** Overall structure

traversal of the source program, or internal representation of the source program. A single-pass compiler makes only one pass over the source code, parsing, analyzing and generating code all at once. There is no need to construct an explicit representation of the source code, such as an abstract syntax tree. Moreover, with a single-pass compiler, the phases that perform syntax analysis, semantic analysis, and code generation are combined together. Figure 4.2 shows the dependency diagram of this single-pass compiler.

The compiler consists of four modules. Each module is implemented by a unit.

• Scanner module:

Read the source code and produce a stream of tokens. This module provides interfaces (shown in Listing **4.1)** to

- parse the next symbol in the source,
- catch compile-time errors.

```
unit scanner 
  interface 
 canst 
    IdLen = 40; {number of significant characters in an identifier}
 type 
   Symbol = (null , ExpSym, TimesSym, DivSym, ModSym, AndSym, PlusSym, MinusSym
              OrSym, Eq!Sym , NeqSym, LssSym, GeqSym, LeqSym , GtrSym , PeriodSym , 
              CommaSym, ColonSym, RparenSym, RbrakSym, OfSym, ThenSym, DoSym,
```
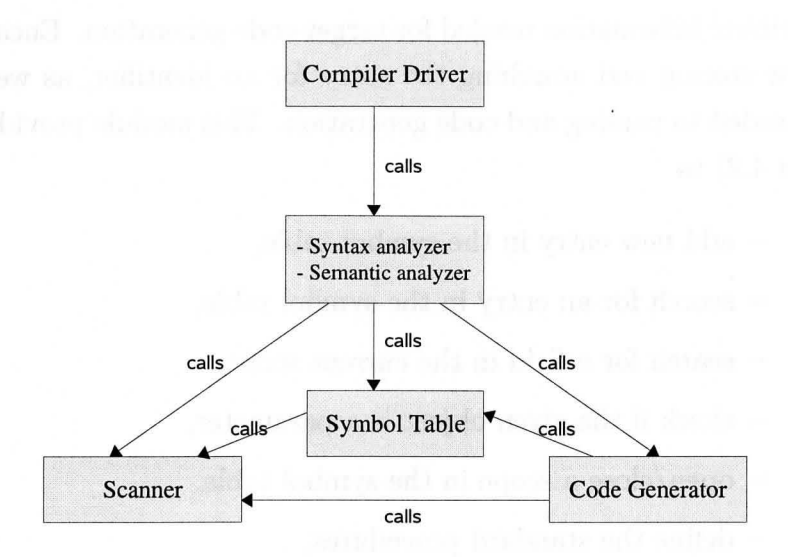

#### Figure 4.2: Dependency diagram

```
LparenSym, LbrakSym, NotSym, BecomesSym , NumberSym, IdentSym , 
            SemicolonSym , EndSym, ElseSym , IfSym , WhileSym, WhenSym, ArraySym , 
            RecordSym, MonitorclassSym , ConstSym, TypeSym, VarSym, 
            ProcedureSym , ActionSym , BeginSym, ProgramSym, EofSym); 
  Identifier = string [IdLen];
var 
  sym: Symbol; {the next symbol to be parsed}
 v: \text{longint}; {numeric value of a number, if sym = Numbersym}
  id: Identifier; {literal string for an identifier, if sym = IdentSym}
  error: Boolean; {indicates whether a compile-time error has occurred}
procedure Mark (msg: string);
   {.Reports on a compile-time error.} 
procedure Warn (msg: string) ; 
   {Reports on a warning message.}procedure GetSym ; 
   {Scan t h e next symbol from the so ur ce co d e and sa \'e that symbol to 'sym '. }
```
Listing 4.1: Interfaces of Scanner module

• Symbol Table module:

Maintains for every identifier the context-dependency information, as well as at-

tribute information needed for target code generation. Encapsulates procedures for storing and searching the entry for an identifier, as well as data structure needed to parsing and code generation. This module provides interfaces (shown in 4.2) to

- add new entry in the symbol table,
- search for an entry in the symbol table,
- search for a field in the current scope,
- $\sim$  check if the given object is a parameter,
- $-$  open/ close a scope in the symbol table,
- define the standard procedures,

```
unit symboltable 
 interface 
 uses scanner; 
 type 
   Class=(HeadClass, VarClass, ParClass, ConstClass, FieldClass, TypeClass, 
           ProcClass, SProcClass, RegClass, EmitClass, CondClass, MonitorClass,
           Action Class); 
   Form =(Boo!, lnt , Arry, Rcrd, Monitor); {supported types} 
 OAList = \hat{O}bjNode;
  {to store a.ll actions and object offset. needed when calling pthread API} 
  ActionList = ^ActionNode; { list of actions}
 ObjNode = record 
        obj_name: Identifier; 
        val : longint; 
        actions : ActionList; 
        next : OA_List; 
 end; {represent one object in a linked list} 
 ActionNode = record 
       id: Identifier; 
        next: ActionList; 
 end; { represent one action in a linked list}
 Objet = \hat{O}bjDesc;
 Type = \Upsilon ypeDesc;Item = record 
     mode: Class; 
      lev: longint; { JeveJ of scope} 
      tp: Typ;
```

```
a: longint; {value of the item; offset address of the item}
 b: longint; {saves the current pc which is used to make up the jumping
                labels} 
 c: longint; {the relational operation offset} 
  r: longint; {saves tlle current pc for making up jumping labels, similar 
                to.b}
 o: longint; {offset value of a record field} 
  indirect: boolean; {whether requires indirect addressing} 
  booLset : boolean; { wlwther the item 's boolean value is set} 
  sc: boolean; {whether the conditional expression is short-circuited} 
  push_placeholder: boolean; 
      {set to true initially but set to false after the first call to 
       placeholder}
  parSize : longint {parameter size, if procedure} 
end ; 
ObjDesc = record 
  cis: Class; 
 lev: longint; 
 next , dsc: Objet; 
 tp: Typ; 
 name: Identifier;
  val: longint; 
 isGuarded : boolean; {indicates if a procedure is guarded} 
 isAParam : boolean; 
  parSize : longint {total size of all parameters} 
end; {represents one entity in the symbol table} 
TypeDese = record 
 form: Form; 
 typename: Identifier; 
  fields: Objct; {for records and monitor class}
    {if form=record then record fields; 
     if form=monitor then the list vars and procedures and actions}
  a_Jist: AetionList; {to store all actions of one class} 
  aetion_eount: longint; {number of actions} 
  base: Typ; {the base type for arrays} 
  lower, size, len: longint; 
            {lower bound, required memory size , and length for arrays} 
end {represents a type descriptor} 
var 
topSeope: Objet; 
{current scope, where search for an identifier starts, this is the global
  variable to the intelcompiler program} 
guard: Objet; { topScope and universe are linked 1 is t s. tl1ey are ended 
                 with 'guard'} 
boo!Type, intType: Typ; {predefined primitive types} 
procedure NewObj ( var obj: Objet; cis: Class); 
    {Insert an object to the current scope. If the 'id' is not found, insert 
     to the end of the list; otherwise. do not insert, return the object
```
#### **4. Detailed Description of Implementation**

```
that is already defined.} 
procedure Find ( var obj: Objet); 
    {Search for 'id'- the last symbol scanned- from the topscope and up. 
     If object is found, return it to obj. Stop the search when universe
     level is reached.} 
procedure FindField (var obj: Objet; list: Objet); 
    {Given a record or an object, search in the symbol table for its 
     field (s) or procedure(s).} 
function IsParam ( obj: Objet): boolean; 
    {Return true if 'obj' is a parameter.} 
procedure OpenScope; 
    {Open a new scope in the symbol table based on the current scope}
procedure CloseScope; 
    {Hcturn to the parent scope of the current scope} 
procedure PreDef (cl: Class; n: longint; name: Identifier; tp: Typ); 
    {Define standard identifiers : true , fa] se , read , write , writeJn , random.}
```
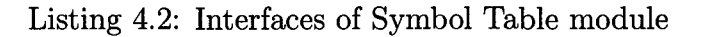

• Code Generator module:

Provides data structures and procedures for emitting target code. This module provides interfaces (shown in Listing 4.3) for the compiler driver to

- generate proper assembly code for language constructs as parsing keeps going,
- save the generated code to a file if no compile-time error is caught.

```
unit IntelGenerator; 
 interface 
 uses Scanner, symboltable;
 const 
   ACTION.LIMIT = 499; {maximum number of actions in a class}
   ADDOP = 0; SUBOP = 1; MUDP = 2; DIVOP = 3; MODOP = 4; CMPOP = 5;
   BEQOP = 15; BNEOP = 16; BLTOP = 17; BGEOP = 18; BLEOP = 19; BGTOP = 20;
 type 
   action_entry = record 
     action_body: Identifier; 
       {a label in assembly code that ident;ifies the action body} 
     action_guard: Identifier; {a label that identifies the action guard}
   end; 
   AQ=array [O .. ACTION.LIMIT] of action_entry; 
 var 
    curlev, pc, trap_line: longint; {trap_line is for debugging purpose}
   fileID: Identifier;
   File_GAS: text; 
                                      {the output file name} 
                                      {the generated . s file} 
 procedure CalLobjecLproc ( temp_str, temp_id: string; param_size: longint);
```

```
{Generate code to call a procedure of an object} 
procedure Obj_array_addr (temp_str: string); 
  {Load tl1e base address of an array of objects} 
procedure Save_addr_in_edi; 
  {Temporarily save the address in tlle edi register} 
procedure Push_addr_in_edi; 
  {Load the address saved in edi register} 
procedure Restore_stack_ptr ( temp_str: string); 
  {Clean up tlle stack after a procedure call} 
procedure MakeGuardLabel( classid , procid: string); 
  {Make a label for procedure guard} 
procedure MakeGuardJumpLabel( classid, procid: string); 
  {Make a label to jump to the condition wait loop}
procedure Lock_mutex(mtx_addr: string); 
  {Lock tlle object mutext variable} 
procedure Make_jump_and_waiLlabel ( procid: string); 
  {Jump to the guard evaluation block and make a label for the condition
   wait; loop} 
procedure EvaLbooLval(opstr: string; var expr: Item); 
  {Evaluate tlle boolean expressioiJ and make a conditional jump} 
procedure Get_booLval; 
  {Get tlJe boolean value if it is a/ready set} 
procedure Wait_on_condition (mtx, cv: longint); 
  {Generate code for tl1e condition wait block} 
procedure BroadcasLand_unlock(cv, mtx: longint); 
  {Generate code to broadcast on condition variable and unlock the mutex}
procedure MakeActionGuard( action_id: string); 
  {Make a label to identify the action guard block}
procedure Return_from_action_guard; 
  {Generate code to return from evaluation of action guard}
procedure MakeActionGuard_open( action_id: string); 
  {Generate code for an unguarded action} 
procedure MakeActionLabel(action_id: string); 
  {Make label to identify an action body} 
procedure Make_conjunction_negation_label ( monitor_id: string); 
  {Make label to identify the conjunction of negation of the guards}
procedure EvaLaction_guard ( action_guard: string; var anchor: longint); 
  {Evaluate the action guard and push the result onto stack}
procedure Op_logicaLand; 
  {Performs logical AND operation} 
procedure Generate_obj_thread_prelogue (worker_id, locaLblock: string); 
  {Code as the prelogue of the body of an object thread} 
procedure Init_n_and_next ( offset_n , n, offseLnext: longint); 
  {Initialize variables n and next} 
procedure lniLcount_and_done ( offset_count, offseLn , offset_done: longint); 
  { IIJitialize variables count and done} 
procedure If_not_done_then_wait ( offset_done, offset_count, offset_n, anchor:
                                 longint; var end_if_not_done,
                                 start_second_inner _loop , end_second_inner _loop: 
                                 longint; monitor_id: string; mtx, cv: longint); 
  {If no action is eligible to run, then wait on condition until one action
   is enabled} 
procedure Update_vaLnext ( offseLnext , offset_n: longint);
```

```
{Update the value of variable next -- next := (next+1) mod n}procedure Generate_obj_thread_epilogue ( start_while_true, end_while_true, 
                                         locaLblock_size: longint); 
  {Generate code as the epilogue of an object thread body} 
procedure IniLobj (mtx, cv: longint); 
  {Initialize an object by setting up the mutex and condition variable}
procedure Generate_text_section_label; 
  {Generate directive for . text section in assembly code}
procedure Generate_main_action_label (main_action: string); 
  {Generate label for the main action} 
procedure CalLinit_block ( init_func_name, offset: string); 
  {Execute tlw initia.lization blocks of ali objects} 
procedure Setup_pthread_attribute; 
  {Set up pthread attribute for thread creation and management}
procedure Setup_randomization; 
  {Set up for random number generation}
procedure Create_main_action ( main_action_label: string); 
  {Create a thread associated to the program main body}procedure Setup_globaLcounter (temp: string); 
  {Save the number of object thread to variable 'global_counter'}
procedure Setup_action_base_ptr (offset: string); 
  {Calculate the address of an active object and save it in eax} 
procedure Create_obj_thread (m: longint; action_name: string); 
  {Create a ptllread for each active object} 
procedure Join_main_action; 
  {\Vait for the program main body(main action thread) to finish} 
procedure Check_termination ( var anchorl: longint); 
  {Clleck the termination condition - wlletlwr the global canter reaches zero} 
procedure PlaceHolder; 
  {Generates code to put a. placeholder on top of the stack, for accessing 
   array elements of record fields.} 
procedure IncLevel (n: longint); 
  {Increase t.he scope level by n.} 
procedure MakeConstltem (var x: Item; tp: Typ; val: longint); 
  {Make a new item that reprents a constant.}
procedure Makeitem ( var x: Item; y: Objet); 
  {Given object y, make a new item to represent y.} 
procedure Loaditem_32 ( var x: Item; LeaveAddress: boolean); 
  {When item x needs to be used, code is geneated depend.ing on what kind of 
   item x is. LeaveAddress indicates if the address or the value of x is 
   needed} 
procedure Field_32 (var x: Item; y: Objet); 
  {}V!ake an item for a record field , where y represents a field.} 
procedure Index_32 (var x, y: Item); 
  {Computes the offset. of array element. (x[yJ), and push this offset onto 
   stack }
procedure OpL32 (op: Symbol; var x: Item); 
  {Given operator 'op', makes an item (x) and generates code for x:=op x} 
procedure Op2<sub>-32</sub> (op: Symbol; var x, y: Item);
  {Given operator 'op ', makes an item (x} and generates code for x:=x op y} 
procedure Relation_32 (op: Symbol; var x, y: Item); 
  {Given a relational symbol 'op', makes an item (x) and generates code
```
#### **4. Detailed Description of Implementation 57**

```
for x:=x op y} 
procedure Store_32 ( var x, y; Item); 
  {Store some v·alue(represented by y) to tile address of tile given variable(x) 
procedure Parameter_32 (var x: Item; ftyp: Typ; cls; Class); 
  {Generates code when parsing actual parameters of some procedure. 'x' is 
   tl1e parameter; 'ftyp' is the desired type; 'cls ' indicates whether it is 
   a value or a reference paramter.} 
procedure CJump_32 ( var x; Item); 
  {Given a boolean condition , represented by 'x', generates code for making a 
   condition jump} 
procedure Place_boolean_val(var x: Item); 
  {Push the boolean value of an expression onto stack, if it is not 
   on stack yet} 
procedure Ca!L32 ( name: Identifier ); 
  {!viaking a procedure call. whose name is given by 'name'} 
procedure IOCalL32 (var x, y: Item); 
  {Making a call to standard procedure.}
procedure Header_var (size: longint; num_thr ; longint); 
  {Generate code for the . data and . bss section. 'size' gives the total 
   memory storage needed for all variables. 'num_thr' indicates total number 
   of threads needed to create.} 
procedure Header _code; 
  {Generate code for l1andling runtime errors, and generates label for 'main'. 
procedure Enter_32 (size: longint); 
  {Generate the prelogue code of a procedure call.} 
procedure Return_32 (size: longint); 
  {Generate the postlogue code of a procedure call; return from the call} 
procedure GenerateFuncPrefix ( id: Identifier); 
  {1\-fake a prefix for a procedure body in assembly code.} 
procedure GenerateLabel(id: Identifier); 
  {Make a label to mark a procedure body in assembly code.} 
procedure MakeJumpLabel(s: string; pcO: longint); 
  {Make a labeJ for jumps.} 
procedure Jumpto(op:string; s: string; pc_Jabel: longint); 
  { Tssue assembly code for a condional jump} 
procedure inner_Joop_one_and_three(n, offset_next, offset_count, offset_n, 
                                    offset_done: longint; action_queue :AQ); 
  {Generate code that implements the body of an object-thread.}
procedure Open; 
  {Tnitialize current level and pc to zero.} 
procedure Close_32; 
  {Issue assebly code to terminate the program execution.}
procedure Load; 
  { \Vrite the genera ted code to t a.rget . s fi 1 e} 
function TransformToStr( reLop: longint): string; 
  {Transform the given relational operator( represented by a number) to 
   its corresponding assembly instruction.}
```
Listing 4.3: Interfaces of Code Generator module

• Compiler Driver:

Contains both syntactical analyzer and semantic analyzer. Uses all three modules listed above.

Optimization in the global scope is impossible. We focus on functionality for this prototyped implementation, rather than performance. A single-pass compiler is sufficient to deliver a simple but correct implementation.

#### **4.1.2 Run-time System**

The concurrency features of ABC Pascal match closely to the Pthread API, so direct mappings of ABC Pascal's multiprogramming mechanism to Pthread operations becomes feasible. Action-based concurrency featured by ABC Pascal is fully implemented with the Pthreads API. Therefore, the run-time system is comprised of a program termination checker, an object-thread implemented in assembly, and Pthreads operations.

For concurrent programming languages, the run-time system (RTS) is a key component in the implementation. Multithreading is typically supported by the underlying RTS.

The implementation choices for RTS are either developing a thread system from scratch or building the RTS on top of some thread packages, like Pthreads. As developing the implementation of ABC Pascal, effort has been devoted to the former choice. However, we soon realized that building a thread system on our own means we are building mechanisms that already exist within the underlying implementation of Pthreads. To build a replacement of a sophisticated Pthreads implementation is impractical, because a thread system should always keep up with the advances of the OS kernel. Therefore, a "live" thread system should be improved in response to the constantly increasing support of multithreading found on most operating systems. Nevertheless, by building the RTS on top of Pthreads, we leave the development and maintenance of low-level mechanisms to the Pthreads implementors, and it further enhances the portability of the implementation. As mentioned in the introductory chapter, Pthreads API are standardized interfaces widely available on Unix-like operating systems. An ABC Pascal RTS built on top of Pthreads can be easily portable from one Unix-like operating systems to another.

Many Unix-based operating systems are shipped with efficient implementation

of Pthreads. On Linux, the OS we developed ABC Pascal, the default Pthreads implementations is NPTL [7]. Now, it is part of the GNU C library on Linux. NPTL has been proved to be an optimized Pthreads implementation for Linux. One important reason is that NPTL takes fully advantage of Linux kernel improvements intended to support threads.

In summary, we advocate to build the RTS on top of Pthreads or some widely available alternatives in future development of ABC Pascal.

# **4.2 Code Generation Scheme**

This section on code generation is divided into two parts: the scheme for fundamental sequential constructs, and the scheme for concurrent constructs.

The assembly code produced by the compiler follows the AT&T opcode syntax. AT&T syntax uses a separate character at the end of mnemonics to reference the data size used in the operation. The AT&T instruction,

#### movl \$5, %eax

moves a 32-bit operand, constant 5, to the eax register. Thus, the generic form of the mov instruction becomes: movx, where *x* can be the following:

- 1 for a 32-bit double word value
- w for a 16-bit word value
- b for an 8-bit byte value

A list of Intel instructions that appear in this chapter is shown below.

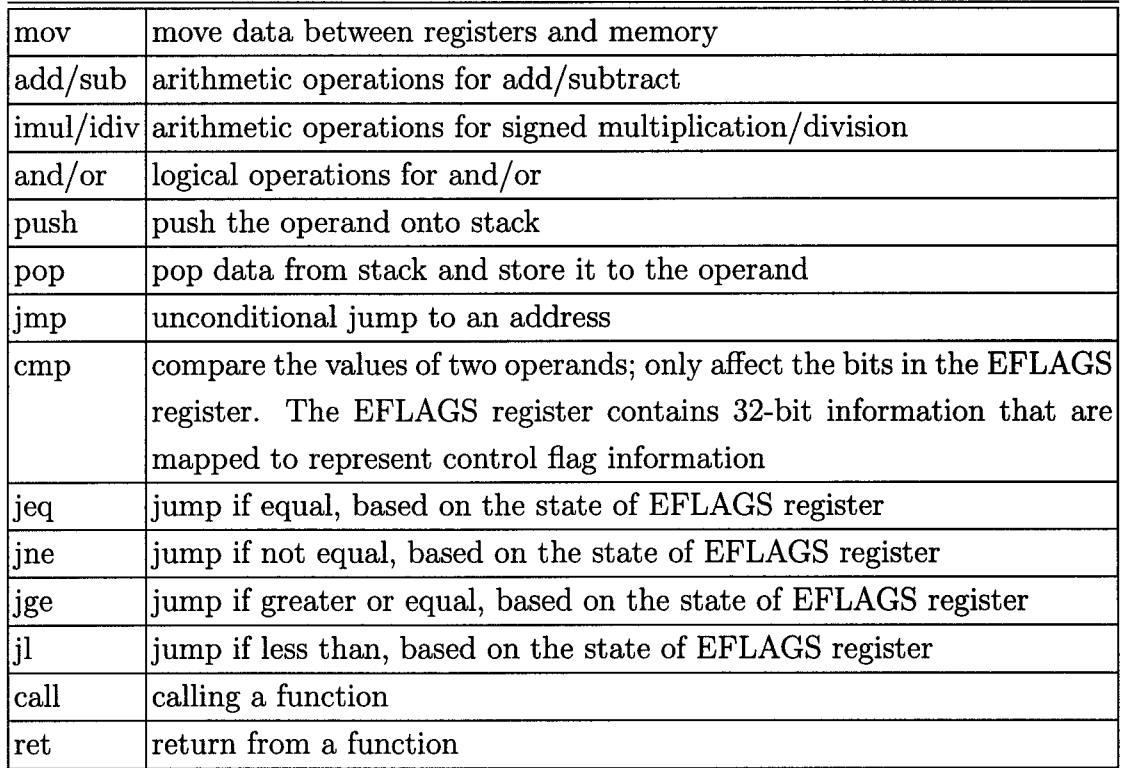

# 4.2.1 General Code Translation Strategy

Emitting code for sequential constructs mostly follows the conventional techniques introduced in compiler textbooks [3, 18]. Bearing in mind that ABC Pascal generates assembly code for Intel 32-bit platforms, and the compiler is a single-pass compiler, we decided to let the compiler emit stack-based code, rather than register-based code commonly produced by commercial compilers.

The assembly code shown in this chapter contains four functions:  $\text{addr}($ ,  $\text{val}($ ), eval() and code().

 $\text{addr}(x)$ : computes the address of x and push it onto stack, where x is a variable.

- $val(x)$ : retrieves the value of x and push it onto stack, where x is a variable of primitive types.
- eval(E): evaluates an expression E, and push the result onto stack, where E can either be boolean or arithmetic.

code(S): provides the set of instructions generated for statement(s) S.

#### Stack-based target code

General-purpose registers are scarce resource on IA-32, and most of them either will be affected by certain operations or need to be preserved. For instance, the eax register is affected by integer multiplication, and edx is affected by a modulo operation, while the ebx register must be preserved for accessing uninitialized data on some operating systems [4].

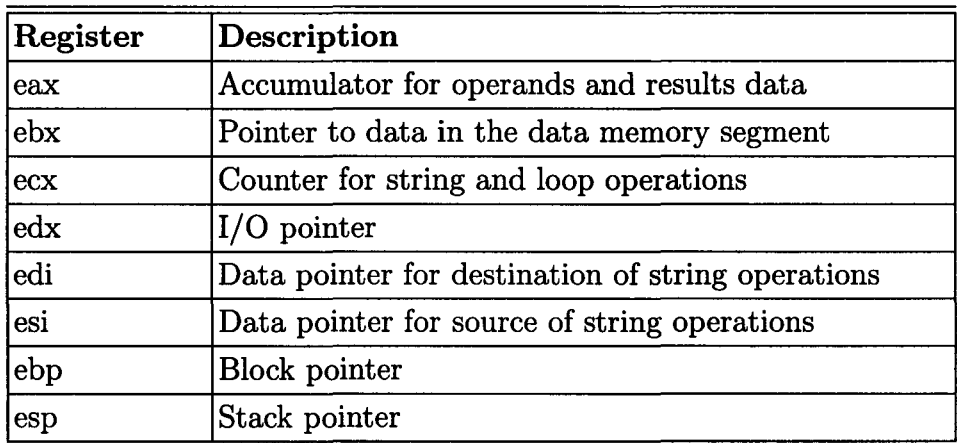

Another difficulty is register allocation. On a CISC architecture (e.g. Intel), it is possible to frequently run out of architectural registers. A naive register allocator, must then spill one or more registers to memory, reuse the register for another purpose, and pops the saved value back into the register [17]. These operations on handling register spill are expensive. A sophisticated register allocator cannot be built with single-pass compilers. In this implementation, only *eax* and *ecx* are used to save temporary data.

The ABC Pascal compiler saves intermediate values by pushing the content onto the stack, and pops the content from the stack whenever it is needed for computations.

For example, the compiled code for assignment statement  $x := y+10$ ; can be represented by the code listed below.

```
addr(x) 
val(y) 
popl %ecx
popl Y.eax 
                       # ecx= value of y
```
addl \$10, %ecx # ecx= y+10 movl %ecx, (%eax) # store y+10 in the memory location pointed by eax

The generated assembly code consists of three blocks: the initialized data section, the uninitialized data section, and the text section. The initialized data section, declared by . data directive, is the memory block reserved for initialized data elements. The uninitialized data section, declared by . bss directive, is the memory block reserved for uninitialized data elements. The text section is where all instruction code are placed, and it is declared by . text directive. To define the starting point for execution, an assembly program must declare a label main. The main label is used to indicate the instruction from which the program should start running. A basic template for an assembly program looks like the following:

```
. section . data 
  # initialized data 
.section .bss 
  # unintialized data 
.section .text 
main: 
  # instructions go here
```
Figure 4.3 shows the layout of an assembly program in the virtual memory space of a process. Note that the heap area is the memory that is dynamically allocated through system calls (e.g. malloc). Because ABC Pascal does not support dynamic object creation, the heap area will not be used in this implementation.

#### Global variables

All global variables in an ABC Pascal program, will are referenced by a single label in the uninitialized data section from the assembly code. Label globaLvar is the label that marks the base address of all global variables. The integer value totalsize is the memory space needed to allocate all global variables.

```
section .bss 
   global_var totalsize
```
The memory space needed for the primitive types are listed below:

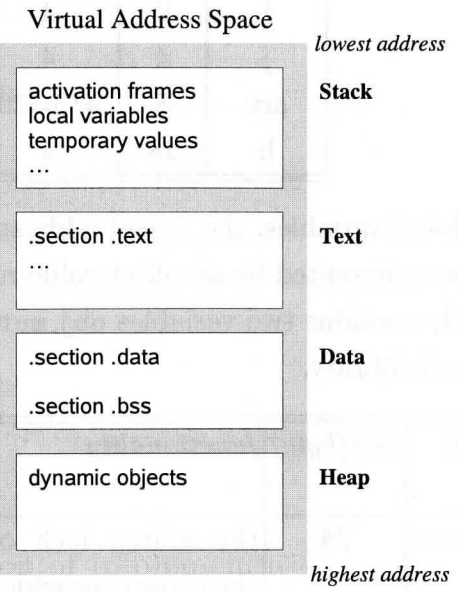

Figure 4.3: Virtual memory layout

| type                       | size    |
|----------------------------|---------|
| integer                    | 4 bytes |
| $boolean 4 \text{ bytes} $ |         |

Each global variable has an entry in the symbol table. The compiler calculates and assigns an offset value for each global variable. This offset value is used to obtain the address of that variable.

For example, a program that declares four global variables, i, j, ary, b:

```
var 
i,j : integer ; 
ary: array[1..5] of integer;
b: boolean ;
```
The offset value of the first variable is always be zero, and offsets of the rest global variable follows this equation:

offset( *next variable)* = offset( *current variable)* + sizeof( *current variable)*  So the compiler will assign the offset values as follows, for i, j, ary, and b respectively.

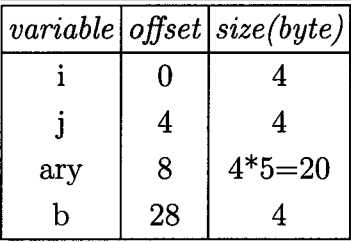

Just like other global variables, the (base) address of an object, that is a variable of class types, will be represented by an offset value relative to the label globaLvar. Each object implicitly contains two variables obj\_mutex, and obj\_cv, of which types are defined in Pthreads library.

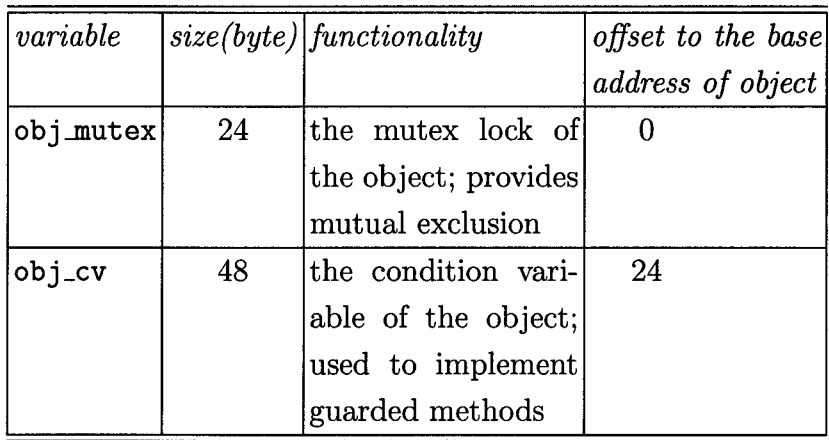

Thus, the offset address for objects private variables starts from  $24 + 48 = 72$ . For a class E that has three private variables of integer type, the offset address for private variables x, y, z will be shown below.

```
class E 
  var x,y,z : integer; 
  . . . . . . .
  begin 
     x:=0end; 
var ob: E;
```
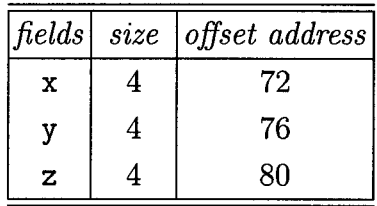

With the offset values setting up, it is straight forward to calculate the address for any private variables from any object. For example, we can calculate the address of private variable y of object ob, where function address (X) returns the absolute address of variable X:

 $address(obj.y) = offset(y) + offset(obj) + address(global_var)$ 

#### Parameter passing

In ABC Pascal, parameters can either be passed by value or by reference. For value parameters, the value of the actual parameter is pushed onto stack before the procedure call. As for reference parameters, the address of the actual parameter is pushed onto stack before the procedure call. A reference parameter can be accessed by first fetching the its address saved on the stack, then fetching its content.

#### Method calls

A procedure of an object serves as an entry call for other objects to modify the state of the containing object. To invoke a procedure of an object, the correct format is:

o b j \_name . pro cedure...name *(argument list)* 

The compiler appends the objects base address to the end of argument list, therefore, translate obj\_name.procedure\_name(*argument list*) to:

ob j \_name. procedure...name( *argument list, address of object)* 

At the assembly level, the activation frame of an object's procedure is illustrated in Figure 4.4. As the procedure call returns, the stack pointer, esp, has to be restored to its address before the invocation is taken. The address of the object may always be referenced by taking the content of (%ebp+8).

```
pushl first_parameter 
\cdots ...
. . . . . . .
pushl last_parameter 
addr(obj_name) # push the address of obj_name onto stack 
call procedure_name 
addl $(parameter_size + 4), Xesp
```
The autonomous execution of an action follows the same pattern as the procedures, except that an action has no parameters. At runtime, the body of an action is executed by:

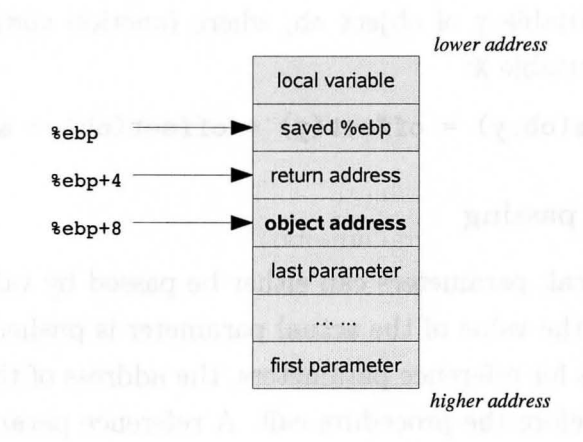

#### Figure 4.4: The activation frame

addr(obj) call action\_name addl \$4, %esp

#### **Object initializations**

Each object has an initialization block. This initialization block is set to execute as the first portion of the emitted assembly code, before any Pthread is created for the actions. Two Pthread operations are implicitly performed to the initialization block, to initialize the mutex and the conditional variable.

```
class E 
  var x,y,z : integer ; 
  { .. methods definitions .. }
  begin {initializations}
    x:=0;end ; 
var ob: E;
```
The equivalent C code generated for the initialization block of object ob is listed below.

```
void ob_init (E *b){
```

```
} 
  b \rightarrow x = 0:
  pthread_mutex_init (&b->mutex, NUlL); 
  pthread_cond_init(&b->cv, NUlL);
```
#### Using labels to implement jumps

One main reason that we choose to emit assembly code is the free use of labels in assembly programming. With the labels provided by the assemblers, forward jumps and backward jumps cannot be easier to implement.

To demonstrate the convenience by using labels, we use an ABC Pascal code that must involve both forward and backward jumps.

```
while i < 0 do
  begin 
    loop_body 
  end;
```
This while-do statement is translated to the following assembly code pattern with the use of labels. Two labels are used to mark the starting point of the while-do statement and the exit point.

```
startwhile_101: # assume pc=101 at this point
   eval(i<0) # is i<0 true?
        #push True(1) onto the stack if i<O; otherwise push False (0). 
  pop Y.eax 
  cmp $0, %eax
  je is_false_101 # jump if (i<O) is False 
  code(loop_body) 
  jmp starwhile_101 # unconditional jump 
is_false_101: 
  # end of the while-loop
```
In fact, to avoid duplications of labels, every jumping label generated by the compiler consists of two portions: name of the label and current program counter *(pc).* These two portions are to be connected by an underscore symbol. As shown in the above code listing, suppose that value of *pc* is 101 when the compiler emits the starting label of the while statement, therefore, the label is named startwhile\_101. Similarly, another label to mark the exit point is named is\_false\_101, because this while statement can be uniquely identified by  $pc = 101$  in a global context, thus the *pc* value is sufficient to distinguish this statement from the others. There is no need to use two distinct *pc* values to mark the labels for a while statement.

### **4.2.2 Translations for Basic Sequential Constructs**

#### **Arithmetic expressions**

Arithmetic operations can be directly mapped to the arithmetic instructions in assembly. We outline the correspondence and the translation scheme for all arithmetic operators.

• addition  $(+)$ 

Maps to instruction add. Evaluation of expression  $y + z$ , given  $y$  and  $z$  are integer variables, is translated to:

```
val(y) 
val(z) 
popl Y.eax 
popl Y.ecx 
addl %ecx, %eax # value of (y+z) is saved in %eax
```
• subtraction  $(-)$ 

Maps to instruction **sub.** Translation for subtraction is similar to addition operation.

• multiplication  $(*)$ 

Maps to instruction  $\text{imul.}$  Evaluation of expression  $y * z$ , given y and z are integer variables, is translated to:

```
val(y) 
val(z) 
popl Y.eax 
popl Y.ecx 
imull %ecx # value of (y*z) is placed in %eax
```
• division *(div)* 

Maps to instruction  $\text{idiv.}$  Evaluation of expression *y div z*, given *y* and *z* are integer variables, is translated to:

```
val(y) 
val(z)popl Y.ecx 
popl Y.eax 
idivl Xecx # (y div z) is placed in Xeax; the remainder is in Xedx
```
• modulo (mod)

Maps to instruction idiv, since the idiv operation places the remainder to edx register.

• unary minus  $(-)$ 

Implemented with sub. Evaluation of expression  $-y$ , given *y* is an integer variable, is translated to:

```
val(y) 
movl $0, %eax
subl ({\%}esp), {\%}ax # -y is saved in {\%}eax
```
#### Boolean expressions

Boolean expressions provide a special and important opportunity for code improvement. The compiler can short-circuits boolean expression evaluations. The ABC Pascal impelmentation performs short-circuit evaluation of boolean expressions; thus, it generates code that skips the rest of computation when the overall value has already been determined.

For boolean expression e1 or e2, if e1 evaluates to true, e2 will not be evaluated, and the evaluation of the whole predicate returns true. For boolean expression e1 and e2, if e1 evaluates to false, e2 will not be evaluated, and the evaluation of the whole predicate returns false. Example 4.2.1 shows the generated assembly code for boolean expression  $(d>-1)$  and  $(d<10)$ , assuming d is a variable. At the end of the evaluation, either true or false is pushed onto the stack for further evaluation.

```
Example 4.2.1: assembly code generated for (d>-1) and (d<10)
```

```
#process the first half,(d>-1); if it evaluates to false, skip the second half. 
  val(d) # push value of d onto stack 
  popl %eax
  cmp $-1, %eax
  jle branchfrom_pc_a 
  jmp exitfrom_pc_a 
branchfrom_pc_a: 
  pushl $0 # constant value 0 for FALSE
  jmp false_and_others_pc_a 
exitfrom_pc_a: # continue to evaluate the second part 
# now process the second half (d<10)
```
 $val(d)$ popl %eax cmp \$10, Y.eax jge false\_and\_others\_pc\_a pushl \$1 false\_and\_others\_pc\_a:

It is clear to see the code generation scheme from this concrete example. If the evaluation of the first part returns false, the execution control immediately jumps to the end, which is markd by label false\_and\_others\_pc\_a.

#### Assignment statement

Assignment statement has generic form of x:=expr. The compiler first computes the address of x and pushes it onto the stack; then computes value of expr and pushes it onto the stack. In the final step, value of expr is stored in address of x.

addr(x) eval(expr) popl Y.eax popl %ecx movl %eax, %ecx

Example 4.2.2 shows the generated code for statement  $c[i] := 100$ , where array c is declared as

c: array [0 .. 9] of integer;

Example 4.2.2: assembly code generated for  $c[i]$ :=100

```
pushl $0 # push a placeholder for accessing elements of c 
addr(i) # push address of i onto stack 
movl $0, %eax
cmp %eax, (%esp) # check the array index; raise runtime error if illegal
cmp \chi_{\epsilon}<br>jl .trap
movl $9, %ecx
cmp %ecx, (%esp)
jg .trap 
movl $4, %eax
popl Y.ecx 
subl $0, %ecx
mull Y.ecx 
addl Y.eax, (Y,esp) 
                      #the .trap routine raises runtime error for illegal index
```

```
addr(c) # push base address of array c 
popl %eax
addl Yeax, (Yesp) # the top of stack contains the absolute address of c[i].
pushl $100 
popl %eax
popl %ecx
movl %eax, (%ecx) # store constant 100 to the address of c[i]
```
#### While-do statement

Because forward branches can be easily implemented by labels in assembly code, translation for while-do statement is fairly simple.

```
while expr do 
  begin 
    loop_body 
  end;
```
Example 4.2.3 shows the generated code for a generic while-do statement, where pc\_a and pc\_b denote two uniquely recorded value of program counter.

Example 4.2.3: assembly code generated for while-do statement

```
startwhile_pc_a: 
 eval(expr) 
 popl %eax
 cmp $0, %eax
 je is_FALSE_pc_b 
 code(loop_body) 
                        # the staring point of the while-loop 
                        # if expr=false, jump to the termination point 
 jmp startwhile_pc_a # jump back to the be starting point of the while-loop 
is_FALSE_pc_b: 
  # termination point of the while-loop
```
#### If-then-else statement

For if-then-else statement, labels are frequently used to mark all blocks. Suppose, for example, we generate code for the following source code.

```
if expr_A then {block A} 
    clause_A 
else if expr_B then {block B} 
    clause_B
```

```
else {block C} 
   clause_C
```
The code generator will produce unique labels for each block using the distinct values of the program counter, pc\_a and pc\_b, for example. Example 4.2.4 shows the sketch of the generated code.

Example 4.2.4: assembly code generated for nested if-then-else

```
eval(exprA) 
 popl %eax
  cmp $0, %eax
  je is_FALSE_pc_a # jump to block B if expr_A=false; pc_a=current program counter 
  code(clause_A) 
  jmp exitfrom_pc_a # jump to the end upon exiting from clause_A
is_FALSE_pc_a: 
 eval(expr_B) 
 popl %eax
  cmp $0, %eax
  je is_FALSE_pc_b 
 code(clause_B) 
  jmp exitfrom_pc_b 
is_FALSE_pc_b: 
 code(clause_C) 
exitfrom_pc_b: 
exitfrom_pc_a: 
                        # jump to block C if expr_B=false; pc_b=current program counter 
                        # jump to the end upon exiting from clause_C
```
### **4.2.3 Delayed Code Generation**

Most architectures provide arithmetic instructions that allows one operand to be a constant value, so in some cases there is no need to load both two operands to registers if we know one operand is a constant. This gives us the opportunity to delay code emission in certain cases of arithmetic computation until it is definitely known that there is no better solution [18].

With Intel architecture, the addition and subtraction instructions allow the source operand to be a constant:

```
add source, destination 
sub source, destination
```
Therefore, it is possible to generate optimal code for addition, and subtraction where the second operand of the 'minus' operation is a constant.

For addition, x+c and c+x, where c is a constant, the code generated is the same. Only the value of x is loaded to a register:

```
val(x) #get the value of x and push it onto stack
popl Y.eax 
addl $c, %eax
```
For subtraction, x-c, where c is a constant, the code generated is similar to additions. Only the value of x is loaded to a register:

 $val(x)$  #get the value of x and push it onto stack popl Y.eax subl \$c, %eax

However, if the first operand of subtraction is constant, e-x, for example, both operands need to be loaded to registers, because the destination operand of the assembly instruction must not be a constant.

For multiplication, division, and modulo, Intel architecture disallows constant value to appear in the assembly instructions, so we are unable to generate optimal code for these arithmetic operations.

### 4. 2.4 The Predefined Procedures

As mentioned in Chapter 3, there are four predefined procedures in ABC Pascal to support basic integer 1/0 and number randomization. It is possible to implement these procedures with system calls directly provided by Linux. Because the implementation needs to be done for another OS, it would be cumbersome to implement these procedures with another set of system calls from time to time. A more portable solution has been adopted  $-$  to use the standard C library functions to implement basic integer 1/0 and random number generation. Implementation details for all predefined procedures can be found in procedure IOCalL32 from Listing D.2, in Appendix D.

• read(var x: integer) Implemented by calling function scanf. Given x is an integer variable, read  $(x)$ , is translated to:

```
addr(x) # push the address of x
pushl format_string 
call scanf 
addl $8, %esp
```
• write(x: integer)

Implemented by calling function printf. Given x is an arithmetic expression,  $write(x)$ , is translated to:

```
eval(x) # push the value of x
pushl format_string 
call printf 
addl $8, %esp
```
• writeln

Implemented with function printf

• random(var x: integer)

Implemented with functions srand, rand. Function srand is called only once at the beginning of program execution. Given  $x$  is an integer variable, random $(x)$ , is translated to:

```
addr(x) # push the absolute address of x
call rand # rand() returns to %eax
popl %ecx 
movl %eax, (%ecx)
```
### 4.2.5 The Object Lock and Waiting Set

ABC Pascal provides shared-variable synchronization. It uses monitors to realize synchronization, in particular mutual exclusion and condition synchronization. There is a lock and a condition variable associated with each object.

#### The object lock

Mutual exclusion is realized by locks. If we look at an object in isolation, there is an implicit lock associated with the object that ensures exclusive access to its methods. A call to a procedure of the object or an autonomous execution of an action must

first acquire the object's lock. That means each method of this object forms a critical section, and each method appears to be atomic (indivisible). Each method will release the object lock upon exit, so that the lock becomes available again.

If one thread ( *Thrl)* is holding the object lock and another thread ( *Thr2)* attempts to acquire the object lock, *Thr2* will be placed in a waiting queue along with other threads that attempt to grab the lock. Whenever the object lock is released, *Thr2* will have a chance to acquire the object lock.

Methods from the same object cannot call each other. Thus, recursion and mutual recursion are disallowed inside a class definition. From the perspective of a programmer, it may be understood that a thread cannot re-acquire the object lock that it already holds.

ABC Pascal does not prevent, nor require detection of, deadlock situations. Programmers should use conventional techniques for deadlock avoidance.

#### Thread creation

Since only one action can access an object at a time, there is no need to correspond one thread to each action within an object. It suffices to create one thread (called the object thread) for each active object. Details of this object thread are explained in the next section.

Threads are started after the entire program has been visited by the compiler. The creation of threads for all active objects is implemented by Pthread routine pthread\_create ().

#### Waiting and signaling

The guarded expression optional to a method definition is the only built-in construct for conditional synchronization. Conditional synchronization is typically implemented by conditional variables. The implementation details are addressed in the next section. We instead adopt the notions of waiting and signaling to understand how conditional synchronization works in ABC Pascal.

Each object, in addition to having a lock, has an associated waiting set, which is a set of threads. This waiting set is empty when an object is first created.

 $\vert \, \, \vert$ class Host var c: integer;

```
procedure leave_room when c=0;
    begin 
      { procedure body } 
    end; 
  procedure reset_room; 
    begin 
      c:=0;
    end; 
begin 
  {initialization code} 
end; 
var butler : Host;
```
Suppose a thread  $T1$  – an action or the program main body in ABC Pascal – calls butler. leave\_room. According to ABC Pascal's semantic, Tl will first acquire the lock associated to object butler. If it successfully grabbed the lock, Tl will start to evaluate the guarded expression, c=O. Then, the body of leave\_room will be executed only if the condition  $c=0$  holds; otherwise, T1 is to be added to the waiting set, and becomes blocked. The blocked threads of the waiting set are to be unblocked (awakened) by signals. Signals are issued by methods from the same object upon completion of executing the method body. For example, suppose another thread T2 calls bulter. reset\_room and successfully exits. Upon T2's exit from method reset\_room, it will signal all threads in the waiting set of object butler, including Tl. After a signal is sent, every thread in the waiting set for the object is removed from the waiting set and unblocked for thread scheduling.

The unblocked threads will then reacquire the object lock and then reevaluate the guard. Of course, these unblocked threads will not be able to proceed until the current thread releases the object lock.

### 4.2.6 Mapping Actions-based Concurrency to Pthreads

ABC Pascal's action-based concurrency can be directly implemented with Pthreads operations. In this subsection, we present the rationale for using Pthreads to implement ABC Pascal action. For clarity and readability, some C style pseudo-code is used to represent the target code.

The implementation details for guarded actions and procedures are presented first, and then, the "big picture" of the entire multithreaded execution. Each active object

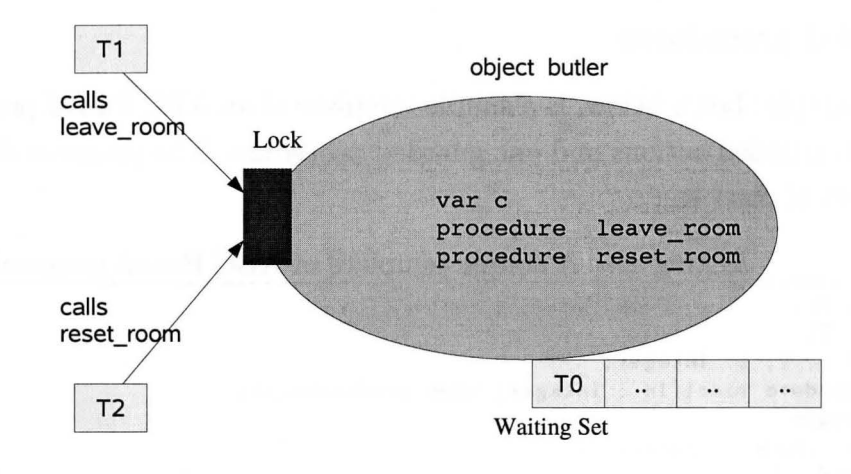

Figure 4.5: Object as an egg-shell

(i.e. it contains at least one action) is associated to an object thread at run-time. This object thread continuously selects enabled actions to run, and therefore never terminates. The entire program terminates only if all object threads are blocked on a condition such that it can no longer find an enabled action to run.

#### Calling C functions from assembly code

Calling a C function from assembly code is not much different from calling a function implemented in assembly. If the C function being called returns a value other than void type, this returned value is by default saved in eax register after the function returns.

As making a function call in assembly code, one needs to push the actual paramenters onto the stack before making a C function call. By convention, the last parameter is to be pushed onto stack first, and the first parameter goes last. For example, calling the C function pthread\_cond\_ini t (&mtx, NULL) can be performed by assembly code:

pushl \$0 # NULL=O

```
addr(mtx) # push the address of mtx 
call pthread_cond_init 
addl $8, %esp
```
#### Guarded procedures

The example shown below, is a simple template of an ABC Pascal program. Class E1 has two guarded actions and one guarded procedure. The program declares an array of object of class E1.

Listing 4.4: A simple template of ABC Pascal programs

```
program ex; 
  class El 
    var x, y, z: integer; 
     procedure procl (in : integer) when predicate_pl; 
       begin 
       \{\ldots\}body of proc1\ldots\}end; 
     action actl when predicate_al; 
       begin 
       { ... body of proc2 ... } 
       end; 
     action act2 when predicate_a2; 
       begin 
       \{\ldots \text{body of } \text{act2} \ldots\}end; 
     begin 
       {the initialization block}end; 
  var ex: array [1..10] of E1;
begin 
  {main body} 
end.
```
The guarded procedure proc1 will be translated to C style pseudo-code shown in Listing 4.5.

Listing 4.5: Translated code for proc1

```
void procl(int in, El *e){ 
  pthread_mutex_lock(&e->obj_mutex); 
} 
  while(! predicate_pl){ 
   pthread_cond_wait(&e->obj_cv, &e->obj_mutex); 
  } 
 /* the body of procl */pthread_cond_broadcast (&e->obj_cv);
  pthread_mutex_unlock(&e->obj_mutex);
```
As it is shown in Listing 4.5, a thread trying to invoke procedure proc1 must first acquire the object lock (obj\_mutex), and then wait on the guard if it evaluates to false. A call to pthread\_cond\_wait will cause the current thread to automatically release the lock and suspend itself by placing it on the waiting set of the object. After the execution of a procedure body, it is necessary to wake up all the threads that are waiting on the objects condition variable  $(obj_c, w)$ . The waking-up routine is implemented by calling pthread\_cond\_broadcast. This routine removes all threads in the waiting set and makes them eligible to compete for the lock; thus, the caller does not block on the waking-up routine- it signals and then continues. Because each object has a single conditional variable, all procedure guards and action guards share this condition variable. Therefore, it suffices to wake up all threads waiting on the object's condition variables at the end of each procedure, regardless that the truth value of guarded expressions might be affected by any state changes of the object.

Suppose a blocked thread, Tl, awakened by another thread T2, eventually obtains the lock, it will resume its execution immediately after exiting from pthread\_cond\_wait, so T1 will re-enter the loop and reevaluate the negation of the guard [16].

An alternative strategy is to associate each guard to a condition variable, and at the end of each procedure, the current thread only signals the threads from the waiting set, of which the guard associated to it changes from false to true. However, this strategy requires re-evaluation of all guards before sending the signals. It is still not an optimal solution.

#### Actions and object threads

Because the object thread repeatedly selects an enabled action to run, actions from one object are executed in sequential order. The body of an action is translated to assembly code as if it were an ordinary global procedure; no concurrency aspect needs to be concerned. Thus, we just need one thread of control for each active object, that is the object thread. For example, the object thread constructed for class E1 from Listing 4.4 is shown in Listing 4.6. However, the solution below does not take account of program termination. The full solution is to be presented later in Listing 4.7.

Listing 4.6: The object thread and main thread

```
void object_thread (E1 *e) {
} 
  while (true) { 
    pthread_mutex_lock(&e->obj_mutex); 
    /* search for an enabled action to run */if (searching fails) { 
      while (! predicate_al && ! predicate_a2) 
        { pthread_cond_wait(&e->obj_cv, &e->obj_mutex);}
    } 
    pthread_cond_broadcast(&e->obj_cv);
    pthread_mutex_unlock(&e->obj_mutex); 
    } 
void main_thread { 
} 
  f* execute initialization blocks *f 
  f* create tile thread to run main body*/ 
  /* create all object thread(s) *//* wait for the program main body to finish */int gc = num_of_oobject_thread;
  while (gc > 0) {
    usleep(3); f*slcep for 3 microseconds*/ 
  } 
  return;
```
The object thread contains an infinite loop. It never exits, but it will be blocked on the object's condition variable as soon as none of the action is eligible to run. When the object thread is blocked, it implicitly releases the object lock so that other threads may have a chance to modify the object's state.

At the point when all object threads are blocked, the program may terminate. That means we let the main thread exit under this termination condition, without waiting for the object threads to terminate.

#### **Program termination**

Recall the two conditions for a program to terminate:

- 1. the program main body has completes its execution.
- 2. all actions are being blocked.

The main thread (see Listing 4.6) examines the termination condition by repetitively checking a global counter (gc) shared among the object threads. The main thread terminates when the counter reaches zero. More specifically, we let the main thread exit upon the program terminating condition, without waiting for the object threads to terminate. The initial value of the counter (gc) is the number of object threads. Each object thread (see Listing 4.7) atomically decrements this counter as soon as it cannot find any enabled action to execute, right before calling pthread\_cond\_wait. It atomically increments the counter as soon as it exits from the blocking call, pthread\_cond\_wait.

Listing 4.7: Final version of the object thread

```
void object_thread (E1 * e) {
} 
  while (true) { 
    pthread_mutex_lock(&e->obj_mutex); 
 } 
    f* search for an enabled action to run *I 
    if (searching fails) { 
   } 
      while (! predicate_al && ! predicate_a2) { 
        /*atomic decrement gc; *I 
        pthread_cond_wait(&e->obj_cv, &e->obj_mutex); 
        I* atomic increment gc *I 
      } 
    pthread_cond_broadcast (&e->obj_cv);
    pthread_mutex_unlock(&e->obj_mutex);
```
Intel architecture provides *lock* prefix to ensure the prefixed instruction is executed atomically [1]. This is real fine-grained atomicity directly implemented in hardware. For example, with Intel assembler, one can make an atomic increment using lock prefix:

#### lock addl \$1, gc

Because a read access to a memory location is always atomic at assembly level, there is no need to use the lock prefix in the main thread. To reduce the CPU time consumed in the busy waiting loop, we let the main thread sleep for a few micro seconds every time it enters the while loop. This small change significantly reduced the total CPU time when the number of object threads is not large.

#### Selection among actions

If two or more guards evaluates to true, the selection among the actions will be nondeterministic. We maintain a circular list of the actions for each object. Once the object thread grabs the lock, it will go one round of the list and try to execute each action in a sequential order. Before the object thread releases the lock, it marks the last attempted action in the circular list, as the anchor. Next time the object thread grabs the lock, it starts the round-robin with the action after the anchor saved from previous round.

```
class X 
   action_O when g_Q; 
    begin {body} end; 
   \mathbf{1} and \mathbf{1} and \mathbf{1}action_i when g_i; 
    begin {body} end;
   \cdots . . . .
  action_m when g_m; 
    begin {body} end;
begin {initialization} end;
```
Suppose an instance of class X contains  $m + 1$  actions. In the first round of round-robin, the object thread starts with the *i*th action (for  $0 < i < m$ ). Thus, in the next round of round-robin, the attempt starts with the  $(i + 1)$ th action. This circular list technique is described in C-like code in Listing 4.8. Guards are arranged in an array guardlist, and actions are represented by array actionlist, where the guardlist [j] denotes the guard of the *j*th action.

Listing 4.8: Selection among actions

```
void object_thread (E *e) { 
  next = i; /* where i is random number between 0 and m*/
  while (true) { 
    pthread_mutex_lock(&e->obj_mutex); 
    count = m + 1;
    done = FALSE;while \text{(count} > 0) {
      switch (next) 
      { case 0: if guardlist [0]\{ done = TRUE;I* execute action_() *I 
                   } 
                  break; 
        II ...<br>case i: if guardlist[i]
                   \{ done = TRUE;
                      I* execute action_i *I 
                   } 
                  break; 
        II · · ·
```

```
} 
} 
        case m: if guardlist [m] 
                   { done = TRUE;
                      I* execute action_m *I 
                   } 
                  break; 
      } 
      next = (next+1) % n;count--; 
    } 
    if (!done) { 
    while(! guardlist [OJ && ... && ! guardlist [m-1]) { 
        pthread_cond_wait(&e->obj_cv, &e->obj_mutex); 
        } 
    } 
    pthread_cond_broadcast(&e->obj_cv); 
    pthread_mutex_unlock(&e->obj_mutex);
```
Ideally, we desire a nondeterministic construct to guarantee fairness. Yet, there are several plausible ways that "fairness" might be defined. Weak fairness basically means the scheduling policy guarantees no guard that is always true is always skipped. A stronger notion of fairness, strong fairness, guarantees that no guard that is true infinitely often is always skipped. The current implementation on nondeterminacy conforms to a weak fairness policy.

## **Chapter 5**

# **Testing Strategy**

Testing for ABC Pascals implementation consists of two phases. In phase one, we focus on the functionality of parsing and semantic checking, while the generated code is deliberately ignored. In the second phase, we focus on the correctness of the generated code, which is extremely hard to justify.

As mentioned in the last chapter, the implementation contains four modules: scanner, symbol table, compiler driver, and code generator. The code generator module is tested separately, because when testing against the parsing and semantic checking, the code generator is excluded. During phase one, the first three modules are being tested. As moving on to phase two, most bugs from the first three module are likely to be caught, therefore, the code generator is expected to account for the majority of the bugs.

All compile-time errors and run-time errors the concurrent implementation copes with are illustrated in Appendix A.

### **5.1 Testing Syntactical and Semantic Analyzer**

Syntactical analysis and semantic analysis are performed by the compiler driver. At early stages of testing, all three modules are modified so that the compiler is able to provide explicit information that helps to locate the bugs. For example, the compiler output all identifiers that are processed successfully.

Two testing suites were created  $-$  one for syntactical checking, the other for

semantics checking. The testing suite ( 14 programs) created for semantics checking primarily consists of programs with errors that violates typing rules and scoping rules. In contrast, the testing suite (10 programs) developed for syntactical checking consists of valid programs for which we expect the compiler to generate code.

## **5.2 Testing the Generated Code**

When finishing the test against the syntactical checker and semantics checker, we eventually have to examine the generated assembly code. The generated code needs to be processed by assembler and linker, so some obvious bugs may be caught by the assembler. For instance, the assembler will complain if an instruction is not used properly or two labels are given the same name. However, the assembler is unable to catch further bugs.

To make the task slightly easier to handle, this phase is divided into two subphases: validation for the sequential constructs and then validation for concurrent executions. We want to separate the testing for sequential constructs from the rest, given that testing a sequential program is much simpler than multithreaded one. Hence, another testing suite (36 programs) was developed to validate code generated for:

- assignment statement
- boolean expression evaluation
- arithmetic expression evaluation
- if-then-else
- while-do loop
- accessing array elements and record fields
- value, reference parameter passing and procedure calls
- predefined procedures
- combinations of all above

Ideally, we would like to eliminate all bugs with respect to sequential constructs. In practice, this is hard to achieve. The run-time debuggers (e.g. GNU debugger, **KDE**  debugger) are very effective at locating possible bugs for single-threaded programs. However, they are not as effective dealing with concurrent programs, because it is impossible to trace executions of multiple threads simultaneously. Of course, the last but effective option is to trace the execution by hand.

During the last phase of testing, we test the implementation with real examples (10 programs), some of which have been presented in this thesis.

## **Chapter 6**

## **Performance**

In this chapter, we discuss the performance of ABC Pascal programs in comparison to other languages. Although optimization and performance were not the main focus in our prototyped implementation, comparing ABC Pascal's performance against other concurrent programming languages will provide us feedback on how efficient the current implementation is. This feedback can further provide insights on how to enhance the implementation with respect to performance.

Four canonical examples in concurrent programming have been implemented in ABC Pascal, Java, Ada, and C. Because Cis a sequential language, the C examples are developed using Pthreads and semaphore libraries.

The metric used to rate the performance is program execution time.

### **6.1 Coarse-grain measurement**

We use the *time* command available on Unix-based systems to take the measurement. The timing results obtained from the time command are coarse-grained measurement, where coarse-grained refers to the measurement resolution. The timing resolution of the time command is one millisecond  $(10^{-3} \text{ second})$ .

```
cuix@mgm:"/> time ./cc
real Om6.034s 
user Om6.256s 
sys Om3.804s
```
The *time* command returns three values: real time, user time, and system time. Real time is the elapsed time of program execution, which is not useful, because the CPU(s) may be occupied by other threads during the program's execution. Therefore, we are only looking at *user time* and *system time.* 

- user time The amount of time the CPU was executing the program. Any time spent preempted, blocked for I/0, or running system calls is excluded.
- system time The execution time used by the OS while running the program, for example, handling interrupt, I/0, page fault, context switch.

### **6.2 The Benchmark Test**

The four canonical examples used for performance testing are:

• The Car Control problem (CC)

Cars that are traveling from south to north and the opposite direction share a one-lane bridge. Cars traveling in the same direction can cross the bridge at the same time, but the bridge has a restriction for capacity. In the ABC Pascal implementation, CC.pas, each active object has one action. The number of cars can be set freely.

• The Five Dining Philosophers (DP)

We employ a simple solution, that is having a butler to ensure at most four philosophers can sit down at the table. In the ABC Pascal implementation, DP.pas, each active object has one action. Yet, the number of philosophers is fixed.

• Simulation of a multiple resource allocator (MRA)

This program simulates the situation where multiple users are competing for shared resources. The users may require different sets of shared resources. They must first acquire all required resources and then use the resources. In the ABC Pascal implementation, MRA.pas, each active object has multiple actions, and the number of users and resources can be set freely. This is a typical example of having multiple actions in one object.

• The Reader-Writer problem (RW)

This example allows either concurrent Read or single Write to the data. In the ABC Pascal implementation, RW.pas, each active object has one action. The number of readers and writers can be set freely.

In these examples, the code devoted to computations only accounts for a small portion of the program. In other words, the programs spend the majority of their execution time in synchronizations instead of computations.

For each example, the four implementation versions are carefully developed so that they adhere to the same algorithm and they are idiomatic with respect to the languages' features.

Execution of the tested programs are parameterized by:

**N** : number of active objects (identical to the number of object thread)

**R** : number of rounds that a certain task is set to execute.

More specifically, N represents the number of threads created (excluding the thread to execute the program's main body), while R represents the workload assigned to each thread.

To make meaningful observations, N and R are set to some large numbers, except for the Dining philosopher problem where N is fixed at 5. To eliminate the uncertain effect of blocking 1/0 operations, the programs being measured contain no 1/0 calls.

Each entry in the benchmark table is filled with the mean and confidence interval (95% CI) of thirty measurements taken in separate rounds. The 95% CI is an interval estimate on the average time of program execution. It specifies the interval in which we have 95% chance that the mean lies. We intend to minimize the measurement side-effect when the cache becomes "hot" towards certain executables.

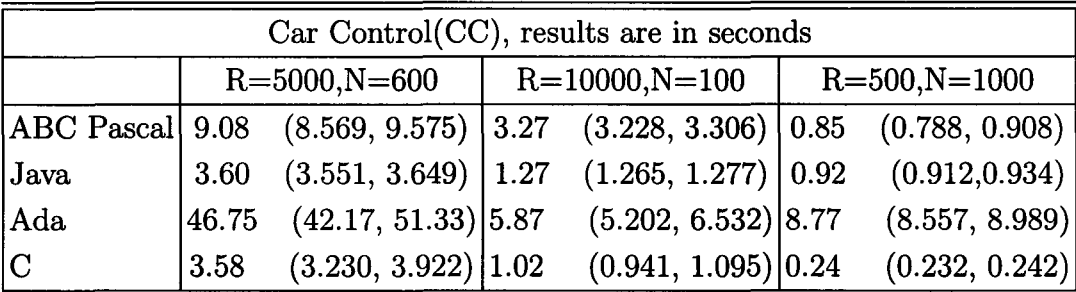

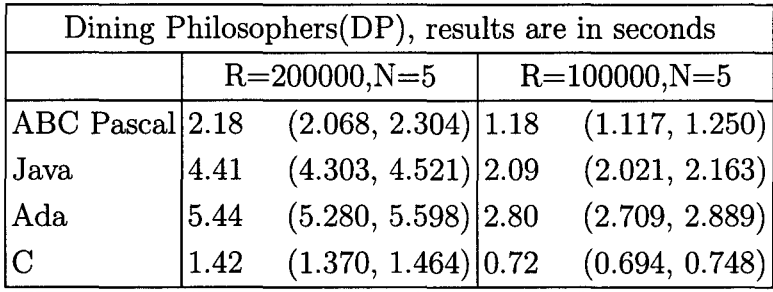

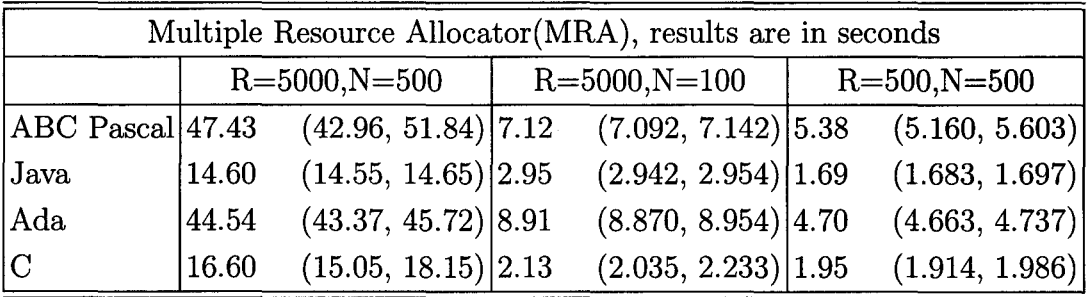

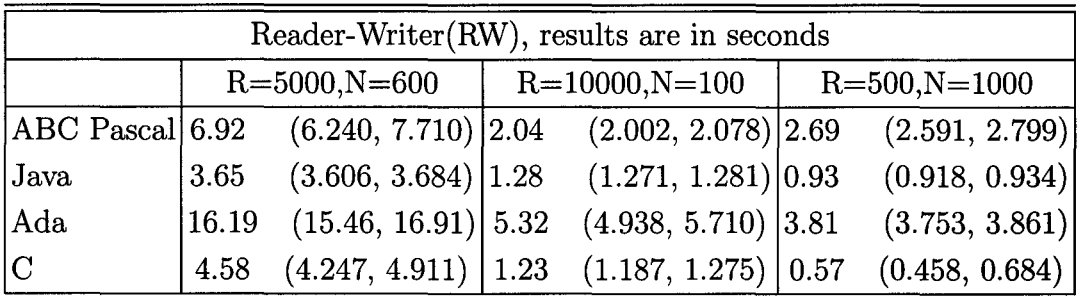

Java, Ada, and C programs are compiled and executed without specifying any tuning options provided by the vendors. However, by default, some of Java's tuning options are turned on by JVM. For example, UseBiasedLocking enables a technique for improving the performance of uncontended synchronization.

From the benchmark table, we make a few interesting observations.

- In the event that each active object contains only one action, ABC Pascal programs perform no worse or even better than the Ada version.
- In the event that an active object contains multiple actions (e.g. MRA.pas), and

both N and R are set to large numbers, performance of ABC Pascal programs lag behind the Ada version, not to mention Java and C.

- As the number of object thread stays small  $(N < 100)$ , or each object thread is not loaded with heavy tasks (R is small), ABC Pascal programs achieve decent performance given that the compiled code is not optimized.
- In general, the performance of C and Java leads the ones of ABC Pascal and Ada, by a sizable factor.
- The Java programs perform better than C in some occasions.

The first three observations provide insights on the possible deficiency in our implementation, and will be addressed later in section 7.1.

The last observation on C and Java will raise some interesting discussions about optimization techniques specialized in speeding up multithreaded programs. First of all, C does not support multiprogramming at its language level. The majority of C compilers will not attempt to optimize with respect to thread synchronizations. Although C compilers usually provide a range of general optimization levels, as well as individual options for specific types of optimization, these optimization options in general have very limited effect on multithreaded C programs implemented with thread libraries or packages.

Contrary to C, Java vendors have always been preoccupied with tuning multithreaded programs. Sun Microsystems launched their first official release of Java HotSpot virtual machine (VM) in 1999. The HotSpot VM has been engineered for maximum performance from the ground up  $-$  often providing at least a two-fold increase in speed [2].

The Java HotSpot virtual machine incorporates a breakthrough in thread synchronization which boosts performance by a major factor. In particular, it incorporates techniques for both uncontended and contended synchronization operations which boost synchronization performance by a large factor. The terms uncontended and contended refer to how many threads are operating on a particular lock. A lock that is not held by any thread is an uncontended lock: the first thread that attempts to acquire it immediately succeeds. A contended lock has at least one thread waiting for it; it may have many more. Uncontended synchronization operations, which dynamically comprise the majority of synchronizations, are implemented with constant-time techniques. Contended synchronization operations use advanced adaptive spinning techniques to improve throughput even for applications with significant amounts of lock contention [2]. As a result, synchronization performance becomes so fast that it is not a significant performance issue for the vast majority of Java programs.

## **Chapter 7**

## **Discussion**

Although the first implementation of ABC Pascal has been completed, the research on developing and implementing a new concurrent programming model is very much in progress.

We conclude this thesis by discussions of various design and implementation issues, and give ideas on future directions that ABC Pascal might take.

### **7.1 Towards a More Efficient Implementation**

The first implementation of ABC Pascal is not only an experimental attempt to legitimize our concurrent programming model, it is also meant to identify issues for achieving reasonable efficiency. The benchmark results did reveal some deficiencies in our implementation. More importantly, they show that there is hope to further improve the performance of ABC Pascal.

A potential problem is the execution efficiency under the circumstances that objects contain multiple actions and the number of objects grow large. The C program that simulates the compiler generated code also suffers from the same issue. The bottleneck that sometimes leads to poor performance is the spin-loop in the main thread:

```
while (gc>O){ 
   usleep(3); 
\mathbf{I}
```
#### **7. Discussion 94**

Although we let the main thread sleep for a couple microseconds in every iteration, it could still waste CPU time while spinning and checking the condition. A more elegant solution is to use semaphores or higher-level mechanisms to check the program termination condition. Unfortunately, our attempt on an alternate semaphore-based solution was not successful.

In terms of memory space occupation, it is possible to estimate and minimize the stack size for each pthread, with the restriction that no method of objects makes calls to a recursive global procedure. The current implementation determines the stack size of each thread by dividing the default stack size by 8. Except for the thread to run the program main body, all other threads are assigned with 1/8 of the default value. If no recursion would occur in the execution of a method, the maximal depth of procedure calls can be determined by the compiler. Hence, it becomes possible to estimate the required stack size for each individual thread. The estimated stack size for an object can be estimated by:

required size  $\approx$  minimum Pthread stack size  $+$  estimated block for stack operations + sum of activation frames

Another cause of overhead is the intensive use of the stack. The ABC Pascal compiler generates stack-based code for execution. However, stack operations are more expensive than register operations. We here propose a feasible strategy for implementation, if a multiple-pass compiler was ever built for ABC Pascal. The front-end generates stack-based intermediate code which is in turn processed by the back-end. The back-end first transforms the stack-based code to a form of registerbased intermediate language, and then performs conventional optimization techniques on this register-based code, such as register allocation.

### **7.2 Extensions to ABC Pascal**

The current ABC Pascal language specification disallows forward references. It also prohibits an action to call procedures in the same object and recursive procedure calls in an object.

The restriction for forward reference can be removed by building a multiple-pass compiler.

In an object, it is useful practice to allow an action to invoke a procedure. To implement this, the lock associated to each object must be a recursive lock, that is it can be locked repeatedly by the owner. The recursive lock may be implemented with Pthread's PTHREAD\_MUTEX\_RECURSIVE\_NP option as the mutex variable is initialized.

However, recursive calls within an object have to be treated carefully. The lock doesn't become unlocked until the owner has unlocked for each successful lock request that it has outstanding on the lock. There is another potential danger to overflow the stack assigned to each thread. The stack size assigned to each thread is set before thread creation, and may not be changed dynamically. The handling of stack overflow purely depends on the underlying Pthread implementation. Therefore, we do not intend to add object-wide recursive calls to ABC Pascal, unless there is a more gentle way to handle a stack overflow.

# **Appendix A**

# **Using the ABC Pascal Compiler**

The compiler should be used on Linux. To build the compiler, one needs to place all source files in a one folder, and compiles them with a Pascal compiler to obtain the executable file, intelcompiler. For example, if *freepascal* is the Pascal compiler to be used, just type in command line:

```
fpc intelcompiler.pas
```
To use the compiler to compile an ABC Pascal program, say test. pas, one just needs to type:

```
./intelcompiler test.pas
```
After this step, the ABC Pascal compiler has produced assembly code with the same file name, except that the file extension is .s :

```
./intelcompiler test.pas
```

```
PascalO Compiler 
------ compiling >> test
code generated 190 
Code loaded to: test.s
```
To execute the generated assembly program, one needs to the GNU compiler (gee) to perform assembling and linking. So compile the generated assembly code with gee, with the -1 option to link the pthread library:

gee -lpthread test.s -o test Now, the executable file test is ready to run.

# **Appendix B**

# **Compile-time and Run-time Errors**

The compiler is able to catch syntax errors, violations of typing rules, and violations of scoping rules. The compile-time error message includes:

- name undefined Attempts to use an identifier that is not declared so far.
- multiple definitions Attempts to duplicate declaration of some identifier.
- (array) index is not integer Index of an array is not integer type.
- bad type (in expression evaluations) Operand is incompatible with the operator.
- incompatible type (in assignment statement) Incompatible assignment - type is mismatched.
- bad parameter type Actual parameter type does not match its corresponding formal parameter.
- too many/few parameters Length of the argument list does not match the length of declared parameters.
- factor is expected For the next symbol, parser is expecting a factor. Syntactical rules are voilated.
- 'end' is expected For the next symbol, parser is expecting 'end'.
- an identifier is expected For the next symbol, parser is expecting an identifier.
- ';' is expected For the next symbol, parser is expecting an semicolon.
- class procedure is not defined Attempts to call an class procedure that is not defined in that class.
- calling a class procedure here is not allowed Methods from the same class can not invoke each other.
- illegal declaration order The declarations do not conform to the required order.
- no parameters of structured types can be passed by value Can not pass variables of structured types by value.
- global procedures can not have guard 'frying to declare a global procedure with a guard.
- a class can not have fields of object type Can not declare objects as fields of a class. Objects can only be declared globally.
- A method guard can not contain global variables of non-class type Variables of non-class types may not appear in a method's guard.

Three run-time errors can be caught in the current implementation.

- Error: illegal array index Array index is out of bound.
- Error: operand invalid Operand is not in the valid range of arithmetic operations  $(-32768..32767)$ .
- Error: thread creation failure Fail to create thread at run time.

# Appendix C

## Canonical Examples

## ABC Pascal Examples

Listing C.l: CC.pas

```
2 
   program OC; 
   const 
     ROUNDS = 5000;CARS.S2N = 250;6 CARS_N2S = 350;
     CAPACITY = 10;10 
   class Bridge 
     var s2n, n2s: integer; 
      procedure s2n<sub>-</sub>arrive when (n2s = 0) and (s2n < CAPACTTY);
       begin 
         s2n := s2n + 114 end;
     procedure s2n_leave; 
       begin 
         s2n := s2n - 118 end;
      procedure n2s_arrive when (s2n = 0) and (s2n < CAPACITY);
       begin 
         n2s := n2s + 122 end;
     procedure n2s_leave; 
       begin 
         n2s := n2s - 126 end;
   begin 
     s2n := 0;n2s := 0
```

```
30 end; 
   var brg: Bridge; 
34 class Car_s2n 
     var round: integer; 
     action cross_bridge when round < ROUNDS; 
38 
       begin 
          brg. s2n_arrive; 
          round := round +1;
          brg. s2n_leave 
       end; 
42 begin
     round := 0end; 
46 class Car_n2s 
     var round: integer; 
     action pass_bridge when round < ROUNDS; 
50 
       begin 
          brg. n2s_arrive; 
         round := round + 1;brg. n2s_leave 
       end; 
54 begin 
     round := 0;end; 
58 var cars_to_north: array [1.. CARS_S2N] of Car_s2n;
       cars_to_south: array [1.. CARS_N2S] of Car_n2s;
   begin 
   { empty main body} 
62 end.
```
### Listing C.2: DP.pas

```
2 
6 
   program DP; 
   const 
     ROUNDS = 100000;SEATS = 5;class Fork 
     var up: boolean; 
     procedure pickup when not up; 
10 begin 
         up := true 
       end; 
     procedure putdown; 
14 begin 
         up := falseend;
```

```
begin 
\| \cdot \| up := false
   end; 
   class Host 
22var occupants: integer; 
     procedure enter_sitdown when occupants \lt SEATS - 1;
       begin 
         occupants := occupants +126 end; 
     procedure getup_leave; 
       begin 
         occupants := occupants -130 end; 
34 
   begin 
     occupants := 0end; 
   var butler: Host; 
       F: array [0..SEATS - 1] of Fork;38class Philosopher 
     var seat: integer; 
          awake: boolean; 
     procedure wakeup(s: integer); 
42 begin 
         seat := s; awake := trueend; 
     action start when awake; 
46var r: integer; 
       begin 
50 
54 
58 
         r := 0;while r < ROUNOO do 
           begin 
              butler. enter_sitdown; 
             F[( seat + 1) mod SEATS). pickup; 
             F[ seat). pickup; 
             F[(seat + 1) mod SEATS).putdown; 
             F [seat). putdown; 
              butler. getup_leave; 
              r := r + 1end; 
         awake := false
       end; 
   begin 
62 awake := false
   end; 
   var P: array [0..SEATS - 1] of Philosopher;
66 s: integer;
   begin 
     s := 0;
```

```
70 while s < SEATS do
       begin P[s]. wakeup(s); s := s + 1 end
   end.
```
### Listing C.3: MRA.pas

```
program MRA;
   const 
 \text{4} ROUNDS = 5000;
     \mathrm{RESOURCES}\,=\,10\,;USERS = 500;RES\_PER\_USER = 4;8 
   class Resource 
     var avail: boolean; 
     procedure acquire when avail; 
12 begin
          avail := false
       end; 
     procedure release; 
16 begin
          avail := trueend; 
   begin 
20 avail := true
   end; 
   var R: array [0.. RESOURCES - 1] of Resource;
24 
   class User 
     var round: integer; 
         needs: array [0..RESOWRCES-1] of boolean;
28 d: integer; {idle: -1; acquiring: 0 .. RESOURCES - 1; acquired: RESOURCES}
     action request_resources when (d = -1) and (round < ROUNDS);
        varx, c: integer; 
32 begin { assign \space needs[i] \space randomly}
36 
40 
         c := 0;while c < RES_PER_USER do
            begin 
              random(x); 
              needs [x \mod RESOURCES] := true;c := c + 1end; 
         d := 0end; 
     action acquire_one_resource when (d > -1) and (d < RESOWRCES) and (round < ROUNDS);
        begin {acquire resource d if needed} 
44 if needs [d] then R[d]. acquire;
         d := d + 1end;
```

```
action release_resources when (d = RESOURCES) and (round < ROUNDS);
48 begin 
         while d > 0 do
           begin 
             d := d - 1;52 if needs [d] then
               begin 
                 R[d]. release; 
                 \text{needs} [d] := \text{false};56 \parallel end;
           end; 
         d := -1;round := round +160 end;
   begin 
     d := 0;while d < RESOURCES do 
64 begin needs [d] := false; d := d + 1 end;
     round := 0;d := 0end; 
68 
   var U: array [1.. USERS] of User;
   begin 
72 end.
```
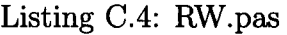

```
program RW;
   const 
\text{4} ROUNDS = 5000;
     RD = 350;WR = 250;8 class RW_arbiter
     var rw: integer; \{-1: one writer; 0: idle; > 0: #readers}
     procedure start_read when rw >= 0;begin 
|12| rw := rw + 1
       end; 
     procedure end_read; 
       begin 
16 \vert rw := rw - 1
       end; 
     procedure start_write when rw = 0;
       begin 
|20| rw := -1
       end; 
     procedure end_write;
       begin
```

```
24 \vert rw := 0
        end; 
   begin 
     rw := 028 end; 
   var rwa: RW _arbiter; 
32 class Reader 
     var round: integer ; 
      action read_cycle when round < ROUNDS; 
36 
        begin 
          rwa.start_read;
          {read access} 
          rwa. end_read; 
          round := round +140 end; 
44 
   begin 
     round := 0end; 
   class Writer 
     var round: integer; 
     \text{action} write_cycle when round < ROUNDS;
48 begin 
52 
          rwa. start_write; 
          {write access} 
          rwa. end_write; 
          round := round +1end; 
   begin 
     round := 056 end; 
60 
   var 
      readers: array [1 .. RD] 
of Reader; 
      writers: array [l..WR] 
of Writer; 
   begin 
   end.
```
### **Java Examples**

Listing C.5: CC.java

```
class Bridge { 
\mathbf 1private int s2n = 0; /* s2n \ge 0private int n2s = 0; /* n2s >= 0\sqrt{\frac{s}{n}} = 0 \quad | \ln 2s = 0 \sqrt{\frac{s}{n}}
```

```
5 
     public synchronized void s2n_arrive () { 
       while (n2s > 0 \mid \mid s2n = CC.CAPACTTY) {
          try {wait(); 
 9 } catch (InterruptedException e) {}
       } 
       s2n++;} 
13 public synchronized void n2s-arrive () {
       while (s2n > 0 || n2s = CC.CAPACTTY) {
          try {wait(); 
         } catch ( InterruptedException e) {} 
17 }
       n2s++; 
     } 
     public synchronized void s2n_leave () { 
21 \parallel s2n--;
       notify All(); 
     } 
     public synchronized void n2s_leave () { 
25 n2s--;
29 
       notifyAll(); 
     } 
   } 
   class Car.n2s extends Thread {
     public void run() { 
       for (int r = 0; r < CC. ROUNDS; r++) {
33 CC. brg. n2s_arrive ();
         CC. brg. n2s_leave (); 
       } 
     } 
37 ||}
   class Car_s2n extends Thread { 
     public void run() { 
41 \| for (int r = 0; r < CC. ROUNDS; r++) {
         CC. brg. s2n_arrive (); 
         CC. brg. s2n_leave (); 
       } 
45 }
   } 
   public class CC {
49 static final int ROUNDS = 500;
     static final int CARS.S2N = 250;
     static final int CARS_N2S = 350;static final int CAPACITY = 10;
53 
     static Bridge brg = new Bridge ();
     public static void main( String[] args) { 
57 Car_n2s [] cars_to_south = new Car_n2s [CARS_N2S];
```

```
Car_s2n [] cars_to_north = new Car_s2n [CARS_S2N];
       for (int j = 0; j < CARS_N2S; j++)
         cars_to_south[j] = new Car_n2s();61 for (int j = 0; j < CARS_S2N; j++)
         cars_to_north [j] = new Car_s2n ();for (int j = 0; j < CARS_N2S; j++)
         cars_to_south [j]. start();
65 for (int j = 0; j < CARS_S2N; j++)
         cars_to_north [j]. start();
     } 
   }
```
Listing C.6: DP.java

```
class Fork { 
      private boolean up = false; 
4synchronized void pickup() { 
        while (up) { 
          try {wait(); 
          } catch ( InterruptedException e) {} 
8 } 
        up = true;} 
     synchronized void putdown() { 
|12| up = false;
        notifyAll(); 
     } 
   } 
16 
   class Host { 
     private int occupants = 0; 
20<sup>|</sup> synchronized void enter_sitdown() {
        while (occupants = DP.SEATS - 1) {
          try {wait(); 
          } catch ( InterruptedException e) {} 
24 \begin{array}{|c|c|} \hline \end{array}occupants++; 
     } 
     synchronized void getup_leave () { 
28 | occupants --;
32 
        notifyAII(); 
     } 
   } 
   class Philosopher extends Thread { 
     private int seat; 
     private Host butler; 
36private Fork[] f; 
      public void run() {
```

```
for (int r = 0; r < DP. ROUNDS; r++) {
40 | butler.enter_sitdown();
         f[(seat + 1) % DP.SEATS]. pickup();f( seat]. pickup(); 
I* eat *I 44 f((seat + 1)% DP.SEATS].putdown(); 
         f[seat]. putdown (); 
         butler. getup_leave (); 
       } 
48 }
     Philosopher(int s, Host b, Fork(] f) { 
       seat = s;butler = b;52 this f = f;
     } 
   } 
56 public class DP \{static final int ROUNDS = 50000;
     static final int SEATS = 5;
60 public static void main (String [] args) {
       Philosopher[] p = new Philosopher (SEATS]; 
       Host butler = new Host();
       Fork [] f = new Fork [SEATS];
64 \| for (int s = 0; s < SEATS; s++) {
         f[s] = new Fork();
         p[s] = new Philosopher(s, butler, f);} 
68 for (int s = 0; s < SEATS; s++)
         p(s]. start(); 
     } 
   }
```
### Listing C.7: MRA.java

```
class Resource { 
\mathbf{1}private boolean avail = true;synchronized void acquire() { 
5 while (!avail) {
          try {wait(); 
         } catch (InterruptedException e) {}
       } 
9 \parallel avail = false;
     } 
     synchronized void release() { 
       avail = true;13 notify All();
     } 
   }
```

```
17class User extends Thread { 
      private int d = 0;
21 
      private boolean[] needs 
new boolean [MRA.RESOURCES]; 
      Resource<sup>[]</sup> r;
     User(Resource [] r) { 
        this.r = r;
        for (int i = 0; i < MRA.RESOURCES; i++)
25 needs [i] = false;
     } 
     void request_resources () {
        for (int c = 0; c < MRA. RES-PER. USER; c++) {
29 int x = (int) (Math.random() * MRA.RESOURCES);\text{needs} [x] = \text{true};} 
     } 
33void acquire_one_resource () { 
     } 
        if (needs[d]) r[d].acquire(); 
        d++;37void release_resources () { 
        while (d > 0) { 
          d--;
          if (needs [ d]) { 
41 r[d]. release ();
            \text{needs}[d] = \text{false};
          } 
       } 
45 }
49 
53 || }
     public void run() { 
      } 
        for (int i = 0; i < MRA. ROUNDS; i++) {
          request_resources ();
          while (d < MRA.RESOURCES) acquire_one_resource (); 
          release_resources (); 
        } 
   public class MRA { 
      static final int \text{ROUNDS} = 5000;
57 static final int RESOURCES = 10;
      static final int text{USERS} = 500;
      static final int RES_PER_USER = 4;
61public static void main( String[] args) { 
        Resource[ r = new Resource[RESOWRCES];User[] u = new User[USERS];
        for (int i = 0; i < RESOURCES; i+)
\begin{bmatrix} 65 \end{bmatrix} r [i] = new Resource ();
        for (int i = 0; i < USERS; i++)
          u[i] = new User(r);for (int i = 0; i < USERS; i++)
69 u [ i ]. start ();
```
#### } }

#### Listing C.8: RW.java

```
class RW_arbiter { 
1private int rw = 0; // -1: one writer; 0: idle; > 0: #readers
     public synchronized void start_read () {
5while (rw < 0) { 
          try {wait (); 
          } catch ( InterruptedException e) {} 
       } 
9 | rw++;
     } 
     public synchronized void end_read () { 
       rw--; 
13 \parallel notify All ();
     } 
     public synchronized void start_ write() { 
       while (rw != 0) { 
17try {wait(); 
          } catch ( InterruptedException e) {} 
       } 
       rw = -1;21 }
     public synchronized void end_write() {
       rw = 0;notifyAll(); 
25 }
   } 
   class Reader extends Thread { 
29 \parallel RW_arbiter arbiter;
     public Reader(RW_arbiter a) { 
       arbiter = a;33 }
     public void run() { 
       for (int r = 0; r < RW.ROUNDS; r++) {
          arbiter. start_read (); 
37 || // read access
          arbiter. end_read (); 
       } 
     } 
41 ||}
   class Writer extends Thread { 
     RW_arbiter arbiter; 
45 
     public Writer(RW_arbiter a) { 
       arbiter = a;
```

```
} 
49public void run() { 
        for (int r = 0; r < \text{RW.ROUNDS}; r++) {
          arbiter.start_write();
          // write access 
53 arbiter.end_write();
57 
        } 
     } 
    } 
   public class RW { 
     static final int ROUNDS = 500;
     static final int RD = 350; //3.50 
61 static final int WR = 250;
     public static void main( String[] args) { 
       RW<sub>-arbiter</sub> arbiter = new RW<sub>-arbiter</sub>();
65 Reader[] readers = new Reader [RD]; 
       Writer[] writers = new Writer [WR]; 
       for (int j = 0; j < RD; j++) {
          \text{readers}[j] = \text{new} Reader(arbiter);
69 } 
        for (int j = 0; j < WR; j++) {
          writers[j] = new Writer(arbiter);} 
|73| for (int j = 0; j < RD; j++) {
          readers[j].start(j);} 
        for (int j = 0; j < WR; j++) {
77 writers [j]. start();
       } 
     } 
   }
```
### **Ada Examples**

Listing C.9: CC.adb

```
procedure CC is 
    ROUNDS: constant := 500; 
    CARS\_S2N: constant := 250;4 \parallel CARS_N2S: constant :=
     CARS_N2S: constant := 350;<br>CAPACTTY: constant := 10;protected type Bridge is 
8entry s2n_arrive; 
       entry n2s_arrive; 
       procedure n2s_leave; 
       procedure s2n_leave;
```

```
12 private 
16 
        s2n: integer := 0;
        n2s: integer := 0;end Bridge; 
      protected body Bridge is 
        entry s2n_arrive 
          when n2s = 0 and s2n < CAPACITY is
20 begin 
          s2n := s2n + 1;end s2n_arrive; 
        procedure s2n_leave is 
24 begin 
           s2n := s2n - 1;end s2n_leave; 
        entry n2s_arrive 
|28| when s2n = 0 and n2s < CAPACITY is
        begin 
          n2s := n2s + 1;end n2s_arrive; 
32procedure n2s_leave is 
        begin 
           n2s := n2s - 1;end n2s_leave; 
36end Bridge; 
      brg : Bridge; 
40<sup>task</sup> type Car_s2n;
      task body Car_s2n is 
      begin 
44for r in 1 .. ROUNDS loop 
          brg. s2n_arrive; 
          brg. s2n_leave; 
        end loop; 
48 end Car_s2n;task type Car_n2s;
52 task body Car _n2s is 
      begin 
        for r in 1 .. ROUNDS loop 
          brg. n2s_arrive; 
56 brg. n2s_leave; 
        end loop; 
     end Car_n2s; 
\begin{bmatrix} 60 \end{bmatrix} C1: \begin{bmatrix} \arctan(1..) \text{CARS.S2N} \end{bmatrix} of \text{Car}_\texttt{S2n};C2: array ( 1 .. CARS..N2S) of Car _n2s; 
   begin 
64null;
```
end  $CC;$ 

#### Listing C.lO: DP.adb

```
procedure DP is 
     ROUNDS: constant := 50000; 
3 SEATS: constant := 5;
     type Seat_Index is mod SEATS; 
     task type Philosopher is 
7entry start (s: Seat_Index); 
     end Philosopher; 
     protected type Fork is 
11entry pickup; 
       procedure putdown; 
     private 
       up: Boolean := False;15end Fork; 
     protected type Host is 
       entry enter_sitdown; 
19procedure getup_leave; 
23 
     private 
       occupants: Natural := 0; 
     end Host; 
     P: array ( SeaLindex) of Philosopher; 
     F: array ( SeaLindex) of Fork; 
27 
     butler: Host; 
     task body Philosopher is 
       seat: Seat_Index; 
     begin 
31accept start (s: SeaLindex) do 
         seat := s;end; 
       for round in 1 .. ROUNDS loop 
35 butler. enter_sitdown; 
         F(seat +1). pickup;
         F( seat). pickup; 
         F(seat + 1). putdown;
39 \parallel F(seat). putdown;
43 
         Butler. getup_leave; 
       end loop; 
     end Philosopher; 
     protected body Fork is 
       entry pickup when not up is 
       begin 
|47|| up := True;
       end pickup;
```

```
procedure putdown is 
       begin 
51 up := False;
       end putdown; 
     end Fork; 
55 protected body Host is 
       entry enter_sitdown when occupants \langle SEATS - 1 is
       begin 
         occupants := occupants + 1;59end enter_sitdown; 
       procedure getup_leave is 
       begin 
         occupants := occupants - 1;
63end getup_leave; 
     end Host; 
   begin 
67 for s in Seat_Index loop 
       P(s). Start(s);
     end loop; 
   end DP;
```
Listing C.ll; MRA.adb

```
\mathbf{1}with Ada. Numerics. Discrete_Random; 
   procedure MRA is
     ROUNDS : constant := 500;RESOURCES: constant := 10; 
5 USERS: constant := 500;
     RES_pER...USER: constant := 4; 
     subtype Res_lndex is Integer range 0 .. RESOURCES - 1; 
9 
     package Random_Res is new Ada. Numerics. Discrete_Random ( Res_lndex); 
     G: Random_Res. Generator; 
13 protected type Resource is 
       entry acquire; 
       procedure release; 
     private 
17 avail: Boolean := True;
     end Resource ; 
     protected body Resource is 
21<sup> entry</sup> acquire when avail is
       begin 
           avail := False;end acquire; 
25procedure release is 
       begin 
           avail := True;
```

```
end release; 
29<sup>d</sup> end Resource;
     R: array ( Res_Index) of Resource; 
33task type User; 
37 
     task body User is 
       d: Integer := 0;
       needs: array (Res_Index) of Boolean := (Others => False);
       procedure request_resources is 
         x: Res_Index; 
       begin 
41 Random_Res. Reset (G);
          for c in 1 .. RES_PER_USER loop
            x := \text{Random} \mathbb{R}es.Random(G);
            Nedes(x):= True;45 end loop; 
       end request_resources; 
       procedure acquire_one_resource is 
       begin 
49if needs(d) then R(d).acquire; 
          end if; 
          d := d + 1;end acquire_one_resource; 
53procedure release_resources is 
       begin 
         while d > 0 loop
           d := d - 1;57if needs (d) then 
             R(d). release; 
              \text{needs}(d) := \text{False};end if; 
61 end loop; 
       end release_resources; 
     begin 
       Random<sub>-Res.</sub> Reset (G); - reset the random number generator
65for i in 1 .. ROUNDS loop 
69 
73 
          request_resources; 
         while d < RESOURCES loop 
            acquire_one_resource; 
         end loop; 
          release_resources; 
       end loop; 
     end User; 
     U: array ( 1 .. USERS) of User; 
   begin 
77null; 
   end MRA;
```
procedure RW is  $2 \parallel$  ROUNDS: constant := 500; RD: constant  $:= 350$ ; WR: constant  $:= 250$ ;  $6 \parallel$  protected type RW\_arbiter is entry start\_read; procedure end\_read; entry start\_write;  $10$  procedure end\_write; 14 private rw: integer  $:= 0;$ end RW \_arbiter; protected body RW \_arbiter is entry start\_read when  $rw >= 0$  is begin  $18$  rw := rw + 1; end start\_read; procedure end\_read is begin  $|22|$  rw := rw - 1; 26 end end\_read ; entry start\_write when  $rw = 0$  is begin  $rw := -1;$ end start\_write; procedure end\_write is begin  $\begin{array}{rcl} \text{30} & \text{rw} & := & 0; \end{array}$ end end\_write; end RW \_arbiter;  $34$  arb : RW\_arbiter; task type Reader; task body Reader is  $38$  begin for r in 1 .. ROUNDS loop arb. start\_read; arb. end\_read ;  $42$  end loop; end Reader; task type Writer;  $46$  task body Writer is begin for r in 1 .. ROUNDS loop arb. start\_write; so arb. end\_write; end loop;

Listing C.l2: RW.adb

```
end Writer; 
54 readers: array ( 1 .. RD) of Reader; 
      writers: array ( 1 .. WR) of Writer; 
   begin 
58 n u II ; 
   end RW;
```
### **C /Pthreads Examples**

Listing C.13: CC.c

```
1 \#include \ltpthread .h>
   #define ROUNDS 500 
   #define CARS_82N 250 
   #define CARS..N2S 350 
 5#define CAPACITY 10 
    typedef struct { 
      int s2n, n2s; 
 9|| /* s2n \ge 0 & x \ge n2s \ge 0 & x \ge (s2n \le 0) || n2s \le 0 */
13 
} Bridge; 
      pthread_mutex_t mutex;
      pthread_cond_t s2n_cv; /* n2s = 0 && s2n < CAPACITY */
      pthread_cond_t n2s_cv; /* s2n = 0 && n2s < CAPACITY */void s2n_arrive(Bridge *b) { 
      pthread_mutex_lock(&h->mutex); 
17 while (b\text{-}>\text{n2s} > 0 || b\text{-}>\text{s2n} = \text{CAPACTTY}pthread_cond_wait(&b->s2n_cv, &b->mutex); 
      b \rightarrow s2n++;
      pthread_mutex_unlock(&h->mutex); 
21 | }
    void s2n_leave(Bridge *b) { 
      pthread_mutex_lock(&h->mutex); 
25 if (b\rightarrow s2n = CAPACITY) /* signal not full */
        pthread_cond_signal(&h->s2n_cv); 
      b \rightarrow s2n -;
      if (b \rightarrow s2n \equiv 0) /* broadcast free */
29 pthread_cond_broadcast (\&b\rightarrow n2s_cv);pthread_mutex_unlock(&h->mutex); 
   } 
33void n2s_arrive (Bridge *b) { 
      pthread_mutex_lock(&b->mutex); 
      while (b\rightarrow s2n > 0 \mid \mid b\rightarrow n2s == \text{CAPACTTY})pthread_cond_wait (&h->n2s_cv , &b->mutex);
```

```
37 \parallel \quad b \rightarrow n2s++;pthread_mutex_unlock(&b->mutex); 
   } 
41void n2s_leave (Bridge *b) { 
      pthread_mutex_lock(&b->mutex);
      if (b\rightarrow n2s = CAPACITY) { /* signal not full */
        pthread_cond_signal(&b->n2s_cv); 
45 }
     b \rightarrow n2s --;if (b\rightarrow n2s = 0) { /* broadcast empty */
        pthread_cond_broadcast(&b->s2n_cv); 
49 }
     pthread_mutex_unlock(&b->mutex); 
   } 
53void bridge_init (Bridge *b) { 
     b \rightarrow s2n = 0;
     b \rightarrow n2s = 0;pthread_mutex_init (&b->mutex, NUlL); 
57 pthread_cond_init(&b->s2n_cv, NULL);
      pthread_cond_init (&b->n2s_cv , NUlL); 
    } 
61 | Bridge brg;
   void *S2N_cross(void *arg) { 
     int r; 
65 for (r = 0; r < ROUNDS; r++) {
        s2n_arrive(&brg); 
        s2n_leave(&brg); 
      } 
69 || }
   void *N2S_cross (void *arg) { 
     int r. 
|73| for (r = 0; r < ROUNDS; r++) {
        n2s_arrive(&brg); 
        n2s_leave(&brg); 
      } 
77 } 
   int main() { 
     pthread_t cars_to_south [CARS_N2S];
81 pthread_t cars_to_north [CARS_S2N];
      pthread_attr_t attr; 
      int stack_size; 
      pthread_attr_init(&attr); 
85 pthread_attr_getstacksize(&attr, &stack_size);
      pthread_attr_setstacksize(&attr, stack_size /8); 
      bridge_init (&brg); 
89i nt i;
```

```
for (i = 0; i < CARS_N2S; i++)
       pthread_create(&cars_to_south [ i], &attr, N2S_cross, NULL); 
     for (i = 0; i < CARS_S2N; i++)
93 pthread_create(&cars_to_north [i], &attr, S2N_cross, NULL);
     for (i = 0; i < \text{CARS_N2S}; i++)pthread_join(cars_to_south(i], NULL); 
     for (i = 0; i < CARS_S2N; i++)
97 pthread_join (cars_to_north [i], NULL);
   }
```
Listing C.l4: DP.c

```
#include <pthread .h> 
2#define TRUE 1 
   #define FALSE 0 
   #define ROUNDS 50000
6#define SEATS 5 
   typedef struct { 
int up; /* boolean */<br>10 pthread_mutex_t mutex;
      pthread_cond_t forkdown; 
   } Fork; 
14void pickup(Fork *f) { 
      pthread_mutex_lock(&f->mutex);
      while (f->up) 
        pthread_cond_wait(&f->forkdown, &f->mutex); 
18 f \rightarrow up = TRUE;
      pthread_mutex_unlock(&f->mutex); 
   } 
22void putdown(Fork *f) { 
      pthread_mu tex_lock (&f->mutex); 
      f \rightarrow \nu p = FALSE;pthread_mutex_unlock(&f->mutex); 
26 pthread_cond_signal(&f\rightarrowforkdown);
   } 
   void fork_init (Fork *f) {
30 \parallel f->up = FALSE;
      pthread_mutex_init(&f->mutex, NULL); 
      pthread_cond_init (&f->forkdown, NULL); 
34 
   } 
   typedef struct { 
      int occupants; 
      pthread_m utex_t mutex; 
38 pthread_cond_t notfull; 
   } Host;
```

```
void enter_sitdown (Host *h) { 
42 pthread_mutex_lock(&h->mutex);
      while (h\rightarrow\text{occupants} = \text{SEATS} - 1)pthread_cond_wait(&h->notfull, &h->mutex); 
     h->occupants++; 
46 pthread_mutex_unlock(&h->mutex);
   } 
   void getup_leave (Host *h) { 
50 pthread_mutex_lock(&h->mutex); 
     h->occupants --;
      pthread_mutex_unlock(&h->mutex); 
      pthread_cond_signal(&h->notfull); 
54 || }
   void host_init (Host *h) { 
     h\rightarrowoccupants = 0;
58 \parallel pthread_mutex_init (&h->mutex, NULL);
      pthread_cond_init (&h->notfull , NULL); 
   } 
62 Fork F[SEATS];
   Host butler; 
   void *Philosopher (void * arg) { 
66 int seat = (int) arg;
      int r; 
      for (r = 0; r < ROUNDS; r++) {
        enter_sitdown(&butler);
70 pickup(&F[seat]);
       pickup(\&\mathrm{F}[(seat + 1) % SEATS]);
        I* eat *I 
       putdown(&F[seat]);
74 putdown(\&\mathrm{F}[(seat + 1) % SEATS]);
        getup_leave(&butler); 
78 
      } 
   } 
   int main() { 
      pthread_t p(SEATS]; 
      pthread_attr_t attr; 
82int stack_size; 
      pthread_attr_init (&attr); 
      pthread_attr_getstacksize(&attr, &stack_size); 
86 pthread_attr_setstacksize(&attr, stack_size/8);
      int s; 
      for (s = 0; s < \text{SEATS}; s++) fork_init(\&F[s]);
90 host_init (& butler);
      for (s = 0; s < SEATS; s++)pthread_create(&p(s], &attr, Philosopher, (void *) s); 
      for (s = 0; s < \text{SEATS}; s++)
```
#### pthread\_join( $p[s]$ , NULL);  $94$

-}

```
Listing C.l5: MRA.c
```
 $\mathbb{R}^2$ 

```
1 \#include \ltpthread .h
   #include <stdlib.h>
   #define TRUE 1 
   #define FALSE 0 
5 #define USERS 500 
   #define ROUNL6 5000 
   #define RESOURCES 10 
   #define RES_PER_USER 4
9 
   typedef struct { 
      int avail; /* boolean */
      pthread_mutex_t mutex; 
13 pthread_cond_t cv; 
   } Resource; 
   void acquire (Resource *r) {
17 pthread_mutex_lock(&r->mutex);
      while (!r->avail) 
        pthread_cond_wait(&r->cv, &r->mutex); 
      r \rightarrowavail = FALSE;
21 pthread_cond_broadcast (kr \rightarrow c \nu);
      pthread_mutex_unlock(&r->mutex); 
   } 
25void release (Resource *r) { 
      pthread_mutex_Jock(&r->mutex); 
     r \rightarrowavail = TRUE;
      pthread_cond_broadcast (&r->cv); 
29 pthread_mutex_unlock(&r->mutex);
   } 
   void resource_init (Resource *r) { 
33 \parallel r \rightarrow \text{avail} = \text{TRUE};37 
   } 
      pthread_mutex_init (&r->mutex, NULL); 
      pthread_cond_init(&r->cv, NULL); 
   Resource R[RESOURCESJ; 
   typedef struct { 
41 int d; 
      int needs [RESOURCES]; 
   } User; 
45void request-resources (User *U) { 
      int c; 
      for (c = 0; c < RES.PER_LUSER; c++) {
```

```
int x = rand() % RESOURCES;49 |u\rightarrowneeds |x| = TRUE;
      } 
    } 
53void acquire_one_resource (User *U) { 
57 
    } 
      if (u\rightarrowneeds [u\rightarrow d]) acquire(&R[u->d]);
      u - > d + +;
    void release_resources (User *U) { 
      while (u - >d > 0) {
        u \rightarrow d --;61 if (u \rightarrow \text{needs} [u \rightarrow d]) {
        } 
           release(&R(u->d]); 
           u \rightarrowneeds[u \rightarrow d] =FALSE;
65 }
    } 
    void user_init (User *u) { 
69int i; 
      u \rightarrow d = 0;73 ||}
      for (i = 0; i < RESOURCES; i++)
        u \rightarrowneeds [i] = FALSE;
    void *User_main(void *arg) { 
      User *u = (User * ) arg;77int i; 
      for (i = 0; i < ROUNDS; i++) {
        request_resources (u); 
        while (u\rightarrow d \lt RESOURCES) acquire_one_resource (u);
81 release_resources (u);
      } 
    } 
85 User user_data (USERS]; 
    int main() { 
      pthread_t user_thread (USERS]; 
89 pthread_attr_t attr;
      int stack_size; 
      pthread_attr_init(&attr);
93 pthread_attr_getstacksize(&attr, &stack_size);
      pthread_attr_setstacksize(&attr, stack_size /16); 
      srand (time (0)); 
97i nt i ; 
      for (i = 0; i < RESOURCES; i++)
        resource_init (&R[ i]); 
      for (i = 0; i < \text{USERS}; i++)
```

```
101 user_init(&user_data[i]);
      for (i = 0; i < \text{USERS}; i++)pthread_create(&user_thread[i], &attr, user_main, (void *)&user_data[i]); 
      for (i = 0; i < USERS; i+1105 pthread_join(user_thread[i], NULL);
   }
```

```
Listing C.l6: RW.c
```

```
#include <pthread .h> 
 2#define ROUNDS 500 
   #define RD 350 
   #define WR 250 
 6typedef struct { 
      int rw; /* -1: one writer; 0: idle; > 0: #readers */
      pthread_m utex_t mutex; 
      pthread_cond_t cv; 
10 } rw_arbiter;
   void rw_arbiter_init (rw_arbiter *a) { 
     a \rightarrow rw = 0;
14 pthread_mutex_init (&a->mutex, NULL);
      pthread_cond_init (&a->cv, NULL); 
   } 
18void start_read ( rw _arbiter *a) { 
      pthread_mutex_lock(&a->mutex); 
      while (a\rightarrow rw < 0)pthread_cond_wait (&a->cv, &a->mutex); 
22 \parallel a->rw++;
      pthread_mutex_unlock(&a->mutex); 
   } 
26void end_read(rw_arbiter *a) { 
     pthread_mutex_lock(&a->mutex); 
     a \rightarrow rw--;pthread_cond_broadcast(&a->cv); 
30 pthread_mutex_unlock(&a->mutex); 
   } 
   void start_write ( rw_arbiter *a) { 
34 pthread_mutex_lock(&a->mutex);
      while (a \rightarrow rw := 0)pthread_cond_wait (&a->cv, &a->mutex); 
     a \rightarrow rw = -1;38 pthread_mutex_unlock(&a->mutex); 
   } 
   void end_write(rw_arbiter *a) { 
42 pthread_mutex_lock(&a->mutex);
     a \rightarrow rw = 0;
```

```
pthread_cond_broadcast (&a->cv); 
     pthread_m utex_unlock(&a->mutex); 
46 \| }
   rw_arbiter arbiter; 
50void •Reader(void •arg) { 
     int r; 
      for (r = 0; r < ROUNDS; r++) {
        start_read(&arbiter);
54 \left| \right| /* read access */
        end_read(&arbiter); 
58 
     } 
   } 
   void *Writer (void *arg) { }int r; 
     for (r = 0; r < ROUNDS; r++) {
62 start_write (& arbiter);
       I• write access *I 
        end_write(&arbiter); 
     } 
66 }
   int main() { 
     pthread_t writers [WR]; 
70 pthread_t readers [RD]; 
     pthread_attr_t attr; 
     int stack_size; 
74 pthread_attr_init(&attr); 
      pthread_attr_getstacksize(&attr, &stack_size); 
      pthread_attr_setstacksize(&attr, stack_size /8); 
78 rw_arbiter_init(&arbiter); 
     int i; 
      for (i = 0; i < WR; i++)pthread_create(&writers [ i], &attr, Writer, NULL); 
82 for (i = 0; i < RD; i++)pthread_create (&readers [ i] , &attr , Reader, NULL); 
      for (i = 0; i < WR; i++)pthread_join (writers [ i], NULL); 
86 for (i = 0; i < RD; i++)pthread_join (readers [i], NULL);
    }
```
## **Appendix D**

## **Source Code**

**Listing D .1: intelcompiler. pas** 

```
*********************************************************************************** 
    Author: Xiao-lei Cui.
4Date Nov, 2008. 
    Remark: This Pascal() comopiler generates assembly code for a Intel :32- b.it assembler. 
    To build and run tile compiler 
8> fpc intelcompiler. pas 
      > ./intelcompiler fid .pas 
    To compile and link the asembly program with GCC:
12<sup>\parallel</sup> $ gcc -lpthread fid. s -o fid
      $ .jfid 
    OR use tlle gnu assembler: 
      $ as -o fid . o fid . s
16$ld -o fid fid.o 
      $ .; fid 
    *********************************************************************************** 
    *) 
20 program IntelCompiler (input , output); 
     {This is the compile-driver of our single-pass compiler.
      It is comprised by syntax analyzer and semantic analyzer. 
      This module uses the other three modules: scanner08, symboltable08, intelgenerator
24 \vert28 
   uses scanner, symboltable, IntelGenerator; 
     const 
       WordSize = 4; {one word = 4 bytes}{the sizes for Pthreads objects are the size needed on Linux; the sizes may vary
           for other OS}
```

```
sizeof_pthread_mutex = 24;
32 \parallel size of pthread_cv = 48;
        {first/follow sets} 
        MoreExp = [EqlSym, NeqSym, LssSym, GeqSym, LeqSym, GtrSym];
36 MoreSimpleExp = [PlusSym, MinusSym, OrSym];
        MoreTerm = (TimesSym, DivSym, ModSym, AndSyml; 
        FirstFactor = (IdentSym, NumberSym, LparenSym, NotSyml; 
        FollowFactor = (TimesSym, DivSym, ModSym, AndSym, OrSym, PlusSym, 
40 MinusSym, EqlSym, NeqSym, LssSym, LeqSym, GtrSym, GeqSym, CommaSym, 
          SemicolonSym , ThenSym, ElseSym , RparenSym, DoSym, PeriodSym , EndSym I ; 
        DeclSyms = [ ConstSym, TypeSym, VarSym, ProcedureSym, MonitorclassSym I; 
        StrongSyms = [ ConstSym, TypeSym, VarSym, ProcedureSym, WhenSym, MonitorclassSym , 
            WhileSym , IfSym , 
44 || BeginSym, EofSym |;
        First Statement = (IdentSym, IfSym, WhileSym, BeginSym I; 
        FollowStatement = ( SemicolonSym, EndSym, ElseSym, BeginSym I; 
First Type = \begin{bmatrix} \text{IdentSym} \\ \text{ReordSym} \end{bmatrix};<br>
\text{FollowType} = \begin{bmatrix} \text{SemicolonSym} \\ \text{Sym} \end{bmatrix};
52 
        FollowDecl = (BeginSym, EndSym, ProcedureSym, EofSyml; 
        FollowProcCall = [SemicolonSym, EndSym, ElseSym, IfSym, WhileSym];FollowMclassDe characterization = [ProceedureSym, BeginSym, EndSym, WhenSym];{A statement may llave tl1ree mode: 
       Normal (main body. ordinary procedure body) 
       ClassProc ( class procedures or actions ) 
56Classlnit ( class initialization block) 
      } 
      type Statement_code_gen_mode = ( Normal, ClassProc, Classinit ) ; 
so procedure expression ( c_mode: Statement_code_gen_mode; var x: Item; g: boolean); 
          forward; 
      procedure statement ( code_gen_mode: Statement_code_gen_mode); forward; 
      procedure selector ( code_gen_mode: StatemenLcode_gen_mode; var x: Item; LeftS ide: 
          boolean); forward; 
      procedure ProcedureDecl(var g: boolean; var pid: Identifier; monitor_proc:boolean; 
          classid:Identifier; mutex, cv: Objet); forward; 
64 procedure Monitor_decl; forward; 
      procedure factor ( c_mode: Statement_code_gen_mode; var x: Item; g: boolean); 
      var obj: Objet; 
68 begin \{sync\}if not (sym in FirstFactor) then 
          begin Mark( 'factor?'); 
            repeat GetSym until sym in FirstFactor + StrongSyms + FollowFactor 
72 end; 
        if sym = IdentSym then 
          begin 
             find(obj); 
76 \parallel \{ if \ ((c\_mode \leq Normal) \text{ and } (obj \land lev = 0) \text{ and } ((obj \land tp \land form \leq Monitor) \text{ or } (obj \land tp \land (obj \land b))) \}base<> n i 1) and ( obj •. tp •. base ·.form<> Monitor)) and ( obj •. Cls<>Const Class)) 
                 then 
               Mark( 'Can not access global variable of non-class type. ');
```

```
} 
80 
              if (g and (obj \hat{\ }.lev=0) and ((obj \hat{\ }.tp\hat{\ }.form\triangleMonitor)or((obj \hat{\ }.tp\hat{\ }.base\trianglenil)
                  and (obj\hat{A}. tp\hat{A}. base \hat{A}. form\hat{\text{Com}}( (obj\hat{A}) and (obj\hat{A}. Cls\hat{\text{Con}}(Class)) then
                 Mark( 'A method guard can not contain global variables of non-class type.') 
84 
             GetSym; MakeItem (x, obj);
              selector(c_mode, x, false); 
                        { leftside=false, meaning that x is on the right side of assignment 
                             statment} 
              if x \text{. mode} \Leftrightarrow ConstClass then LoadItem<sub>-32</sub>(x, false);
           end 
         else if sym = NumberSym then 
                                                     { leaveaddress=false: meaning tilat place val 
                                                          (x) on stack }
88begin MakeConstitem(x, intType, v); GetSym end 
                                { v is tile numeric value of tile numberSym, defined in 
                                     scanner08} 
         else if sym = LparenSym then 
           begin 
92 GetSym; expression(Normal, x, g);
              if sym = RparenSym then GetSym else Mark ( ')? ') 
           end 
         else if sym = NotSym then 
96begin GetSym; factor (c_mode, x, g); OpL32(NotSym, x) end 
         else begin Mark( 'factor?'); Makeltem(x, guard) end 
      end; 
100procedure term ( c_mode: Statement_code_gen_mode; var x: Item; g: boolean) ; 
       var y: Item; op: Symbol; 
       begin factor(c_mode, x, g); 
         while sym in moreTerm do 
104 begin 
108 
      end; 
             op := sym; GetSym; 
              if op = AndSym then Op1.32(op, x);
              factor(c \text{.mode}, y, g); Op2.32(op, x, y)end 
       procedure SimpleExpression ( c_mode: StatemenLcode_gen_mode; var x: Item; g: boolean 
           ) ; 
112var y: Item; op: Symbol; 
       begin 
         if sym = PlusSym then begin GetSym; term(c_mode, x, g) end 
         else if sym = MinusSym then 
116begin GetSym; term(c_mode, x, g); OpL32(MinusSym, x) end 
120 
124 
         else term (c_mode, x, g);
         while sym in moreSimpleExp do 
           begin{bmatrix} \text{begin} \text{op} := \text{sym} \\ \text{Simplify} \end{bmatrix}end; 
              if op = OrSym then Op1_32(op, x);
             term(c_mode, y, g); Op2_32(op, x, y)
           end
```

```
procedure expression ( c_mode: StatemenLcode_gen_mode; var x: Item; g: boolean); 
        var y: Item; op: Symbol; 
      begin 
128 \parallel SimpleExpression (c_mode, x, g);
        if sym in MoreExp then 
          begin 
            op := sym; GetSym;
132 SimpleExpression(c_mode, y, g); Relation_32(op, x, y)
          end; 
      end; 
136 procedure param( c_mode: Statement_code_gen_mode; var fp: Objet); {process one 
          actual parameter} 
        var x: Item; 
      begin 
        expression (c_mode, x, false);
140\parallel {# Note: expression(x) is the last and only last proc called before Parameter_32
            ( , , ).{#Hence, tlle steps for back rolling in Parameter_32 (, .) sllould cllange accordingly 
            if Load item.32 changes}
        if IsParam ( fp) then 
          begin Parameter<sub>-32</sub>(x, fp \hat{p}, tp, fp \hat{p}, cls); fp := fp \hat{p}, next end
144 else Mark ('too many parameters')
      end; 
      procedure CompoundStatement (c_mode: Statement_code_gen_mode);
148 begin 
        if sym \leq EndSym then \{ don't try when CompoundStatement is empty\}begin 
            statement(c_mode); 
|152| while |352| while |352| \leq EndSym do
               begin 
                 if sym = SemicolonSym then \{skip\}repeat GetSym until sym <> SemicolonSym 
156 else mark (';?');if sym <i>EndSym</i> then statement (c-mode);if sym in DeclSyms then 
                   begin mark ('end?'); break end 
160 end;
          end; 
      end; 
164 procedure statement (code_gen_mode: Statement_code_gen_mode);
      var 
        par, obj, temp, mproc_obj: Objct;
        x, y: Item; 1: longint; 
168 temp_str, temp_id: Identifier;
        param_size: longint; 
172 
         procedure sparam ( c_mode: StatemenLcode_gen_mode ; var x: Item; Which Call 
longint ) ; 
                         {for standard (pre-defined) procedure's parameters} 
        begin
```

```
176 
180 
184 
188 
           if sym = LparenSym then GetSym else Mark ( '(? '); 
           if WhichCall = 2 then expression(c_model, x, false)\{expression(x) \text{ will eventually leave the value of item x on the stack. \}else 
             begin \{\# \text{ read}(x), \text{ random}(x) \}if sym = ldentSym then 
                 begin 
                    find (obj); GetSym; Makeltem (x, obj); selector(c_mode, x, false); 
                    if x \mod \infty ConstClass then LoadItem<sub>-32</sub> (x, true)
                    {## we need to leave the address of x on stack } 
                 end 
               else Mark('read(): expects an identifier argument.'); 
             end; 
           if sym 
RparenSym then GetSym else Mark ( ')? ') 
        end; 
      begin { Statement }
192 \parallel obj := guard;
196 
        if not (sym in FirstStatement) then 
           begin Mark ( 'statement?'); 
             repeat GetSym 
             until sym in FirstStatement + StrongSyms + FollowStatement 
            end; 
         if sym = ldentSym then 
           begin 
200 \parallel find (obj);Makeltem (x, obj); 
             GetSym; 
             if (obj'.tp<>nil) and ((obj'.tp'.form =Monitor) or ((obj'.tp'.form=Arry) and 
204 ( obj '. tp '.base'. form=Monitor))) then 
208 
212 
216 
220 
224 
             { obj is a monitor variable OR an array of monitor variable}
               begin 
                  if obj '. tp '.form = Monitor then 
                    begin 
                       if sym\inftyPeriodSym then Mark(' . is expected here.')
                      else 
                         begin \{if \text{sym=period}GetSym; 
                            if sym = ldentSym then 
                              begin 
                                temp:=x. tp'. fields; 
                                FindField ( mproc_obj , temp); 
                                GetSym; 
                                if (mproc_obj<>guard) and (mproc_obj '. cls=ProcClass) then 
                                  begin 
                                     par := mproc_obj^{\wedge} desc;param_size := 0; {initilia ze param_size}
                                     if sym = LparenSym then 
                                       begin 
                                         GetSym; 
                                          if sym 
RparenSym then GetSym else
```
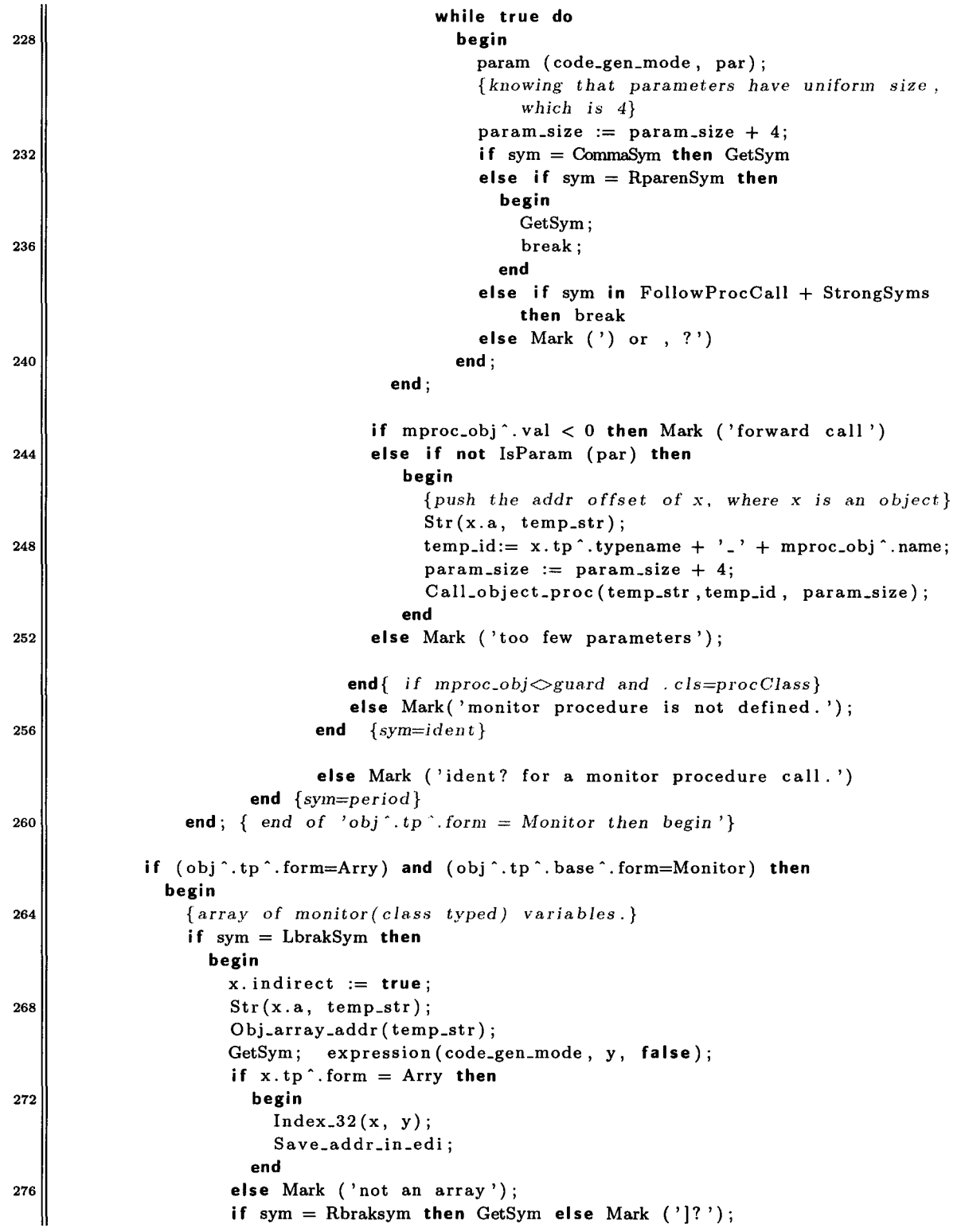

### **D. Source Code**

 $\bar{\lambda}$ 

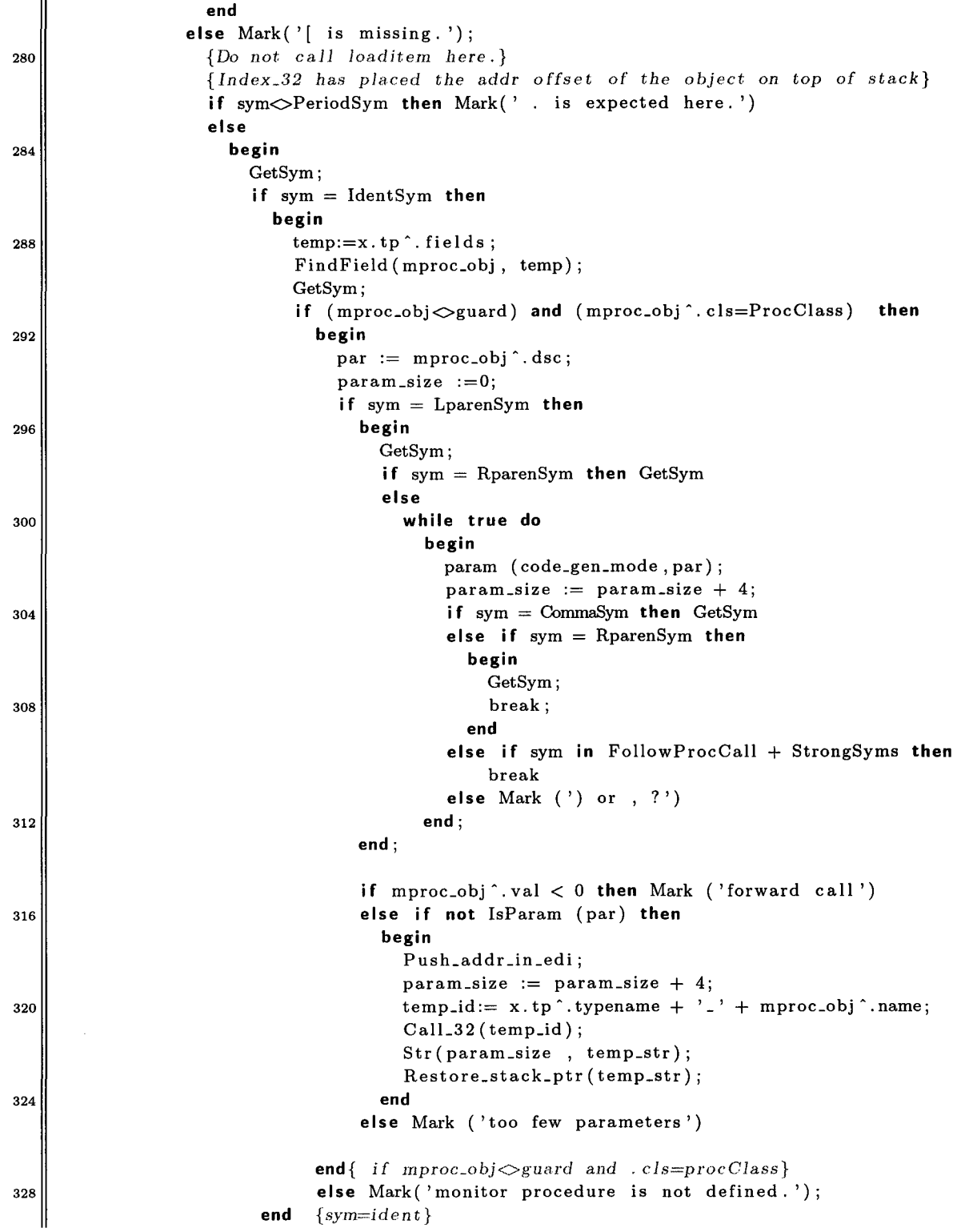

```
332 
336 
340 
344 
348 
352 
356 
360 
364 
368 
372 
376 
                      else Mark ('ident? for a monitor procedure call.') 
                 end { sym=period} 
               end; 
             end { end of monitor procedure call}
             else if x.mode in (VarCiass, ParClass, FieldCiass] then 
               {x is variable of booleanjlongint, or param(value / reference) or field} 
               begin 
                 if (code\_gen_model \frown Normal) and (x \tmod = VarClass) and (x \tmod 0) then
                   begin 
               end 
                      {!dark( 'Can not access g.lobal variable of non-class type in class body 
                          . ') ; }
                   end; 
                   selector(code-gen-mode, x, true); {leftside = true}
                   if sym = BecomesSym then 
                     begin GetSym; expression(code_gen_mode, y, false); Store_32 (x, y); 
                          end 
                   else if sym = EqlSym then 
                     begin Mark(':=?'); GetSym; expression(code_gen_mode, y, false) end; 
             else if (obj ·.cis = ProcClass) then {ordinary procedure call} 
               begin 
                 if obj •. lev=3 then Mark( 'Call to a monitor procedure here is not allowed. 
                      ') ; 
                   { lev=3 means obj is monitor procedure, which can not be called directly 
                         from within the class }
                 par := obj^{\wedge}. desc;param_size := 0;if sym = LparenSym then 
                   begin GetSym; 
                      if sym = RparenSym then GetSym 
                      else 
                   end; 
                        while true do 
                          begin 
                            param (code_gen_mode, par);
                            param_size := param_size + 4;if sym = CommaSym then GetSym 
                            else if sym = RparenSym then 
                              begin GetSym; break end 
                            else if sym in FollowProcCall + StrongSyms then break 
                            else Mark(') or,?') 
                          end 
                 if obj ·.val< 0 then Mark ('forward call') 
                 else if not IsParam (par) then 
                           begin 
                             Placeholder; 
                             {push a dmnm.v value on stack to fi 11 the place of obj address 
                                  lwlder , 
                              as needed for monitor procedure calls} 
                             param_size := param_size + 4;
```

```
380 
384 
388 
392 
                             Call_32 (obj ^{\circ}.name);
                             Str ( param_size , temp_str); 
                             Restore_stack_ptr ( temp_str); 
                           end 
                 else Mark ('too few parameters'); 
               end 
             else if (obj ·.cis SProcClass) then { standard proc call: read , write. 
                 random} 
               begin 
                 Makeltem(x, obj); 
                 if obj^* val \leq 3 then spam (code\_gen-mode, y, obj^* val);
                 {1->read(); 2->write(); 3->random()}
                 {read(), write() each takes one argument, which has to be an variable.
                      writeln has no argument, } 
                 IOCall.32 (x, y); \{\# y \text{ is the item for the actual parameter of read}\}().write()} 
               end 
             else mark('invalid assignment or statement');
          end 
396 {parse if-then-else statement} 
400 
404 
408 
          else if sym = IfSym then 
           begin 
             GetSym; expression(code_gen_mode, x, false); CJump_32(x); 
              if sym=ThenSym then GetSym else Mark ('then?'); 
              Statement ( code_gen_mode) ; 
             x.b:=pc;Jumpto( 'jmp', 'exitfrom', x.b); 
              if sym = ElseSym then 
                begin 
                  GetSym; 
                                                 \{\# \text{ jump to exitLabel}\}MakeJumpLabel('is_FALSE', x.r);
                  Statement ( code_gen_mode) ; 
                end 
              else 
                begin MakeJumpLabel('is_FALSE', x.r) end; 
412 MakeJumpLabel('exitfrom', x.b);
           end 
        {parse while-do statement} 
416else if sym = WhileSym then 
420 
424 
           begin 
             GetSym; 
             L := pc;
             MakeJumpLabel( 'start while' ,L); 
              expression ( code_gen_mode, x, false); 
              Cjump_32(x);if sym = DoSym then GetSym else Mark ('do ? '); 
              Statement ( code_gen_mode) ; 
             jumpto( 'jmp', 'startwhile ', L); {back jump to the startlabel of while loop} 
              MakeJumpLabel( 'is_FALSE' ,x. r); 
           end
```

```
428else if sym = BeginSym then 
432 end; 
          begin GetSym; CompoundStatement ( code_gen_mode); 
             if sym = EndSym then GetSym else mark ('end?') 
          end; 
      procedure selector (code_gen_mode: Statement_code_gen_mode; var x: Item; LeftSide:
          boolean); 
        var y: Item; obj: Objet; 
436 begin 
        \{if x mode=ConstClass then LoadItem_32(x, false)\}while (sym = LbrakSym) or (sym = PeriodSym) do 
        begin 
440if sym = LbrakSym then 
444 
448 
452 
456 
460 
             begin 
               x. indirect := true;
               if x.push_placeholder then 
                 begin 
                  PlaceHolder; 
                  x. push_placeholder := false; 
                 end; 
               GetSym; expression ( code_gen_mode, y, false); 
               if x \cdot tp \hat{~} form = Array then Index.32(x, y) else Mark ('not an array');
               if sym = Rbraksym then GetSym else Mark ( ')? ') 
             end 
           else {sym=PeriodSym} 
             begin 
               GetSym; 
               if sym = IdentSym then 
                 if x. tp^{\frown} . form = Rcrd thenbegin {parsing a record} 
                     FindField (obj, x.tp^.fields); GetSym;
                      if obj \text{ } \text{\bigcirc} guard then Field. 32 (x, obj) else Mark ('undef')
                   end 
                 else Mark( 'not a record.') 
               else Mark ( 'ident? [selector] ') 
             end; 
464 end; 
        if LeftSide then Loadltem_32 (x, true); {load the address of x onto stack } 
      end; 
468 {parse an identifier list "a.b.c:", return the first object of the list to 'first' 
           } 
      procedure IdentList ( cls: Class; var first: Objet); 
      var obj: Objet;
      begin 
472if sym = IdentSym then 
476 
          NewObj (first , cls); GetSym; 
          while sym = CommaSym do 
             begin GetSym; 
               if sym = ldentSym then 
                 begin NewObj ( obj , cls); GetSym end 
               else Mark ('ident (in identifier list)?')
```
```
end; 
480if sym = ColonSym then GetSym else Mark ( ':? ') 
       end; 
       {parse primitive, user defined, and class types: 
\| var x, y : T<sub>1</sub>;
       } 
       procedure TypeDecl(var t: Typ); 
       var obj, first: Objet; x, y: Item; tp: Typ; 
488 begin t := \text{intType};
         if not (sym in First Type) then 
           begin Mark ('type? [IdentSym, RecordSym, ArraySym] is expected here.'); 
              repeat GetSym until sym in FirstType+FollowType+StrongSyms 
492 end ; 
         if sym = IdentSym then 
           begin find (obj); GetSym; 
              if (obj \hat{\ }. cls = TypeClass) or (obj \hat{\ }. cls=MonitorClass) then t := obj \hat{\ }. tp
496else Mark('type? [undef type].') 
           end 
         else if sym = ArraySym then 
           begin 
500 GetSym; 
504 
508 
512 
516 
520 
524 
528 
              if sym = LbrakSym then GetSym else mark('[?'); 
              expression (Normal, x, false); {lower bound} 
              if (x \text{ .mode} \Leftrightarrow \text{ConstClass}) or (x \text{ .tp} \text{ .form} \Leftrightarrow \text{Int}) then
                Mark ('bad index(lower bound is not constant integer value)');
              if sym = PeriodSym then GetSym else mark('.?');
              if sym = PeriodSym then GetSym else mark('.?'); 
              expression (Normal, y, false); {upper bound} 
              if (y.tp<sup>o</sup>.form\DiamondInt) then Mark ('bad index (upper bound is not constant
                   integer value)'); 
              if (y \text{ .mode} \Leftrightarrow \text{ConstClass}) or (y \text{ .a} \lt x \text{ .a}) then
                begin 
                   if y.a < x.a then Mark ('bad index(invalid upper bound)')
                   else if y.mode<> ConstClass then 
                      Mark( 'bad index(upper bound is not constant)'); 
                end; 
              if sym = RbrakSym then GetSym else mark(')?;
              if sym = OfSym then GetSym else mark('of?');TypeDecl (tp); new (t); t^{\text{A}}.form := Arry; t^{\text{A}}.base := tp;
              t^{\hat{ }}.lower := x.a; t^{\hat{ }}.len := (y.a - x.a) + 1; t^{\hat{ }}.size := t^{\hat{ }}.len * tp^{\hat{ }}.size
           end 
         else if sym = RecordSym then 
           begin GetSym; 
              new (t); t^{\text{A}}.form := Rcrd; t^{\text{A}}.size := 0; OpenScope;
              repeat 
                if sym = IdentSym then 
                   begin 
                     IdentList (FieldClass, first); TypeDecl (tp); obj := first;
                     while obj <> guard do 
                       begin 
                          obj^*.tp := tp; obj^*.val := t^*.size;
```

```
t \hat{\ }. size := t \hat{\ }. size + obj\hat{\ }. tp \hat{\ }. size; obj := obj\hat{\ }. next end
532 end 
                   end; 
                 if sym = SemicolonSym then GetSym 
                 else if sym = IdentSym then Mark('; ? ') 
536 u n t i I not (sym in [ SemicolonSym, IdentSym]) ; 
             t^{\hat{ }}. fields := topScope\hat{ }. next; CloseScope;
             if sym = EndSym then GetSym else Mark( 'end?') 
          end 
540else Mark ( 'ident?(type declaration section]') 
      end; 
      procedure declarations (var varsize: longint); { varsize=totaJ size of all global 
           variables} 
544 var 
        obj, first: Objet; 
        x : Item; 
        t: Typ; 
548 is_m_proc , g: boolean; { is_m_proc=TRUB if the procedure is guarded} 
        pid, class_id: Identifier; 
      begin 
        if not (sym in DeclSyms+FollowDecl) then 
552 begin Mark (' declaration?');
             repeat GetSym until sym in DecJSyms+FollowDecl 
          end; 
        repeat 
556if sym = ConstSym then 
             begin GetSym; 
               while sym = IdentSym do 
                 begin NewObj (obj, ConstClass); GetSym; 
560 if sym = EqlSym then GetSym else Mark ( ' = ?');
                   expression (Normal, x, false);
564 
568 
572 
576 
580 
                   if x. mode = ConstClass then 
                     begin obj<sup>\cdot</sup>, val := x.a; obj\cdot, tp := x.tp end
                   else Mark ('expression not constant'); 
                   if sym = SemicolonSym then GetSym else Mark ( ';? ') 
                 end 
             end; 
           if sym = TypeSym then 
             begin 
               GetSym; 
               while sym = IdentSym do 
             end; 
                 begin NewObj (obj, TypeClass); GetSym; 
                   if sym = EqlSym then GetSym else Mark ('=?');
                   TypeDecl (obj^.tp);
                   if sym = SemicolonSym then GetSym else Mark (';?)')end 
           while sym = ProcedureSym do 
               begin 
                 g:=false;
```

```
584 
588 
592 
596 
600 
604 
608 
612 
616 
620 
                 is_m_proc:=false; 
                 class_id:='-'; {makes a dummy class_id}
                 ProcedureDecl(g, pid, is_m_proc, class_id, Nil, Nil); 
                 if sym = SemicolonSym then GetSym else Mark ( ';? ') 
               end; 
          {parse class definition} 
          while sym = MonitorclassSym do 
              begin 
                 monitor _dec!; 
              end; 
          { variable declarations} 
           if sym = VarSym then 
             begin 
               GetSym; 
               while sym = IdentSym do 
                 begin 
                   IdentList (VarClass, first); 
                   TypeDecl(t);obj := first;while obj <> guard do 
                     begin 
                        obj^{\wedge} tp := t;obj \hat{c} lev := curlev;
                        obj'.IsAParam := false; 
                        if curlev=O then {#distinguish between global&local var: curlev=O 
                            means global} 
            end; 
                           begin 
                             obj val := varsize;
                             varsize := varsize + obj^.tp^.size;
                           end 
                        else begin \{\text{#if it is local var, its offset (.val) is a}\}negative number.} 
                                varsize := varsize + obj^.tp^.size;
                                obj ·.val :=-varsize; 
                              end ; 
                        obj := obj . next;
                     end ; 
                   if sym = SemicolonSym then GetSym else Mark ( '; ? '); 
                 end; 
          if sym in [ConstSym] then 
624 || Mark ('illegal declaration order');
        until not (sym in [ConstSym, TypeSym, VarSym, MonitorclassSym, ProcedureSym]) 
      end; 
628procedure ProcedureDecl(var g: boolean; var pid: Identifier; monitor_proc: boolean; 
                                classid: Identifier; mutex, cv: Objet); 
      const marksize = 8; 
632 | { 4 bytes for return address pushed on stack by call instruction; 4 bytes for obj
             address}
```

```
var 
        proc , obj: Objet; 
        locblksize, parblksize, pc_Label, relationaLop: longint; 
636 | procid, temp: Identifier;
        expr: item; 
        opstr: string; 
640procedure FPSection; 
      var obj, first: Objet; tp: Typ; parsize : longint; 
      begin 
        if sym = VarSym then 
644begin GetSym; IdentList(ParClass, first) end 
         else IdentList (VarClass, first); 
        if sym = IdentSym then 
           begin 
648 find (obj); GetSym;
             if (obj \hat{\ }. cls = TypeClass) or (obj \hat{\ }. cls=MonitorClass) then tp := obj \hat{\ }. tp
             else begin Mark( 'type?'); tp := intType end 
           end 
652else begin Mark ( 'ident? '); tp := intType end; 
        {# use tlle param-calculation scheme} 
        if first \text{ } \hat{ }. cls = VarClass then
          begin 
656 parsize := tp \hat{ }. size;
             if tp<sup>o</sup>.form in [Arry, Rcrd] then Mark('No structured parameters passed by
                 value.'); 
           end 
         else parsize:= WordSize;
[660] obj := first;
           while obj <> guard do 
             begin 
               obj^{\wedge} .tp := tp;664 parblksize:= parblksize + parsize; 
               obj := obj next
668 
672 
676 
             end 
        end; 
      begin {ProcedureDecl} 
        GetSym; 
        if sym = IdentSym then 
           begin 
             g:= false; 
{ assume it is not guarded before parsing } 
             \text{procid} := \text{id};pid := id;
                           { id: tl1e ( sym) string canst ructed by tlle sanner.} 
             NewObj(proc, ProcClass); GetSym; parblksize := marksize;
             IncLevel(2);{cur_lev for procedure local variables and parameters are either 2 (ordinary
                 procedure) or 3(monitor procedure)}
680 
             OpenScope; proc<sup>\hat{h}</sup> val := -1; proc\hat{h} lev := curlev; proc\hat{h} isGuarded := false;
             if sym = LparenSym then 
               begin GetSym; 
                 if sym = RparenSym then GetSym
```

```
684 
688 
692 
696 
700 
704 
708 
712 
716 
720 
724 
728 
732 
                  else 
               end; 
                    begin 
                      FPSection; 
                      while sym = SemicolonSym do 
                        begin GetSym; FPSection end 
                      if sym = RparenSym then GetSym else Mark(')?') 
                    end 
             proc \hat{ }. parsize := parblksize; {parsize = actual par_block_size + 4 }
             obj := topScope^*.next; locblksize := parblksize;while obj <> guard do 
               begin 
                  obj \hat{e}. lev := curlev;
                  if obj^{\wedge}. cls = ParClass then locblksize := locklksize - WordSizeelse locblksize := locblksize - obj<sup>^</sup>.tp^.size;
                  obj <sup>2</sup>. val := locblksize +4; //always add 4; this does not change while
                      marksize clwnges 
                  obj \hat{ }. IsAParam := true;
                  obj := obj next
               end; 
             {for guarded expression} 
             if (sym = WhenSym) and (monitor _proc) then 
               begin 
                  GetSym; 
                  MakeGuardLabel ( classid , procid); 
                  proc A. isGuarded := true; 
                  g:= true; 
                  { parse the guard expression } 
                  expression ( ClassProc, expr, g); 
                  OpL32 (NotSym, expr); 
                  MakeGuardJumpLabel( classid , procid); 
               end 
             else if ((sym=WhenSym) and (not monitor_proc)) then 
                    Mark( 'Ordinary procedure should not have guard. ') ; 
             proc^{\wedge}.\parSize := parblksize - marksize;proc^*.dsc := topScope^*.next;if sym = SemicolonSym then GetSym 
             else 
               begin writeln(id); Mark(';? [in procedure declaration]') end; 
                {end of signature parsing} 
             \text{locblksize} := 0;declarations ( locblksize); 
             { no nested-procedures is allowed in ABC! Pascal} 
             proc A. val := 1; {# val>O means procedure has been defined } 
             if monitor _proc then 
                begin 
                  procid := classid+' _ '+procid;
```

```
736 
740 
744 
748 
752 
756 
760 
764 
768 
772 
776 
780 
784 
788 
                          GenerateLabel(procid);
                      end 
                   else GenerateLabel ( procid) ; 
                   Enter_32 ( locblksize); 
                   if sym = BeginSym then 
                      begin 
                          {# generate asm code} 
                          if monitor _proc then 
                             begin 
                                Str(mutex ^.val, temp);
                                Lock_mutex(temp); 
                                if g then 
                                   begin 
                                      pc_Label :=pc; 
                                      MakeJumpLabel( 'startwhile ', pc_Label); 
                                      Make_jump_and_wait_label(procid);
                                      if (not expr. booLset) then 
                                         begin 
                                             relational_op := BeqOP + (expr.c);expr.r := pc;opstr := TransformToStr(relational_op);
                                             EvaLbooLval ( opstr , expr); 
                                         end 
                                       else begin 
                                                   relational.op := BeqOP + (expr.c);opstr := TransformToStr ( relationaLop); 
                                                   expr.r := pc;Get_booLval; 
                                                   jumpto ( opstr, 'is_FALSE', expr. r);
                                                end; 
                             \{\begin{matrix} \begin{matrix} \begin{matrix} \begin{matrix} \begin{matrix} \end{matrix} \end{matrix} & \begin{matrix} \end{matrix} & \begin{matrix} \end{matrix} & \end{matrix} & \begin{matrix} \end{matrix} & \begin{matrix} \end{matrix} & \begin{matrix} \end{matrix} & \begin{matrix} \end{matrix} & \begin{matrix} \end{matrix} & \begin{matrix} \end{matrix} & \begin{matrix} \end{matrix} & \begin{matrix} \end{matrix} & \begin{matrix} \end{matrix} & \begin{matrix} \end{matrix} & \begin{matrix} \end{matrix} & \begin{matrix} \end{matrix} & \begin{matrix} \end{matrix} & \begin{matrix} \end{matrix} & \Wait_on_condition (mutex ^. val, cv ^. val);
                                      Jumpto( 'jmp', 'startwhile ', pc_Label); 
                                      MakeJumpLabel('is_FALSE', expr.r);
                                   end; 
                            end; {end of if ( monitor_proc)} 
                            GetSym; 
                             if monitor _proc then CompoundStatement ( ClassProc) 
                             else CompoundStatement (Normal); 
                             if monitor _proc then 
                                begin 
                                   Broadcast_and_unlock(cv^.val, mutex^.val)
                                end; 
                         end \{end of 'if sym=begin'}
                   else mark( '"begin" is expected here.'); 
                   if sym = EndSym then GetSym else Mark ( ' [procedure dec!] end?'); 
                   Return_32 ( locblksize);
```

```
end; 
             CloseScope; 
             Inclevel (-2)792 end; 
    {end of parsing procedure declarations} 
    {Class declaratio11} 
796procedure Monitor_decl; 
    var 
      obj, obj_mutex, obj_cv: Objet; 
      class_var_size , locblksize: longint; 
800 temp, temp_id, monitor_id, action_id, procedure_name: identifier;
      proc, mobj, first: Objet; 
      mtp, t: Typ; 
      expr: Item; 
804 has_guard , is_m_proc: boolean; 
      action , a_node: ActionList; 
      {new\ variables\ for\ each\ object \rightarrow}808 i, anchor: longint; 
      n, locaLblock_size: longint; 
      offset-next , offset-count , offset_n , offset-done: longint; 
      worker_id: Identifier; 
812 start_while_true_Joop , end_while_true_loop, starLsecond_inner_loop , 
816 
           end_second_inner_loop: longint; 
      end_if_not_done: longint;
      action_queue: AQ; 
      {<-}- body of monitor_decl --
      begin 
        class_var_size :=0; 
        GetSym; 
                                                         } 
820if sym=ldentSym then {start parsing monitor class} 
824 
828 
832 
836 
           begin 
             monitor_id := id;NewObj ( mobj, MonitorClass) ; GetSym; 
             IncLevel(1);mobj\hat{ }.val:=-1; mobj\hat{ }.lev := curlev;
             new(mtp); { mtp: store information of this monitor class (type) }
             mtp \hat{\ }. form:=Monitor;
             mtp<sup>\ldots</sup> typename: = monitor_id;
             mtp\hat{ }. a_list :=nil;
             OpenScope; { new topscope to store the class variables }
             temp_id := id;id := '_\text{-mutex-'+ monitor_id};NewObj(obj_mutex, VarClass);
             obj_mutex A. val := class_var_size; { .. val field is the address offset} 
             class_var_size := class_var_size + sizeof_pthread_mutex;
             {siseof(pthread_mutes) = 24}id := '--cv-'+ monitor-id;
             NewObj(obj_cv, VarClass);
             obj_cv^* . val := class_var_size;
```

```
840 
844 
848 
852 
856 
860 
864 
868 
872 
876 
880 
884 
888 
              class_var_size := class_var_size + sizeof_pthread_cv; {siseof}pthread\_cond\_var = 48}
              id:=temp_id;if sym = VarSym then 
                begin 
                                        {no constant declaration inside a class} 
                  GetSym; 
                  while sym = IdentSym do 
                end; 
                     begin 
                       IdentList (VarClass, first); 
                       TypeDecl(t); {parse v1, v2, v3,... :TYPE }
                       if t \hat{ }. form=Monitor then
                       Mark( 'Can not declare object fields in class variable section.'); 
                       obj := first;while obj <> guard do 
                         begin 
                            obj^{\wedge} tp := t;obj \hat{c} . lev := curlev;
                            obj \hat{ }. IsAParam := false;
                            if curlev = 1 then \{\text{\#distinguish between global}( \text{curve}=0) \ \&local} 
                              begin 
                                obj".val := class_var_size; 
                                class_var_size := class_var_size + obj^.tp^.size;
                              end; 
                            obj := obj.next;
                         end; 
                       if sym = SemicolonSym then GetSym else Mark(';?') 
                     end; {end of wl1ile sym= IdcntSym do} 
              if sym=ProcedureSym then \{if \text{sym} = \text{Proceeduresym}, \text{start} \text{ parsing monitor proc}(s) \}J} 
              while sym = ProcedureSym do 
                begin 
                  has_guard := false; 
                  is_m_proc := true; 
                  ProcedureDecl (has_guard, procedure_name, is_m_proc, monitor_id, obj_mutex
                       , obj_cv); 
                  if sym = SemicolonSym then GetSym else Mark('; ? '); 
                end ; {end of 'if sym=proceduresym '} 
              while sym=ActionSym do 
                begin 
                  GetSym; 
                  action_id .- id; { id: the (sym) string constructed by the sanner.} 
                  NewObj(proc, ActionClass); GetSym; 
                  IncLevel (2); 
                  OpenScope; {new top list for the local variables} 
                  proc \hat{\ }.val := -1; proc \hat{\ }.lev := curlev;
                  proc ·.is Guarded := false; 
                   proc . is duarded := i arse;<br>action_id := '_action_' + monitor_id + '_' + action_id;
                  if sym = WhenSym then
```
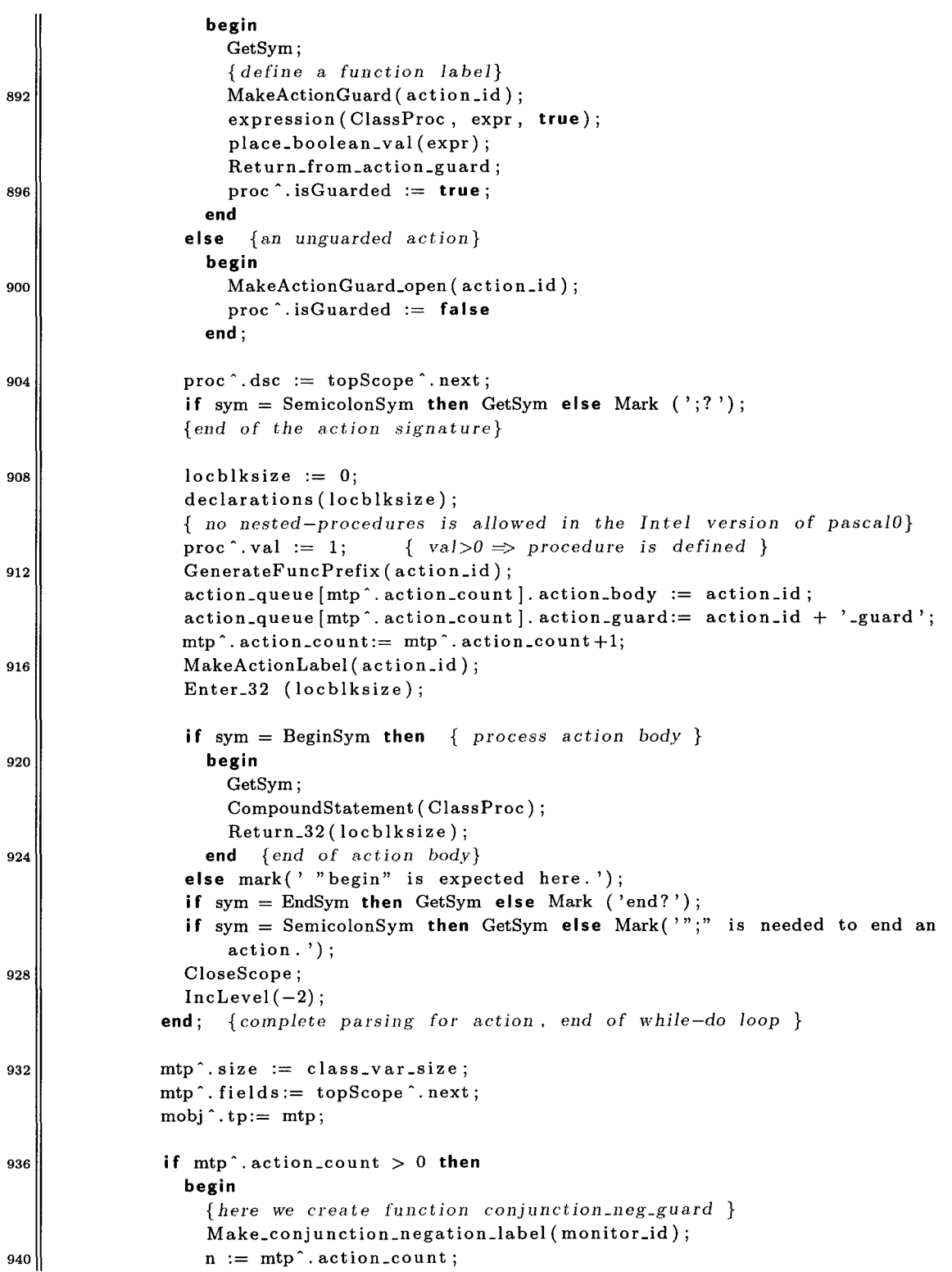

 $\hat{\mathcal{A}}$ 

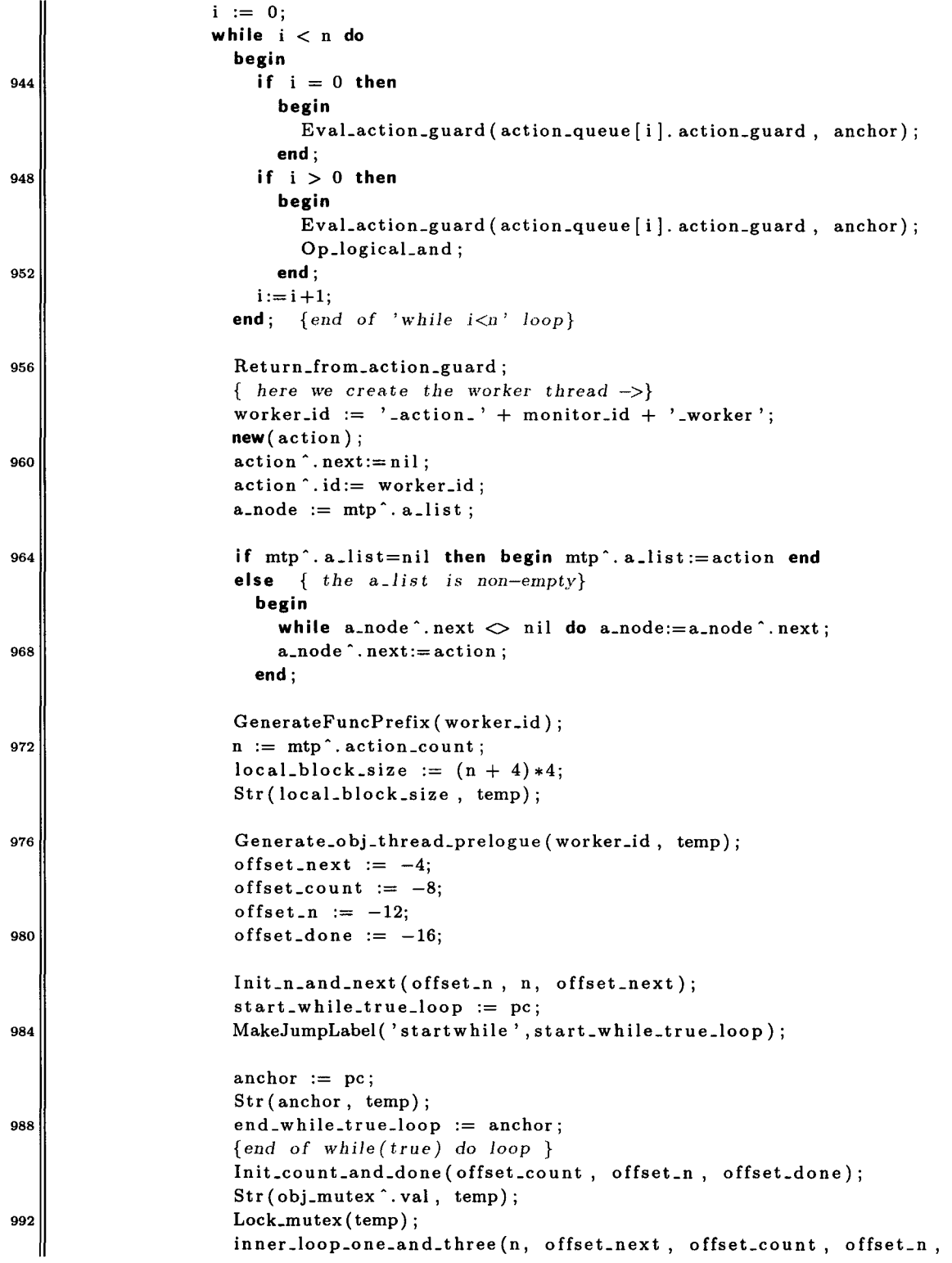

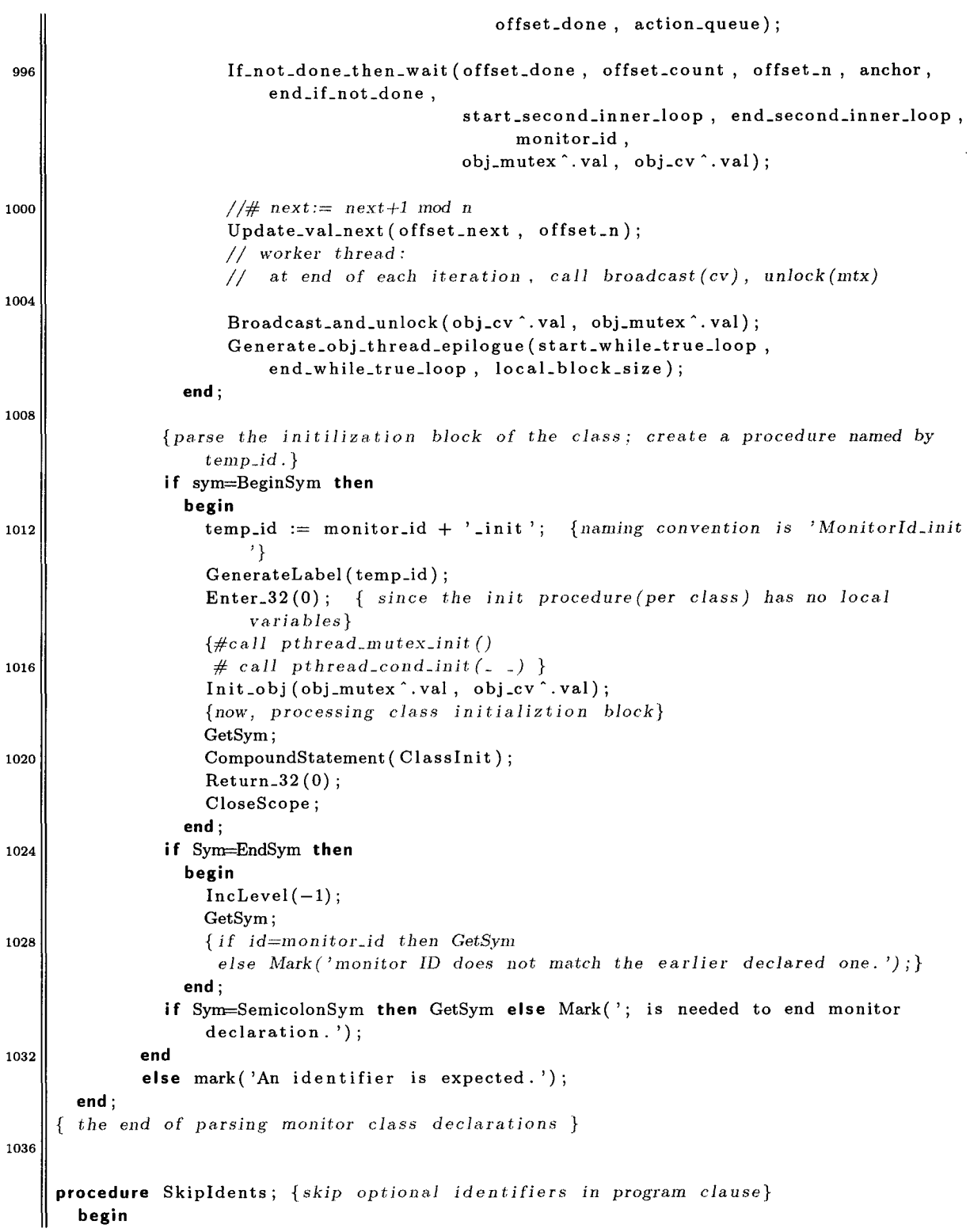

```
1040 if sym = IdentSym then
1044 
            begin GetSym; 
              \textbf{while} \quad \text{sym} = \text{CommaSym} \quad \textbf{do}begin GetSym; 
                   if sym = RParenSym then break;
                   if sym = IdentSym then GetSym else mark( 'ident? [skip ident] ') 
                end 
            end 
1048else mark('ident?') 
       end; 
     {count tile number of act.ions in action list associated to an object} 
1052<sup>function get_action_count(list: ActionList) : longint;</sup>
       var x: longint; 
       begin 
         x:=0;1056 while list \Diamond nil do
            begin 
              x := x+1;list := list^{\wedge}.next;1060 end; 
          get\_action\_count := xend; 
1064 procedure mainProgram; 
1068 
1072 
1076 
1080 
1084 
1088 
1092 
       var progid: Identifier; 
       begin 
             varsize, anchorl: longint; 
             init_func_name, offset , main_action_label: Identifier; 
             temp: Identifier; 
             s, x: Objet; 
             j, lowerbound, upperbound, base_elt_size, length, offset_val: longint; 
             number_of_actions, number_of_workers, n, m: longint;
             alLactions , t, oa_node, curnode: OA_Jist; 
          write('-------- compiling >> ');
          if sym = 
ProgramSym then 
            begin 
              GetSym; Open; OpenScope; varsize := 0;if sym = IdentSym then 
                begin 
                   progid := id; FileID := progid + '.s';
                   assign (File_GAS, FileID);
                   rewrite ( File_GAS); 
                   writeln (progid); \{\# \text{ write to the standard output }\}GetSym; 
                end 
              else Mark('ident?'); 
              if sym = LParenSym then 
                begin 
                   GetSym; Skipldents; 
                   if sym = RParenSym then GetSym else mark(')?')
                end;
```

```
1096 
1100 
1104 
1108 
1112 
1116 
1120 
1124 
1128 
1132 
1136 
1140 
1144 
                if sym = SemicolonSym then GetSym else mark(';?'); 
                Generate_text_section_label; { . section . text }
                declarations ( varsize); 
                if sym = BeginSym then { parse the main body of the pascal program.} 
                  begin 
                    main\_action\_label := ' \_main\_action';{ asm code 
                            . g.lobl main_action_label 
                               . type main_action_label , @function
                            main_action_label: 
                     } 
                    Generate_main_action_label ( main_action_label); 
                    Enter_32 (0); 
                    GetSym; 
                    CompoundStatement (Normal);
                    Return_32 (0); 
                  end; 
               if sym = EndSym then 
                  begin GetSym; if sym<>PeriodSym then Mark( '. is missing! ') ; end 
               else Mark(' [end of program] end?'); 
               Header _Code; 
               { global main program:
               } 
                  call all objects' initialization function 
                 ptluead initialization routines 
                  call pthread_crcate, ptluead_join 
               { ca.ll ali object's init functions} 
               s := \text{topScope};x := s^{\hat{ }} \cdot \text{next};all_actions := NIL;
               number_of_actions := 0;if x = Guard then Mark('Empty topScope list!!');
               while true do 
                  begin 
                     if (x^{\text{ } \hat{\text{ }}. cls=VarClass) and (x^{\text{ } \hat{\text{ }}. tp ^{\text{}}. form=Monitor) then
                       begin 
                         Str(x<sup>o</sup>.val, offset);
                         init_func_name := 'proc_' + x^{\hat{ }}.tp \hat{ }.typename + '_init ';
                         Call_init_block(init_func_name, offset);
                          { store the variable name and its action names } 
                         if x^{\text{th}}.tp<sup>2</sup>. alist \text{child} then
                            begin 
                              new( oa_node); 
                              oa_node^.next := nil;
                              oa_node^.actions := x^{\hat{ }}.tp^.a_list;
                              oa\_node \text{'}. obj\_name := x \text{'}.name;oa\_node \hat{ } val := x \hat{ } val;
                              if all actions = nil then all actions := oa\_nodeelse \{ all\_actions \text{ } \cap \text{ } next := \text{ } o a\_node \}begin 
                                   curnode := alLactions;
```

```
1148 
1152 
1156 
1160 
1164 
1168 
1172 
1176 
1180 
1184 
1188 
1192 
1196 
                        end; 
                                     while curnode \hat{ } next \Diamond nil do curnode := curnode \hat{ } next;
                                     \text{curnode} \text{. next} := \text{oa\_node};end; 
                                n := get\_action\_count(oa\_node \hat{ } \cdot \text{actions});number_of_actions := number_of_actions + n;end 
                      if (x·.cls=VarCiass) and (x·.tp·.form=Arry) then 
                        begin {an array of objects} 
                           if x^{\text{A}} \cdot tp^{\text{A}} \cdot base^{\text{A}} \cdot form = \text{Monitor} then
                             begin 
                                {for each element in that array var, call its init function}
                                lowerbound := x^{\hat{ }} \cdot tp^{\hat{ }} \cdot lower;length := x^{\wedge}. tp^{\wedge}. len;
                                upperbound := lowerbound + length - 1;
                                base_elt_size := x^{\hat{ }} \cdot tp^{\hat{ }} \cdot base^{\hat{ }} \cdot size;for j := lowerbound to upperbound do 
                                  begin 
                                     init_func_name := 'proc_' + x^.tp^.base^.typename + '_init';
                                     offset_val := x^{\hat{ }}.val + (j-lowerbound)*base_elt_size;
                                     Str(offset_val, offset);
                                     Call_init_block(init_func_name, offset);
                                  end; 
                                if x·.tp·.base·.a_Jist<>nil then 
                                  begin 
                                     for j :=lowerbound to upperbound do 
                                  end; 
                                end; 
                            end; 
                                        begin 
                                          new ( oa_node) ; 
                                          oa\_node.obj_name := x^{\hat{}}.name;
                                          oa_node^.val := x^*.val + (j-lowerbound)*base_elt_size;
                                          oa\_node. actions := x^{\hat{ }}.tp^{\hat{ }}.base^{\hat{ }}.a\_list;oa_node^.next:=nil;
                                          if a!Lactions=nil then 
                                             begin a!Lactions:= oa_node end 
                                          else 
                                             begin 
                                                curnode := all_actions:while curnode •. next<>nil do 
                                                  curnode := curnode \text{'} . next;curnode^* . next := oa\_node;end; 
                                        end; 
                                       n:= get\_action\_count(x^-.tp^-.base^-.a\_list);number_of_actions := number_of_actions + n*length;if x^{\text{-}} next = Guard then break
                            else 
                              begin
```
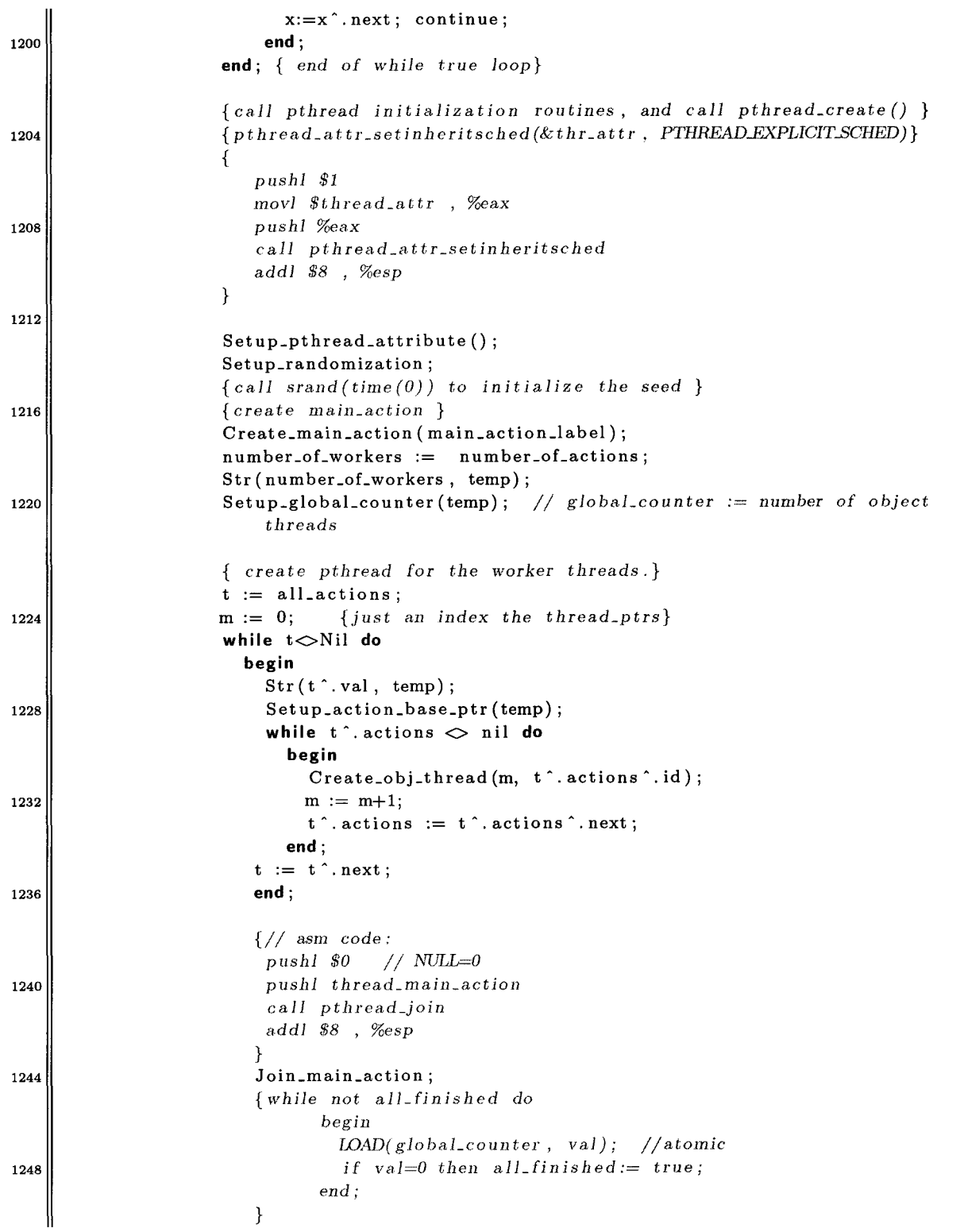

```
Check_termination (anchor1);
1252 \left\{ \begin{array}{c} \text{program terminates } \end{array} \right\}1256 
1260 
       end; 
               end 
                        Close_32; 
                        Header_var(varsize, number_of_actions);
                        {place the data section at the end of asembly program} 
                        CloseS cope; 
                        if not error then 
                          begin write In (' 
                        else writeln ('>>> Compilation error(s). No code generated.');
                                            code generated', pc :6) end
             else Mark ('program?'); 
1264 procedure Init;
         begin 
           writeln ( 'PascalO Compiler'); 
           OpenScope; 
1268 PreDef (TypeClass, 1, 'boolean', boolType);
           PreDef (TypeClass, 2, 'integer', intType); 
           PreDef (ConstClass, 1, 'true', boolType);
           PreDef (ConstClass, 0, 'false', boolType);
1272 PreDef (SProcClass, 1, 'read', nil);
           PreDef (SProcClass, 2, 'write', nil); 
           PreDef ( SProcClass, 3, 'random', nil); 
             {predefined procedure random randomly generates a number between o-999} 
1276 PreDef (SprocClass, 4, 'writeln', nil);
         end; 
       procedure Compile; 
1280 begin 
           GetSym; Main Program 
         end; 
1284 begin 
       Init; Compile;
       if not error then Load; 
     end.
```
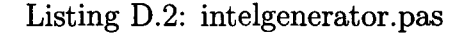

```
\mathbf{1}{ 
    [By Xiao-Jei Cui, Jan 2009) 
   defines procedures to generate assembly code. 
   - these procedures are invoked by the compiling driver.
5 || }
  unit IntelGenerator; 
   interface 
9uses scanner , symboltable; 
  const 
    ACTION.LIMIT = 499; {maximum number of actions in a class}
```

```
13 ADDOP = 0; SUBOP = 1; MULOP = 2; DIVOP = 3; MODOP = 4; CMPOP = 5;
     BEQOP = 15; BNEOP = 16; BLTOP = 17; BGEOP = 18; BLEOP = 19; BGTOP = 20;
   type 
17 action_entry = record
       action_body: Identifier; 
           body} 
                                  {a label in assembly code that identifies the action 
21 
       action_guard: Identifier; {a label that identifies the action guard}
     end; 
     AQ = array [O .. ACTION_LIMIT] of action_entry; 
   var 
25 cur!ev, pc, trap_line: longint; { trap_/ine is for debugging purpose} 
     fileID: Identifier; {# the output file name }
     File_GAS: text; \{ \# \text{ the generated } . \text{ s file } \}29procedure Ca!LobjecLproc (temp_str, temp_id: string; param_size: longint); 
     procedure Obj_array_addr(temp_str: string); 
     procedure Save_addr_in_edi; 
     procedure Push_addr_in_edi; 
33procedure Restore_stack_ptr (temp_str: string); 
     procedure MakeGuardLabel( classid , procid: string); 
     procedure MakeGuardJumpLabel( classid, procid: string); 
     procedure Lock_mutex(mtx_addr: string); 
37procedure Make_jump_and_wait_label ( procid: string); 
     procedure EvaLbooLval ( opstr: string; var expr: Item); 
     procedure GeLbooLval; 
     procedure Wait_on_condition (mtx, cv: longint);
41procedure Broadcast_and_unlock ( cv, mtx: longint); 
     procedure MakeActionGuard( action_id: string); 
     procedure Return_from_action_guard; 
     procedure MakeActionGuard_open ( action_id: string); 
45procedure MakeActionLabel(action_id: string); 
     procedure Make_conjunction_negation_label ( monitor_id: string); 
     procedure EvaLaction_guard ( action_guard: string; var anchor: longint); 
     procedure Op_logicaLand; 
49procedure Generate_obj_thread_prelogue(worker_id, locaLblock: string); 
     procedure Init_n_and_next ( offset_n , n, offset_next: longint);
     procedure IniLcount_and_done ( offset_count , offset_n , offset_done: longint); 
53 procedure If_not_done_then_wait ( offset_done, offset_count, offset_n, anchor: longint;
                                        var end_if_not_done, start_second_inner_loop,
                                             end_second_inner_!oop: longint; 
                                        monitor_id: string; mtx, cv:longint); 
     procedure Update_vaLnext ( offseLnext , offseLn: longint); 
57procedure Generate_obj_thread_epilogue ( start_while_true, end_while_true, 
         locaLblock_size: longint); 
     procedure Init_obj (mtx, cv: longint); 
     procedure Generate_text_section_label; 
61 procedure Generate_main_action_label ( main_action: string);
```

```
procedure Call_init_block(init_func_name, offset: string);
      procedure Setup_pthread_attribute; 
65procedure Setup_randomization; 
      procedure Create_main_action ( main_action_label: string); 
      procedure Setup_globaLcounter(temp: string); 
      procedure Setup_action_base_ptr (offset: string); 
69procedure Create_obj_thread (m: longint; action_name: string); 
      procedure Join_main_action; 
      procedure Check_termination ( var anchorl: longint); 
73procedure PlaceHolder; 
      procedure Inc Level (n: longint); 
77procedure MakeConstltem(var x: Item; tp: Typ; val: longint); 
      procedure Makeltem(var x: Item; y: Objet); 
81procedure Loadltem_32 ( var x: Item; LeaveAddress: boolean); 
      procedure Field_32 ( var x: Item; y: Objet); 
85procedure lndex_32(var x, y: Item); 
      procedure OpL32(op: Symbol; var x: Item); 
89procedure Op2_32(op: Symbol; var x, y: Item); 
      procedure Relation_32(op: Symbol; var x, y: Item); 
93procedure Store_32(var x, y: Item); 
      procedure Parameter_32(var x: Item; ftyp: Typ; cis: Class); 
97procedure CJump_32(var x: Item); 
      procedure Place_boolean_val(var x: Item); 
101procedure CalL32(name: Identifier ) ; 
      procedure IOCalL32(var x, y: Item); 
105procedure Header_var (size: longint; num_thr: longint); 
      procedure Header_code; 
109procedure Enter_32(size: longint); 
      procedure Return_32 (size: longint); 
113procedure GenerateFuncPrefix(id: Identifier); 
      procedure GenerateLabel(id: Identifier);
```

```
117 
121 
      procedure MakeJumpLabel(s: string; pcO: longint); 
      procedure Jumpto(op:string; s: string; pc_label: longint); 
      procedure inner_loop_one_and_three(n, offset_next, offset_count, offset_n,
          offseLdone: longint; 
      procedure Open; 
      procedure Close_32; 
      procedure Load; 
                                            action_queue: AQ); 
125function TransformToStr(reLop: longint): string; 
129 
    implementation 
      canst TAB=char(9); 
      type Memory = array [0 .. 499999] of string; 
      var code: Memory; 
133 {Generate code to call a procedure of an object} 
      procedure Ca!LobjecLproc (temp_str, temp_id: string; param_size: longint); 
      var temp: string; 
      begin 
137 code [pc] := 'pushl $' + temp_str + ' #push addr offset of object on stack'; pc
            :=pc+1;
        code[pc] := 'movl $global_var, %eax'; pc:=pc+1;
        code[pc] := 'addl %eax, ($\%esp)'; \t\t pc:=pc+1;Call_32 (temp_id);
141 Str (param_size, temp);
        code[pc] := 'addl \ *' + temp + ' , %esp';
      end; 
145 {Load the base address of an array of objects} 
      procedure Obj_array_addr(temp_str: string); 
      begin 
        code[pc] := 'pushl \ + temp\_str; pc:=pc+1;
                                                       pc:=pc+1;149 code [pc] := 'movl $global_var, %eax'; pc:=pc+1;
        code [pc] := 'addl %eax, (%esp) #NOIE: addr of array is on stack now'; pc:=pc+1;
      end; 
153 \left| \right| {Temporarily save the address in the edi register}
      procedure Save_addr_in_edi; 
      begin 
        code[pc] := 'pop! %edi'; pc:=pc+1;157 end; 
      {Load tlle address saved in edi register} 
      procedure Push_addr_in_edi; 
161 begin 
        code[pc] := 'pushl %edi'; pc:=pc+1;end; 
165 {Clean up the stack after a procedure call}
```

```
procedure Restore_stack_ptr(temp_str: string); II restore stack pointer after a 
          function call 
      begin 
        code[pc] := 'addl \quad $' + temp\_str + ' ,\% esp'; \qquad pc:=pc+1;169 end; 
      {Make a label for procedure guard} 
      procedure MakeGuardLabel( classid , procid: string); 
173 begin 
        code[pc] := '...' + classid + '-' + procid + '_guard:'; pc:=pc+1;end; 
177<sup>\parallel</sup> {Make a label to jump to the condition wait loop}
      procedure MakeGuardJumpLabel ( classid , procid: string); 
      begin 
        code[pc] := 'imp' + '...' + classid + '-' + proof + 'while\_wait'; pc:=pc+1;181 end; 
      {Lock the object mutext: variable} 
      procedure Lock_mutex(mtx_addr: string); 
185 begin 
        code[pc] := 'movl \quad 8(\%ebp) , %eax'; \quad pc:=pc+1;code[pc] := 'addl' + '\$' + mtx.addr + ', %<br># wax'; pc:=pc+1;code[pc] .- 'push! o/oeax'; pc:=pc+l; 
189 code [pc] := 'call pthread_mutex_lock'; pc:=pc+1;
        code[pc] := 'addl $4, %esp'; pc:=pc+1;end; 
193 \vert {Jump to the guard evaluation block and make a label for the condition wait loop}
      procedure Make_jump_and_wait_label ( procid: string); 
      begin 
        code[pc] := 'jmp ' + '--' + procid + '_guard'; pc:=pc+1;197 code [pc] := ' - ' + \text{procid} + ' - \text{while\_wait}:'; pc:=pc+1;
      end; 
      {Evaluate the boolean expression and make a conditional jump} 
201procedure EvaLbooLval ( opstr: string; var expr: Item); 
      begin 
        code [pc] := 'pop! %ex'; pc:=pc+1; code [pc] := 'cmp  $0, %ecx'; pc:=pc0, \quad \%ecx'; pc:=pc+1;
205 
        Jumpto ( opstr , 'branchfrom ' , expr. r) ; 
        code[pc] := 'pushl $0x0'; \qquad pc:=pc+1;Jumpto( 'jmp', 'exitfrom' ,expr.r); 
209 || MakeJumpLabel ('branchfrom', expr.r);
        code[pc] := 'pushl $0x1'; pc:=pc+1;MakeJumpLabel( 'exit from', expr. r); 
        expr.r := pc;213 code [pc] := 'pop! \ \cax'; pc:=pc+1; // pop the value of boolean expn to \%eax
        code[pc] := 'cmp \ $0x0, %eax'; \quad pc:=pc+1;jumpto ('je', 'is_FALSE', expr.r);
      end; 
217
```

```
221 
225 
229 
233 
237 
241 
      {Get the boolean value if it is already set}
      procedure Get_booLval; 
      begin 
         code[pc] := 'popl \ %eax';
         \frac{1}{2} move the value of boolean expr to \frac{6}{2}code[pc] := 'cmpend; 
                              80x0, %eax'; pc:=pc+1;pc:=pc+1;{Generate code for the condition wnit block} 
      procedure WaiLon_condition(mtx, cv: longint); 
      var temp: string; 
      begin 
        code[pc] := 'movl 8(\%ebp), \%eax';Str (mtx, temp); 
                                                          pc:=pc+1;code[pc] := 'add! ' + '$$' + temp + ', %<br>code[pc] := 'pushl %<math>~</math>pc:=pc+1;code[pc] := 'movl 8(\%ebp) , %eax';Str(cv, temp); 
         code[pc] := 'addl' + '$$' + temp + ', %<br> <code>ceax'</code>; <code>pc:=pc+1;</code>code[pc] := 'pushl %<math>~</math>;<br>code[pc] := 'call \ phhead\_cond\_wait';code[pc] := 'addl  $8 , %esp';end; 
                                                          pc:=pc+1;pc:=pc+1;pc:=pc+1;pc:=pc+1;pc:=pc+1;{Generate code to broadcast on condition variable and unlock the mutex} 
      procedure Broadcast_and_unlock(cv, mtx: longint); 
      var temp: string; 
245 begin 
         code[pc] := 'movl 8(\%ebp), \%eax'; pc:=pc+1;Str(cv, temp); 
        code[pc] := 'add' + '", t_{temp} + ', %eax'; pc:=pc+1;249 code[pc] := 'push! %eax'; pc:=pc+1;
        code [pc] := 'call pthread_cond_broadcast'; pc:=pc+1;<br>code [pc] := 'addl $4, %esp'; pc:=pc+1;
        code[pc] := 'addl $4, %esp';code[pc] := 'movl \quad 8(\%ebp) , %eax' ; \qquad pc:=pc+1;253 \vert Str (mtx, temp);
        code[pc] := 'addl ' + '$' + temp + ', %eax'; pc:=pc+1;<br>code[pc] := 'pushl %eax'; pc:=pc+1;
        code[pc] := 'pushl %<i>max'</i>;code[pc] := 'call \ phread_mutes\_unlock'; pc:=pc+1;257 \parallel \qquad \text{code}[pc] := \text{'addl} \quad $4, \text{ %} \text{esp'}; \qquad \qquad pc := pc+1;end; 
      {Make a label to identify the action guard block}
261procedure MakeActionGuard(action_id: string); 
      begin 
265 
        code[pc] := action_id + 'guard:';\qquad pc:=pc+1;end; 
      {Code to return from evaluation of action guard} 
      procedure Return_from_action_guard; 
      begin 
269 code[pc] := 'popl %eax'; pc:=pc+1; //store the boolean value in eax
        code[pc] := 'ret'; pc:=pc+1;
```
**end;** 

```
273 {Code for an unguarded action}
      procedure MakeActionGuard_open ( action_id: string); 
      begin 
       code[pc] := action_id + '_guard:'; pc:=pc+1;277 code [pc] := 'movl $0x1, %eax'; pc:=pc+1; // store true in ‰eax
       code[pc] := 'ret'; pc:=pc+1;end; 
281{Make label to identify an action body} 
      procedure MakeActionLabel(action_id: string); 
      begin 
       code[pc] := action_id + '::'; pc:=pc+1;285 end; 
      {Make label to identify the conjunction of negation of the guards} 
      procedure Make_conjunction_negation_label ( monitor_id: string); 
289 begin 
       code[pc] := monitor_id + '_{\text{conjunction\_neg\_guard}}:'; pc:=pc+1;end; 
293{Evaluate the action guard and push the result onto stack} 
      procedure EvaLaction_guard ( action_guard: string; var anchor: longint); 
      var temp: string; 
      begin 
297 code [pc] := 'call ' + action_guard; pc:=pc+1;
       code[pc] := 'cmp $0, %eax'; pc:=pc+1;anchor := pc;
       Str (anchor , temp) ; 
301 code[pc] := 'je branchfrom.' + temp; pc:=pc+1;
       code[pc] := 'pushl $0x0'; pc:=pc+1;code[pc] := 'imp \; exitfrom.' + temp; \; pc:=pc+1;code[pc] := 'branchfrom.' + temp+ '::'; pc:=pc+1;305 code [pc] := 'pushl $0x1'; pc:=pc+1;code[pc] := 'extifrom.' + temp + '(''); pc:=pc+1;end; 
309 {Performs logical AND operation} 
      procedure Op_logicaLand; 
      begin 
       code[pc] := 'popl %eax'; pc:=pc+1;313 code [pc] := 'popl %ecx'; pc:=pc+1;317 
        code[pc] := 'andcode[pc] := 'push!end; 
                          \%eax, \%ecx'; pc:=pc+1;
                                   pc:=pc+1;{Code as the pre/ogue of the body of an object thread} 
      procedure Generate_obj_thread_prelogue(worker_id, locaLblock: string); 
      begin 
321 \parallel code [pc] := worker_id + ' : '; pc:=pc+1;
       code[pc] := 'pushl %ebp'; pc:=pc+1;code[pc] := 'movl %esp, %ebp'; pc:=pc+1;
```

```
code[pc] := 'subl \frac{6}{5} + local_block + ', %esp'; pc:=pc+1;
325 code[pc] := 'push! %esi'; pc:=pc+1;
      end; 
      {Initialize variables n and next} 
329 procedure Init_n_and_next ( offset_n, n, offset_next: longint);
      var temp: string; 
      begin 
       1/n := action\_count;333 \left| \right| Str(offset_n, temp);
       code[pc] := 'pushl \' + temp; pc:=pc+1;
       Str(n, temp); 
        code[pc] := 'pushl \' + temp; pc:=pc+1;|337| code[pc] := 'pop! %eax'; pc:=pc+1;
       code[pc] := 'pop! %ecx'; pc:=pc+1;code[pc] := 'addl %ebp, %ecx'; pc:=pc+1;code [pc] := 'movl %eax, ($secx)'; pc:=pc+1;341 code [pc] := TAB + '# n:= action_count'; pc:=pc+1;
       1/ next:=0;Str(offset_next, temp);
       code[pc] := 'pushl \' + temp; pc:=pc+1;
345 code [pc] := 'popl %eax'; pc:=pc+1;
       code[pc] := 'add! %ebp, %eax'; pc:=pc+1;code[pc] := 'movl $0, (\%eax) \#next:=0; '; pc:=pc+1;end; 
349 
      {Initialize variables count and done} 
      procedure Init_count_and_done(offset_count, offset_n, offset_done: longint);
      var temp: string; 
353 
357 
361 
365 
369 
373 
      begin 
       Str(offset_count, temp);
       code[pc] := 'pushl \ \frac{4}{5} + temp;
       Str( offset_n, temp );code[pc] := 'pushl $' + temp;
       code[pc] := 'popl \ %eax';
                                         pc:=pc+1;pc:=pc+1;pc:=pc+1;code[pc] := 'addl %ebp, %eax'; pc:=pc+1;code[pc] := 'pushl (%eax)';code[pc] := 'pop! %<i>max'</i>;code[pc] := 'pop! %ecx';
                                         pc:=pc+1;pc:=pc+1;pc:=pc+1;code[pc] := 'addl %ebp, %ecx'; pc:=pc+1;code[pc] := 'movl %eax, (%ecx)
       Str (offset _done , temp); 
       code[pc] := 'pushl $' + temp; pc:=pc+1;code[pc] := 'pushl  $0'; pc:=pc+1;code[pc] := 'popl %eax'; pc:=pc+1;code[pc] := 'pop! % = vec ; pc := pc + 1;code[pc] := 'addl %ebp, %ecx'; pc:=pc+1;\cdot; pc:=pc+1;code[pc] := 'movl %eax, (%ecx) # done := false; '; pc:=pc+1;
      end; 
      {If no action is eligible to run, then wait on condition until one action is 
          enabled} 
      procedure If_not_done_then_wait (offset_done, offset_count, offset_n, anchor: longint;
```

```
377 
                                           var end_if_not_done, start_second_inner_loop,
                                               end_second_inner _loop: longint; 
                                           monitor_id: string; mtx, cv:longint); 
      var temp, templ: string; 
      begin 
        Str(offset_done, temp);
381 code [pc] := 'pushl \' + temp; pc:=pc+1;
        code[pc]:= 'pop! %eax'; pc:=pc+1;code[pc] := 'add! %ebp, %eax'; pc:=pc+1;code[pc] := 'pushl \quad (\%eax)'; \qquad pc:=pc+1;385 end_if_not_done := pc;
        Str (end_if_not_done, temp);
        code[pc] := 'pop! %<math>\alpha x'</math>; <math>pc:=pc+1;code[pc] := 'cmp \ $0x1, %eax'; \  pc:=pc+1;389 \parallel \qquad \text{code}[\text{pc}]:= 'je is_FALSE_' + temp; \text{pc}:=\text{pc}+1;//if (not done) body ... 
        Str ( offset_count, temp);
        code[pc] := 'pushl $' + temp; pc:=pc+1;393 Str (offset_n, temp);
        code[pc] := 'pushl $' + temp; pc:=pc+1;code[pc] := 'popl %eax'; pc:=pc+1;code[pc] := 'addl %ebp, %eax'; pc:=pc+1;397 code [pc] := 'pushl (%eax)'; pc:=pc+1;code[pc] := 'pop! %<math>max'</math>; <math>pc:=pc+1;code[pc] := 'pop! % cccc; pc := pc + 1;code[pc] := 'addl %ebp, %ecx'; pc:=pc+1;401 code [pc] := 'movl %eax, (\%ecx)'; pc:=pc+1;
        start_second_inner_loop := pc;
        Str ( start_second_inner _loop , temp); 
405 code [pc] := 'startwhile.' + temp + '::'; pc:=pc+1;code[pc] := 'call ' + monitor_id + 'conjunction-neg_guard' ; pc:=pc+1;code[pc] := 'pushl %eax'; pc:=pc+1;409 end_second_inner_loop := pc;
        Str ( end_second_inner_loop, temp); 
        code[pc] := 'pop! %<math>max'</math>; <math>pc:=pc+1;code[pc] := 'cmp \ $0x0, %eax'; pc:=pc+1;413 code [pc] := 'je is_FALSE_' + temp; pc:=pc+1;417 
421 
425 
        code[pc] := 'movl 8(\%ebp), \%eax'; \qquad pc:=pc+1;//lock DEC global_counter 
        code[pc] := 'lock subl $1, global_counter';
        Str (mtx, temp); 
        code[pc] := 'addl' + '$$' + temp + ', %<br> := pc! = pc + 1;code[pc]:= 'push! %eax'; 
        code[pc] := 'movl 8(\%ebp) , %eax';Str(cv, temp); 
        code[pc] := 'addl' + '$\prime$' + temp + ', %<br>code[pc] := 'pushl %<i>max'</i>;code [pc]:= 'call pthread_cond_wait '; 
        code[pc] := 'addl $8, %esp';
                                                              pc:=pc+1;
                                                       pc:=pc+1;
                                                       pc:=pc+1;pc:=pc+1;pc:=pc+1;pc:=pc+1;pc:=pc+1;
```

```
//lock INC gJobaLcounter 
429 code [pc]: = 'lock addl $1, global_counter'; pc:=pc+1;
        Str(start_second_inner_loop, temp); 
        code[pc] := 'imp - startwhile.' + temp ; pc:=pc+1;Str ( end_second_inner_Joop, temp1); 
433 code [pc] := 'is_FA LSE' + temp1 + '; '; pc:=pc+1;
        anchor := pc;
        Str(anchor, temp); 
|437| code[pc]:= 'jmp exitfrom.' + temp; pc:=pc+1;
        code[pc]:= ' # end of if not done body'; pe:=pc+1;Str(end_if_not_done, temp1);
        code[pc]:= 'is\_FALSE.' + temp1 + '::'; pc:=pc+1;441 code [pc] := 'extifrom.' + temp + ';'; pc:=pc+1;end; 
      \{Update the value of variable next — next := (next+1) mod n\}445procedure Update_vaLnext ( offseLnext , offseLn: longint); 
      var temp: string; 
      begin 
        Str ( offset_next , temp); 
449 code [pc] := 'pushl \frac{1}{2} + temp; pc:=pc+1;
        code[pc] := 'pushl \ *' + temp; pc:=pc+1;code[pc] := 'popl %eax'; pc:=pc+1;code[pc] := 'addl %ebp, %eax'; pc:=pc+1; code[pc] := 'pushl (%eax)'; pc:=pc+1;\begin{array}{c|c} \hline \text{453} & \text{code} \end{array} \begin{array}{c} \text{code} \end{array} := 'pushl (\%eax)';
457 
461 
465 
469 
473 
477 
         code[pc] := 'pushl \;$1';
         code[pc] := 'popl %eax';code[pc] := 'pop1 \ %ecx';
         code[pc] := 'addl % %eax'; pc:=pc+1;code[pc] := 'pushl % eax'; pc:=pc+1;pc:=pc+1;pc:=pc+1;pc:=pc+1;Str ( offset_n , temp); 
        code[pc] := 'pushl \ *' + temp; pc:=pc+1;code[pc] := 'popl \quad %<math>\%eax'; pc:=pc+1;
        code[pc] := 'addl %ebp, %eax'; pc:=pc+1;code[pc] := 'pushl (\%eax)'; \qquad pc:=pc+1;code[pc] := 'popl \ %ecx'; pc:=pc+1;code[pc] := 'pop1 \quad %<math>max'</math>; <math>pc:=pc+1;code[pc] := 'movl $0, %edx'; pc:=pc+1;code[pc] := 'idivl % cccc ; pc := pc + 1;code[pc] := 'push! % <math>\text{edx}';</math> pc := <math>pc:=pc+1;</math>code[pc]:= 'popl %eax'; \t\t pc:=pc+1;code[pc] := 'popl % = vec x; pc:=pc+1;
        code[pc] := 'addl %ebp, %ecx'; pc:=pc+1;code[pc] := 'movl %eax, (%ecx)'; pc:=pc+1;end; 
      {Code as tlle epilogue of a.n object, thread body}
```

```
procedure Generate_obj_thread_epilogue ( starLwhile_true , end_while_true , 
         locaLblock_size: longint); 
481var temp: string; 
      begin 
       Str(start_while_true, temp); 
       code[pc] := 'jmp startwhile_' + temp ; pc:=pc+1;485 MakeJumpLabel('is_FALSE', end_while_true);
       Str(locaLblock_size, temp); 
       code[pc] := 'addl $' + temp + ', %esp'; pc:=pc+1;
       code[pc] := 'popl %esi'; \t\t\t\t\tpc:=pc+1;489 code[pc]:= 'movl %ebp, %esp'; pc:=pc+1;
493 
       code(pc):= 'popl o/oebp'; pc:=pc+l; 
       code[pc] := 'ret'; pc:=pc+1;end; 
      {Initialize an object by setting up tlie mutex and condition variable} 
      procedure IniLobj (mtx, cv: longint); 
      var temp: string; 
497 begin 
       code[pc]:= 'movl \quad 8(\%ebp) , %eax'; \qquad pc:=pc+1;Str(mtx, temp); 
       code[pc]:='add' '+'$'+temp+', %eax'; pc:=pc+1;
501 code[pc]:='pushl $0'; pc:=pc+1;
       code[pc] := 'pushl %<i>max</i>'; \t\t\t\tpc:=pc+1;code[pc]:='call pthread_mutex_init'; pc:=pc+1;
       code[pc] := 'addl $8, %esp'; pc:=pc+1;505 code[pc]:= 'movl 8(\%ebp), \%eax' ; pc:=pc+1;
       Str (cv, temp); 
       code[pc]:='addl '+'$'+temp+', %eax'; pc:=pc+1;
       code[pc] := 'pushl \
$0'; pc := pc + 1;[509] code[pc]:='pushl%eax'; pc:=pc+1;
513 
       code[pc]:= 'call pthread_cond_init'; pc:=pc+1;code[pc] := 'addl $8, %esp'; pc:=pc+1;end; 
      {Generate directive for text section in assembly code}
      procedure Generate_texLsection_label; 
      begin 
517 code[pc]:= '.section .text'; pc:=pc+1;
      end; 
      {Generate label for tl1e main action} 
521procedure Generate_main_action_label ( main_action: string); 
      begin 
       code[pc] := '.glob! ' + main-action; <br>pc:=pc+1;code[pc]:= TAB + '.type ' + main_action + ', \mathcal{Q} function'; pc:=pc+1;
525 code [pc] := \text{main-action} +': '; \text{pc} := pc+1;end; 
      {Execute the init:ialization blocks of all objects} 
529 procedure Call_init_block (init_func_name, offset: string);
      begin 
       code[pc] := 'pushl \; \$' + offset; \; pc := pc + 1;
```

```
533 
        code[pc]:= 'addl 
$globaLvar, (%esp) '; 
pc:=pc+1; 
        code[pc] := 'call ' + init_function_name;code[pc]:='add1  $4, %esp'; pc:=pc+1;end; 
                                                pc:=pc+1;1/clean up stack
537{Set up pthread attribute for thread creation and management} 
      procedure Setup_pthread_attribute; 
      begin 
       code[pc]:='pushl $1'; \tpc:=pt+1;541 code[pc]:= 'movl $thread_attr_join, %eax'; pc:=pc+1;
545 
        code[pc] := 'pushl %eax'; pc:=pc+1;code [pc]:= 'call pthread_attr_setinheritsched '; pc:=pc+1; 
        code[pc] := 'addl $8, %esp'; pc:=pc+1;code[pc] := 'pushl $1'; pc:=pc+1;code [pc]:= 'movl $thread_attr_detach , %eax'; pc:=pc+l; 
        code[pc] := 'pushl %eax'; pc:=pc+1;549 code [pc]:= 'call pthread_attr_setinheritsched'; pc:=pc+1;
        code[pc] := 'addl $8, %esp'; pc:=pc+1;{ \phithread_attr_init(&thr_attr);}
553 { 
          movl $thread_attr , %eax
          puslll %eax 
          call pthread_attr_init; 
557 addl $4 , %esp 
       } 
        code [pc]:= 'movl $thread_attr_join , %eax'; pc:=pc+1; 
        code[pc] := 'pushl %eax'; pc:=pc+1;561 code [pc] := 'call \ phlread\_attr\_init'; \ pe:=pc+1;code[pc]:= 'addl $4 , %esp'; pc:=pc+l; 
        code [pc]:= 'movl $thread_attr_detach , %eax'; pc:=pc+l; 
565 code[pc]:= 'pushl %eax'; pc:=pc+1;
        code [pc]: = 'call \ phlread_attribute; pc:=pc+1; code [pc]: = 'addl $4 , %esp'; \t pc:=pc+1;code[pc]:= 'addl $4, %esp';
        { pthread_attr_getstacksize(&thr_attr, &default_stack_size);
569 pthread_attr_setstacksize(&thr_attr, default_stack_size/8); }
573 
577 
581 
        code[pc]:= 
'pushl $default_stack_size '; pc:=pc+l; 
        code[pc] := 'pushl \ $thread_attribute\_datah'; \text{ } pc := pc+1;
        code [pc]:= 
'call pthread_attr _getstacksize '; pc:=pc+l; 
        code[pc] := 'addl $8, %esp'; pc:=pc+1;code [pc]:= 
'movl default_stack_size , %eax'; pc:=pc+l; 
        code[pc]: = 'shrl $3, %eax';
        code [pc]:= 
'pushl 
        code[pc] := 'pushl \ $thread_attr_detach'; pc:=pc+1;code [pc] := 
'call pthread_attr_setstacksize '; pc:=pc+l; 
        code[pc] := 'addl $8, %esp'; pc:=pc+1;pc:=pc+1; {shift 3-bit \iff divide by 8}
                                           pc:=pc+1;{ pthread\_attr\_setsched policy(& thr\_attr, SCHED\_FIFO) }
```

```
585 { 
589 
        } 
          puslli $1 
          movl $thread_attr. %eax 
          pushl %eax
          ca 11 p thread _at tr _set sc h edpolicy 
          addl $8 , %esp 
        code[pc] := 'pushl $1'; pc:=pc+1;593 code[pc]:= 'movl $thread_attr_join, %ex '; pc:=pc+1;
        code[pc] := 'pushl %eax'; pc:=pc+1;597 
        code [pc]:= 'call pthread_attr_setschedpolicy '; pc:=pc+1; 
        code[pc] := 'add1 \$8, %esp'; pc:=pc+1;code[pc] := 'pushl $1'; pc:=pc+1;code[pc] := 'movl $thread_attr_detach, %eax'; pc:=pc+1;code[pc] := 'pushl %eax'; pc:=pc+1;601 code [pc] := 'call \ phread\_attr\_setscheduling'; pc:=pc+1;
        code[pc] := 'add1 \$8, %esp'; pc:=pc+1;{ p tl1read _at t r _set detach state (& th r _at tr , PTHREAD_CREATEJOINABLE) 
        { 
605pushl $0 
         pushl %eax //assume last step, %eax has $thread_attr

         addl $8 . %esp 
609 } 
        code[pc]:= 'push! 0 \neq 0 \leq >joinable'; pc:=pc+1;
        code [pc]:= 'movl $thread_attr_join, %eax'; pc:=pc+1; 
        code[pc] := 'pushl %<math>'</math>; pc:=pc+1;613 code [pc] := 'call \ phr\text{head}_\text{attr}_\text{set} \text{det}_\text{st} : pc := pc + 1;code[pc] := 'addl $8, %esp'; pc:=pc+1;code[pc] := 'pushl $1 #1 \iff detachable'; pc:=pc+1;
617 code [pc] := 'movl $thread_attr_detach, %eax'; pc:=pc+1;code[pc]: = 'pushl %<i>max</i>'; pc:=pc+1;621 
        code[pc] := 'call phtread_attr_setdetachstate'; pc:=pc+1;code[pc] := 'addl $8, %esp'; pc:=pc+1;{pthread\_attr\_setscope(kthr\_attr, PTHREAD.SCOPESTEM)}\left\{ \right.puslll $0 
625 pushl \%eax
        } 
         call pthread_attr_setscope 
         addl $8 , %esp 
629 code[pc]:= 'push! 0 \neq 0 \leq x system scope'; pc:=pc+1;
        code[pc]:= 'movl  $thread_attr_join, %eax'; pc:=pc+1;code[pc] := 'pushl %<math>~</math>; pc := <math>pc+1;</math>code[pc] := 'call \ phiread_attr\_setscope'; pc:=pc+1;633 | code[pc]:= 'addl $8, %esp'; pc:=pc+1;
        code[pc] := 'pushl $0'; pc:=pc+1;code[pc] := 'movl $thread_attr_detach, \%eax'; pc:=pc+1;
637\parallel code[pc]:= 'push! %eax'; pc:=pc+1;
```

```
641 
        code[pc]:= 'call 
pthread_attr_setscope '; pc:=pc+l; 
        code[pc] := 'addl $8, %esp'; pc:=pc+1;end; 
      {Set up for random number generation} 
      procedure Setup_randomization; 
       {cal.l srand(time(O)) to initiaLize the seed } 
645 begin 
        code[pc] := 'pushl $0'; pc:=pc+1;code[pc] := 'call time'; pc := pc + 1;code[pc] := 'addl $4, %esp'; pc:=pc+1;649 code[pc]:='pushl %eax'; pc:=pc+1;
653 
        code[pc]:= 'call grand'; \tpc:=pc+1;code[pc] := 'addl $4, %esp'; pc:=pc+1;end; 
      {Create a thread associated to the program main body}
      procedure Create_main_action ( main_action_label: string); 
      begin 
657 code[pc]:= 'push! 0'; pc:=pc+1;
        code[pc] := 'pushl \" + main\_action\_label; pc := pc+1;
        code[pc] := 'pushl $thread_attr_join'; pc:=pc+1;code[pc] := 'pushl $thread_main_action'; pc:=pc+1;
661 code[pc]:= 'call pthread_create'; pc:=pc+1;
        code[pc] := 'add1 $16, %esp'; pc:=pc+1;
        code[pc] := 'cmp \ $0, %eax'; pc:=pc+1;code[pc] := 'jne . trap_thread_failure #if thread is created successfully, it
            returns zero';
665 pc:=pc+1;
      end; 
      {Save the number of object thread to variable 'global_counter'}
669procedure Setup_globaLcounter(temp: string); 
      begin 
673 
        code[pc] := 'movl \' + temp + ', global_counter'; pc := pc+1;
      end; 
      {Calculate the address of an act ire object and save it in eax} 
      procedure Setup_action_base_ptr (offset: string); 
      begin 
677 code[pc]:= 'movl \text{\$'} + \text{offset} + \text{'},\text{\%eax'}; \text{pc}:=\text{pc}+1;code[pc] := 'addl \$global-var, \%eax'; pc:=pc+1;681 
        code[pc] := 'movl $thread_base_ptr, %ecx'; pc:=pc+1;end; 
      {Create a pthread for each active object}
      procedure Create_obj_thread (m: longint; action_name: string); 
      var temp: string; 
685 begin 
        code[pc]:= 'push! %eax'; pc:=pc+l; 
        code[pc] := 'pushl $' + action_name; pc:=pc+1;code[pc]:='pushl $thread_attr_detach'; pc:=pc+1;689 code[pc]:= 'pushl %ecx'; pc:=pc+1;
```

```
Str(m*4, temp);
        code[pc] := 'addl $' + temp + ', (%esp)'; pc:=pc+1;
        code[pc] := 'call \ phiread\_create'; \ pc:=pc+1;693 code[pc]:= 'addl $16, %esp'; pc:=pc+1;
        code[pc] := 'cmp \ $0, %eax'; pc:=pc+1;697 
        code[pc]:= 'jne .trap_thread_failure #if thread is created successfully, it 
            returns zero'; pc:=pc+1; 
      end; 
      {Wait for the program main body(main action thread) to finish}
      procedure Join_main_action; 
      begin 
701 | \text{code}[pc] := 'pushl \ $0'; pc:=pc+1;code[pc] := 'pushl thread\_main\_action'; pc:=pc+1;code[pc] := 'call \ phiread\_join'; \ pe:=pc+1;code[pc] := 'addl $8, %esp'; pc:=pc+1;705 end; 
      {Check the termination condition - whether the global canter reaches zero } 
      procedure Check_termination(var anchor1: longint); 
709var temp: string; 
      begin 
        anchor1 := pc;
        Str (anchor1, temp);
|713\rangle code |pc| := 'startwhile.' + temp +': ' ; pc:=pc+1;I I pushl $4 # that is 4 micro seconds 
        II call usleep 
717II add/ $4, %esp 
        code[pc] := ' pushl $4'; pc:=pc+1;code [pc]:= ' call usleep '; pc:=pc+1; 
|721| code [pc] := ' addl $4, %esp'; pc:=pc+1;code[pc]:= ' nop'; pc:=pc+1; 
        code[pc]:= 'cmp $0, global_counter'; pc:=pc+1;code[pc] := 'jle is_FALSE_' + temp; pc:=pc+1;725 code [pc] := 'jmp startwhile_' + temp; pc:=pc+1;
        code[pc] := 'is_FALSE.' + temp + '::'; pc:=pc+1;II print a message when terminates 
        code[pc] := 'pushl $termination_msg'; pc:=pc+1;729 \parallel \qquad code[pc] := 'call print'; \qquad pc:=pc+1;code[pc] := 'addl $4 , %esp'; \t pc:=pc+1;end; 
\begin{array}{|c|c|c|c|}\hline \text{ $733$} & & & \text{ $\{--\ \text{ $---\ \} \} } \end{array}procedure TestRange (x: longint); 
      begin 
        if (x > = $32767) or (x < -\$32768) then Mark ('value too large') \{2^15\}737 end; 
      function negated (cond: longint): longint; 
      begin 
741 if odd (cond) then negated := cond -1 else negated := cond +1
```

```
end; 
      procedure PlaceHolder; 
745 begin 
         code[pc] := 'pushl $0' + TAB +'# Placeholder '; pc:=pc+1;
      end; 
749function TransformToStr( reLop: longint): string; 
       begin 
         case reLop of 
                15: TransformToStr:= 'je ';
753 16: TransformToStr:= 'jne ';
                17: TransformToStr:= 'jl ';
                18: TransformToStr:= 'jge ';
                19: TransformToStr:= 'jle ';
757 20: TransformToStr:= 'jg ';
         end; 
      end; 
761{# Conditional jump} 
                                                        \{15 \rightarrow '=\}{16 -> '<>'} 
                                                        \{17 \Rightarrow ' < ' \}\{18 \rightarrow \{2\} \}\{19-> ?\leq Y\}{20-> '>' } 
       procedure Jumpto(op: string; s: string; pc_Jabel: longint); 
      var temp: string; 
       begin 
765 \left\{\frac{\text{je}}{\text{j}\text{i}}\frac{\text{j}}{\text{j}\text{g}}\right\} \ldots / jne BranchFrom_pc \}Str( pc_label, temp); 
         code[pc]: = op + ' ' + s + '-' + temp + TAB + '# Jumpto(op, str, pc0)'; pc:=pc+1;end; 
769 
773 
777 
     \{\text{\# pass a constant string such as 'branchfrom.'}, 'exitfrom.' to this procedure.}procedure MakeJumpLabel(s: string; pcO: longint); 
      var temp: string; 
      begin 
         Str(pcO, temp); 
         code[pc]:= s + ' 
' +temp+ '.' + TAB+ '# MakeJumpLabel(str ,pcO) '; pc:=pc+1; 
      end; 
      procedure Loadltem_32 ( var x: Item; LeaveAddress: boolean); 
      var temp: string; 
      begin 
781 if x. mode = ParClass then \{x \text{ is a argument passed by reference}\}\begin 
           Str(x.a, temp);code[pc] := 'push! ' + '\$' + temp; pc:=pc+1;785if x. lev >1 then 
             begin 
               code[pc] := 'movl % ebp, % eax';   pc:=pc+1;code[pc] := 'addl %eax, ($\otimes s p)'; pc:=pc+1;789 code [pc]: \degree popl %eax '; pc:=pc+1;
793 
               code[pc] := 'pushl \quad (\%eax)'; pc:=pc+1;end; 
           if x. indirect then 
             begin
```

```
797 
801 
805 
                code[pc] := 'pop! %eax'; \t\t\t\tpc:=pc+1;code[pc]:= 'addl %eax, ($\otimes e p)'; pc:=pc+1;end; 
           if x.o<>O then 
             begin 
                Str(x.o, temp); 
                code[pc] := 'movl \frac{6}{5} + temp + ', %eax'; pc:=pc+1;
                code[pc] := 'add1 %<math>(%esp)</math>'; <math>pc:=pc+1;</math>end; 
           if not LeaveAddress then 
             begin 
                code[pc] := 'pop! %<math>ax'</math>;code[pc] := 'pushl (%eax)';end; 
                                                pc:=pc+1;
                                                pc:=pc+1;809 end; 
         if x.mode=VarC!ass then 
           begin 
813 Str(x.a, temp);
817 
821 
825 
829 
833 
837 
841 
845 
             code[pc] := 'pushl' + ' $' + temp; pc:=pc+1;if x. lev=l then 
                begin { no operation needed } end; 
             if x. indirect then 
                begin 
                  code[pc] := 'pop! %eax' ; pc:=pc+1;code[pc] := 'addl \ %eax, (\%esp)'; pc:=pc+1;end; 
             if (x. o<>O) then 
               begin 
                  Str(x.o, temp);code[pc] := 'pushl' + ' * + temp; pc := pc + 1;code[pc] := 'popl %eax'; pc:=pc+1;code[pc] := 'addl \ %eax, (\%esp)'; \ pe:=pc+1;end; 
             if not LeaveAddress then 
                begin 
                  if (x.lev=O) then 
                    begin 
                       code[pc] := 'pop! %eax'; pc := pc+1;code[pc] := 'add \; \$global-var, \%eax'; pc:=pc+1;code[pc] := 'pushl \quad (\%eax)'; \qquad pc:=pc+1;end 
                  else if x.lev=l then 
                    begin 
                      code[pc]:= 'movl 8(\%ebp), \%eax'; pc:=pc+1;code[pc]:= 'addl %eax, ($\%esp) ' ; pc:=pc+1;code[pc] := 'pop! %eax'; pc := pc + 1;code[pc] := 'pushl \ (\%eax)'; \qquad pc:=pc+1;end 
                  else { x.lev= 2 or 3} 
                    begin 
                      code[pc]: = 'pop! %<math>max'</math>;pc:=pc+1;
```

```
849 
853 
857 
861 
                          code[pc] := 'addl \quad %ebp, %eax'; pc:=pc+1;code[pc] := 'pushl \quad (\%eax)'; \qquad pc:=pc+1;end; 
                     if x \cdot tp^{\hat{ }} \cdot form = Bool then x \cdot bool_set:=true;
                  end; 
            end 
          else if x. mode=ConstClass then 
            begin 
               Str(x.a, temp);
               code[pc]:= 'pushl '+ '\' + temp; pc:=pc+1;
               x. mode := Emit Classend; 
            {# write a stub in the assembly file 
             code[pc] := TAB + '# End of procedure LoadItem.32(,).'; pc:=pc+1;end; 
865procedure lncLevel(n: longint); 
       begin 
869 
          curlev := curlev + n
       end; 
       procedure MakeConstltem(var x: Item; tp: Typ; val: longint); 
       begin 
         x \text{ .mode} := \text{ConstClass};
\begin{array}{c|c|c|c} \text{873} & \text{x} \cdot \text{tp} & \text{:= } \text{tp}; \end{array}x.a := valend; 
877procedure Makeltem ( var x: Item; y: Objet); 
       begin 
         x \text{ .mode} := y \text{ .cls}; x \text{ .tp} := y \text{ .tp}; x \text{ .lev} := y \text{ .lev}; x \text{ .a} := y \text{ .val};
         x. indirect := false;
\| x.bool_set:=false;
         x.sc :=false; 
          x. push_placeholder := true; 
          x. parSize := y^{\hat{ }}. parSize; x. o := 0;885 x \cdot r := 0889 
893 
       end; 
        procedure Field<sub>-</sub>32(var x: Item; y: Objct); { x := x \ldotp y }
       begin 
         x.o := x.o + y^{\hat{}}.val; x.tp := y^{\hat{}}.tp;code[pc]:=' # End of procedure Field.32(,)'; pc:=pc+1;end; 
       \{As \ this \ procedure \ exits, \ the \ offset \ of \ x[y] \ is \ placed \ on \ top \ of \ stack \}procedure Index<sub>-32</sub> (var x, y: Item); \{x := x/y\}var temp: string; 
897 upper_bound: longint; 
       begin 
          if y \cdot tp \nightharpoonup intType then Mark ('index not integer');
          if y. mode = ConstC!ass then
```

```
901 begin 
               if (y.a < x.tp^{\hat{}}.lower) or (y.a > x.tp^{\hat{}}.len + x.tp^{\hat{}}.lower) then Mark ('bad
                   index'); 
              x.o := x.o + ((y.a - x.tp^*.\text{lower}) * x.tp^*.\text{base}^*.\text{size});\{fixing \; bugs: \; x/y \} when y is constant}
905 \left| \right| \text{Str}(x.o, \text{ temp});code[pc] := 'add! ' + '$' + temp + ', ($\text{resp})'; \qquad pc:=pc+1;x.o := 0end 
909 else 
            begin 
               Str( x.tp^*. lower, temp);code[pc] := 'movl '+' * + + + emp + ', %eax '; pc:=pc+1;
913 code[pc]:= 'cmp %eax, (\% \exp)'; pc:=pc+1;
               code[pc] := 'jl .trap'; \t\t\t\tpc:=pc+1;upper_bound:= x. tp^{\hat{ }}. lower + x. tp^{\hat{ }}. len -1;917 Str(upper_bound, temp);
921 
925 
929 
               code[pc] := 'movl' + ' * + temp + ', % exc *; pc := pc + 1;
               code[pc]:= 'cmp %ecx, ($\otimes e p)'; pc:=pc+1;code[pc] := 'jg \cdot trap'; \qquad \qquad pc := pc+1;Str(x. tp^{\hat{\ }}. base^{\hat{\ }}. size, temp);code[pc] := 'movl' + ' *'+ temp + ', %eax';
               code[pc] := 'pop! % = % cccc x ;
               Str( x.tp^*. lower, temp);code[pc] := 'sub! \' + temp + ', %ecx';
                                                                         pc:=pc+1;pc:=pc+1;pc:=pc+1;code[pc]:= 'mul! % = % = #if operands are too large, % = * may not be large
                   enough to hold the result'; 
                     multiplication 'mull'} 
              code[pc] := 'add! \ %<math>(\%esp)'</math>;end; 
         x \cdot tp := x \cdot tp \hat{\ }. base;
          code[pc] := \begin{cases} \cdot & \text{# End of procedure Index.} \text{32(}, \cdot) & \text{;} \quad \text{pc} := \text{pc} + 1; \end{cases}pc:=pc+l; {use unsigned 
                                                                         pc:=pc+1;933 end; 
       procedure loadBool ( var x: Item) ; 
       begin 
937\parallel if x. tp \hat{ }. form \infty Bool then
            begin Mark ('[loadBool] Boolean?'); writeln(x.tp^.typename);
            end; 
         x \text{ .mode} := \text{CondClass}; x.a := 0; x.b := 0; x.c := 0 \text{ {or } } x.c = 1?941 end; 
       procedure Put0p_32(cd: longint; var x, y: Item); 
       var sw : boolean; temp: string; 
945 begin 
          if x \text{. mode} = \text{ConstClass} then begin \text{TestRange}(x, a); \{\text{LoadItem}.32 (x, \text{ false})\} and;
          if y \cdot \text{mode} = \text{ConstClass} then begin \text{TestRange}(y, a); {LoadItem_32 (y, false)} end;
949 \left\{ \frac{444}{100} - \frac{1}{2} put \left( cd, 0, 0 \right){irst pop the top two items on stack, compute, the11 put tl1e result back on stack}
```

```
953 
957 
961 
965 
969 
973 
977 
981 
985 
989 
993 
997 
1001 
         { 
         } 
            code[pc] := 'pop1 \ % % exc ; pc := pc + 1;code[pc] := 'pop1 \quad %eax'; pc:=pc+1;
         case cd of 
           CMPOP: 
              begin 
                 if (x \text{ .mode = ConstClass)} and (y \text{ .mode \Leftrightarrow ConstClass)} then sw := trueelse sw := false; 
                 if x.mode = ConstC!ass then begin TestRange (x.a); Loadltem_32 (x, false) 
                     end; 
                 if y.mode = ConstC!ass then begin TestRange (y.a); Loadltem_32 (y, false) 
                     end; 
                 if SW then 
                   begin 
                     code[pc] := 'pop! %<math>~';</math> pc:=pc+1;\texttt{code}[\texttt{pc}]\texttt{:= }\texttt{'popl }\texttt{%ecx'};\quad \texttt{pc}\texttt{:=pc+1};code[pc]:= 'pushl %eax'; pc:=pc+1;code[pc] := 'pushl \ % \%ecx'; pc:=pc+1;end; 
                 code[pc]:='pop! % ccc:=pc+1;code[pc]:= 'pop! %eax'; pc:=pc+1;end; 
            SUBOP: 
              begin 
                 if y. mode = Const Class then 
                   begin 
                     Str(y.a, temp); y mode := EmitClass;code[pc]:= 'pop! %eax';   pc:=pc+1;code[pc] := 'sub! \ *' + temp + ', %eax';
                     code[pc] := 'pushl \ % <math>'</math>; \npc:=pc+1;end 
                 else if x. mode=ConstC!ass then 
                   begin 
                                                                       pc:=pc+1;code[pc] := 'pop! %ecx'; pc:=pc+1; \{eax=y\}Str(x.a, temp); x mode := EmitClass;code[pc] := 'pushl $'+temp; pc:=pc+1;code[pc] := 'pop1 \ %eax'; pc:=pc+1; \{ecx=x\}code[pc] := 'sub! % % * % * % * % * % * p = p = p = p + 1;
                     code[pc] := 'pushl %eax'; pc:=pc+1;end 
                 else begin 
                      code[pc] := 'pop! %ecx'; pc:=pc+1; \{ecx=y\}code[pc] := 'pop1 \ %eax'; pc := pc + 1; \{eax = x\}code[pc] := 'sub! % % \frac{6}{x}; pec:=pc+1;code[pc] := 'pushl \ %<math>\%eax'; pc := pc + 1;end; 
            ADDOP: 
              begin 
                        end; 
                 if y. mode=ConstC!ass then
```

```
1005 
1009 
1013 
1017 
1021 
1025 
1029 
1033 
1037 
1041 
1045 
1049 
                  begin 
                     Str(y.a, temp); y.mode := EmitClass;code[pc]:='pop1 \ %eax'; pc:=pc+1;code[pc] := 'add  *+temp+ ', %eax'; pc:=pc+1;code[pc] := 'pushl %eax'; pc:=pc+1;end 
                else if x.mode=ConstClass then 
                  begin 
                     code[pc]:='pop1 \ %<b>max'</b>;   pc:=pc+1; \{eax=y\})Str(x.a, temp);x. mode := EmitClass;
                     code[pc] := 'addl \quad $'+temp+ ' , %eax';code[pc]:= 'pushl %eax';
                                                     pc:=pc+1;pc:=pc+1;end 
                else begin 
              end; 
           MULOP:
              begin 
                     code[pc] := 'popl % ecx'; pc:=pc+1; \{ecx=y\}code[pc] := 'popl \ %eax'; \ pre:=pc+1; \{eax=x\}code[pc] := 'addl %ecx, %eax'; pc:=pc+1;code[pcl:= 'pushl %eax'; 
pc:=pc+l; 
                       end; 
                 if x.mode 
ConstClass then begin TestRange (x.a); Loadltem_32 (x, false) 
                     end; 
                 if y .mode 
ConstClass then begin TestRange (y. a); Loadltem_32 (y, false) 
                     end; 
                code[pc] := 'popl % = vec{x}; pc:=pc+1;code[pc] := 'popl %eax'; pc:=pc+1;code[pc] := 'cmp $32767, %eax'; pc:=pc+1;code[pc] := 'jg \space .overflow'; \space pc := pc + 1;code[pc] := 'cmp $32767, %ecx'; pc:=pc+1;code[pc] := 'jg \text{ .}overflow'; \text{ } pc:=pc+1;code[pc] := 'imull %ecx, %eax'; pc:=pc+1;code[pc] := 'pushl \ %<code>max'</code>; \qquad pc:=pc+1;end; 
           DIVOP: 
              begin 
                if (x \text{ .mode} = \text{ConstClass}) and (y \text{ .mode} \leq \text{ConstClass}) then sw := true else sw
                      := false; 
                if x \text{ .mode} = \text{ConstClass} then begin \text{TestRange}(x, a); LoadItem<sub>-32</sub> (x, false)
                     end; 
                if y \cdot mode = ConstClass then begin TestRange (y, a); LoadItem_32 (y, false)end; 
                if sw then 
                  begin 
                     code[pc]:='popl %eax'; pc:=pc+1;code[pc]:='popl %ecx'; pc:=pc+1;code[pc]:= 'pushl %eax'; pc:=pc+1;code[pc] := 'pushl \ % \%ecx'; pc:=pc+1;end;
```
```
{first pop the top two items on stack. compute, then put the result back on 
1053 
1057 
1061 
                      stack }
                code[pc]:= 'pop! %ecx'; pc:=pc+1;code[pc] := 'popl \ %eax'; \ pe:=pc+1;<br>code[pc] := 'movl \ $0, \ %edx'; \ pe:=pc+1;code[pc]: = 'movl  $0, %edx';
                 {# quotient is in 
eax, remainder 
in edx} 
                 code [pc):= 'idivl 
%ecx'; 
                 code[pc] := 'pushl \ %end; 
                                                        pc:=pc+1;
                                                        pc:=pc+1;{A \text{ MOD } B = x \Rightarrow A=n*B+x \Rightarrow x=A-(A \text{ div } B)*B}MODOP:
               begin 
                  if (x \text{ .mode = ConstClass)} and (y \text{ .mode \t{ > ConstClass}}) then sw := true else
                      sw := false;if x \text{. mode} = \text{ConstClass} then begin \text{TestRange}(x.a); Loadltem_32 (x, false)end; 
                  if y \cdot \text{mode} = \text{ConstClass} then begin \text{TestRange}(y.a); LoadItem<sub>-32</sub> (y, false)
                      end; 
1065if sw then 
                    begin 
                      code[pc]:= 'pop! %eax'; pc:=pc+1;code[pc] := 'pop! %ecx'; pc:=pc+1;1069 code [pc] := 'push! %eax'; pc:=pc+1;
                      code[pc] := 'pushl \ %ecx'; pc:=pc+1;end; 
                 {first pop tile top two items on stack, compute, then put the result back 
1073 
1077 
1081 
1085 
                      on stack} 
                 code[pc] := 'popl \ % \%ecx'; pc := pc + 1;code[pc]:= 'popl \ %eax'; pc:=pc+1;code[pc]: = 'movl $0, %edx'; \t\t\t\tpc:=pc+1;code[pc):= 'idivl %ecx'; pc:=pc+l; 
                  {# quotient is in eax, remainder in edx} 
                 code[pc] := 'pushl \ % <math>'</math>; \tpc := pc + 1;end; 
             end; {end of case statement}
          code[pc] := TABLE + '# End of PutOp.32(, procedure.'; pc:=pc+1;end; 
        procedure OpL32(op: Symbol; var x: Item); 
{ X .- op X } 
       var relationaLop: longint; 
             opstr, temp: string; 
       begin 
1089 if op = MinusSym then
            if x \cdot tp^{\hat{ }} \cdot form \iff Int \text{ then } Mark ( 'bad type ' )else if x. mode = ConstClass then x \cdot a := -x \cdot aelse begin 
1093<sup>}</sup> {movi $0, %eax | subl (%esp), %eax | movi %eax, (%esp) }
                     code[pc] := 'movl $0, \%eax'; pc:=pc+1;code[pc] := 'subl (%esp), %eax'; pc:=pc+1;code[pc] := 'movl %eax, (%esp)'; pc:=pc+1;1097 end
```

```
1101 
1105 
1109 
1113 
1117 
1121 
1125 
1129 
1133 
          else if op = NotSym then 
            begin 
               if x. mode \Diamond CondClass then loadBool(x);
              x.c := negated(x.c);end 
          else if op = AndSym then 
            begin 
               if x \text{ .mode} \Leftrightarrow CondClass then loadBool(x);
               if not x. booLset then 
                 begin 
                   relational_op:= BEQOP + negated(x.c);x \cdot r := pc;
                   opstr := TransformToStr( relationaLop); 
                   {# compare the top of stack with zero, then do a conditional jump} 
                   code[pc] := 'popl %ecx' ; pc:=pc+1;code[pc] := 'cmp $0, %exc'; pc:=pc+1;
                   Jumpto(opstr, 'branchfrom' ,x.r); {jump to: x:=false} 
                   code[pc] := 'pushl $0x1'; pc := pc+1;Jumpto('jmp', 'exitfrom' ,x.r); 
                   MakeJumpLabel('branchfrom', x.r);
                   code[pc] := 'pushl $0x0'; pc:=pc+1;{jmp} false_and_others + x. r}
                   \{'false AND others' \Rightarrow enable short-circuited evaluation}
                   Str(x.r, temp);code[pc] := ' \quad jmp \quad false_and\_others' + temp; pc:=pc+1;MakeJumpLabel( 'exitfrom ', x. r); 
                 end 
               else 
            end 
                 begin 
                   code[pc] := 'movl (%esp), %ecx'; pc:=pc+1;x.r := pc;code[pc] := 'cmp $0x0, %ecx'; pc:=pc+1;{jmp \ false\_and\_others_- + x.r}{'false AND others' \Rightarrow enable short-circuited evaluation}
                   Str(x.r, temp);code[pc] := ' je false_and_others_' + temp; pc:=pc+1;end; 
|1137|| else if op = OrSym then
            begin 
               if x \mod \mathbb{C} CondClass then loadBool(x);
               if not x. booLset then 
1141 begin 
                   relational.op := \text{BeqOP} + (x.c);x.r := pc;opstr := TransformToStr(relational_op);1145 | 1145 | 1145 | 1145 | 1145 | 1145 | 1145 | 1145 | 128 | 129 | 129 | 129 | 129 | 129 | 129 | 129 | 129 | 129 | 129 | 129 | 129 | 129 | 129 | 129 | 129 | 129 | 129 | 129 | 129 | 129 | 129 | 129 | 129 | 129 | 129 | 129
                   //code[pc]:= 'movl $0, %eax '; pc:=pc+1;code[pc] := 'pop! %ecx' ; pc:=pc+1;code[pc] := 'cmp  $0, %exc'; pc:=pc+1;1149 || Jumpto ( opstr, 'branchfrom ', x.r);
                   code[pc] := 'pushl $0x0'; pc := pc+1;
```

```
1153 
1157 
1161 
1165 
1169 
1173 
       end; 
               end 
             else 
                   Jumpto('jmp', 'exitfrom' ,x.r); 
                   MakeJumpLabel ('branchfrom', x.r);
                   code[pc] := 'pushl $0x1'; pc:=pc+1;{'true AND others' \Rightarrow enable short-circuited evaluation}
                   Str(x.r, temp);code[pc]:= ' jmp true_and_others.' + temp; pc:=pc+1;MakeJumpLabel( 'exitfrom', x.r); 
               begin 
                   code[pc] := 'movl (%esp), %ecx'; pc:=pc+1;x.r:= pc;<br>code [pc]:= 'cmp% 0x1, % cex'; pc:=pc+1;
                   {jmp \enskip false\_and\_others_{+} + x.r}{'false AND others ' => enable short-circuited evaluation} 
                   Str(x.r, temp);code[pc] := ' je true_and_others_' + temp; pc:=pc+1;end; 
            end; 
            code[pc] := TAB + '# End of Op1.32(,) procedure.'; pc:=pc+1;procedure Op2.32(op: Symbol; var x, y: Item); <math>\{x := x \text{ op } y\}</math>var 
1177 | relational_op: longint;
         opstr, temp : string; 
       begin 
          if (x \cdot tp \hat{ } \cdot \text{form} = \text{Int} ) and (y \cdot tp \hat{ } \cdot \text{form} = \text{Int} ) then
1181 if (x \mod x) = ConstClass) and (y \mod y) c ConstClass) then
              if op = PlusSym then x.a := x.a + y.aelse if op = MinusSym then x.a := x.a - y.aelse if op = TimesSym then x.a := x.a * y.a1185 else if op = DivSym then x.a := x.a div y.aelse if op = ModSym then x.a := x.a \mod y.aelse Mark ('bad type ') 
           else 
1189\parallel if op = PlusSym then PutOp_32 (ADDOP, x, y)
              else if op = MinusSym then PutOp_32 (SUBOP, x, y)
              else if op = TimesSym then PutOp_32 (MULOP, x, y)
              else if op = DivSym then PutOp_32 (DIVOP, x, y)
_{1193} else if op = ModSym then PutOp_32 (MODOP, x, y)
              else Mark ('bad type') 
1197 
1201 
           else if (x \cdot tp \hat{}}.form = Bool) and (y \cdot tp \hat{}}.form = Bool) then
             begin 
               if y \mod \mathbb{C} CondClass then loadBool (y);
               if op = OrSym then 
                 begin 
                    if not y.bool_set then 
                      begin 
                        relational.op:= \text{BeqOP} + (y.c);
```
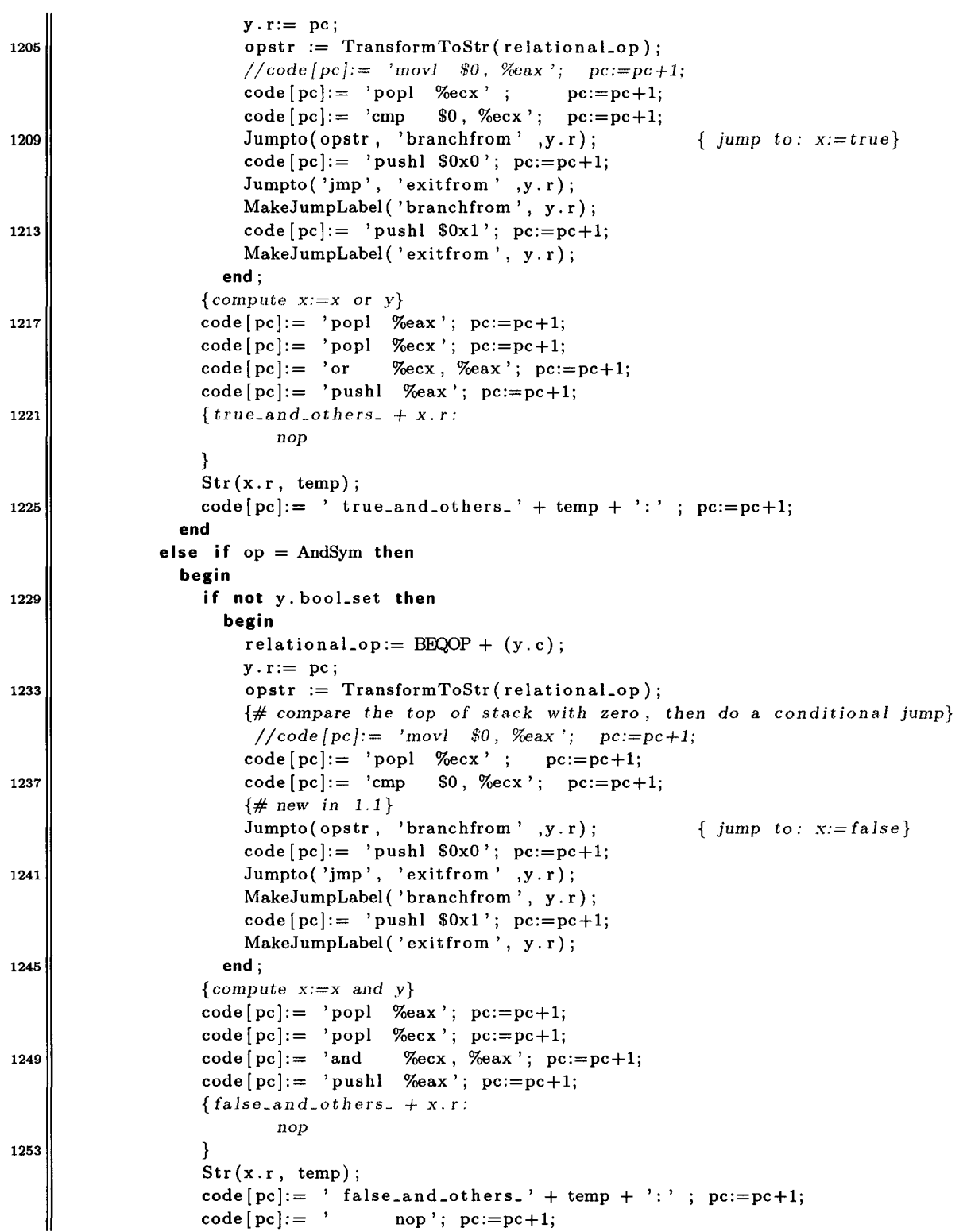

```
1257 
                   end; 
                x. bool_set := true;
                x.c:= 0;end 
1261<sup>|</sup> else Mark ('bad type');
1265 
           code[pc] := TABLE + '# End of Op2.32(, procedure.'; pc:=pc+1;end; 
        procedure Relation_32(op: Symbol; var x, y: Item); 
{ x .- xrelationaLop y} 
        begin 
          if x. r=O then x. r:=pc; 
          if (x \cdot tp \hat{\ } \text{form} \diamondsuit \text{Int} ) or (y \cdot tp \hat{\ } \text{form} \diamondsuit \text{Int} ) then Mark ('bad type')
1269 else 
             begin 
               PutOp_32 (SUBOP, x, y); \{\# \text{ subop} = \text{cmpop}\}\x.c := ord (op) - ord (EdSym);1273 end; 
1277 
1281 
1285 
1289 
1293 
1297 
1301 
1305 
1309 
          x \text{ .mode} := \text{CondClass}; x \text{ .tp} := \text{boolType}; x \text{ .a} := 0; x \text{ .b} := 0;code [pc] := TAB + '# End of Relation.32(.,.) procedure.'; pc:=pc+1;end; 
       {#ia32 proc : Storc_32 ( ,) } 
        procedure Store<sub>-32</sub>(var x, y: Item); \{x := y\}var 
          relationaLop: longint; 
          opstr: string; 
        begin 
           if (x \cdot tp \hat{\ } \cdot \text{form in } [Bool\, , \ Int]) and (x \cdot tp \hat{\ } \cdot \text{form = } y \cdot tp \hat{\ } \cdot \text{form}) then
             begin 
               if \ y \cdot mode = CondClass thenbegin 
                    {# load the boolean value on the stack } 
                    if not x. booLset then 
                        begin 
                          relational.op := \text{BeqOP} + (y.c);x.r := pc;opstr := TransformToStr(relational_op);{ movl $0, %eax I pop] 'Yoebx I cmp %-cax. %ebx } 
                          code[pc]:= 'movl $0, %eax'; pc:=pc+1;code[pc] := 'popl \ % \%ecx' ; pc:=pc+1;code[pc] := 'cmp %eax, %ecx'; pc:=pc+1;end 
                          Jumpto(opstr, 'branchfrom' ,x. r); 
                          code[pc]:= 'pushl $0x0'; pc:=pc+1;Jumpto('jmp', 'exitfrom' ,x.r); 
                          MakeJumpLabel( 'branchfrom', x. r); 
                          code[pc] := 'pushl $0x1'; pc:=pc+1;MakeJumpLabel ( 'exit from ', x. r) 
                        end; 
                                                                            { jump to: x:=true} 
               else if y.mode = ConstClass then LoadItem_32(y, false);
               if x.mode = VarClass then 
                  if x. lev = 0 then
```
1313 1317 1321 1325 1329 1333 1337 1341 1345 **begin**   $\{pop1 \text{ %eax } | pop1 \text{ %ebx } | add1 \text{ $global-var}, \text{%ebx } | move1 \text{ %ebx } |$  $code[pc] := 'popl$  %eax' ;  $pc:=pc+1;$  $code[pc] := 'popl \ %$   $cccc$  ;  $pc := pc + 1$ ;  $code[pc] := 'addl \$ \$global\_var, %ecx'; pc:=pc+1;  $code[pc] := 'movl$  %eax,  $%ecx$ )';  $pc:=pc+1$ ; **end else** if  $x \cdot \text{lev} = 1$  then **begin**   $code[pc]:= 'pop!$  $code[pc]:= 'pop!$  $code[pc] := 'add!$  $code[pc] := 'movl % max, ($\%ecx$)'; pc:=pc+1;$ **end else begin**   $%$ eax';  $pc:=pc+1;$  $%$ ecx';  $pc:=pc+1;$  $8(\%ebp)$ ,  $%$ ecx'; pc:=pc+1; {popl %eax | popl %ebx | addl %ebp, %ebx | movl %eax, (%ebx) } code [pc]:= code [pc]:= code[pc]:=  $code[pc] := 'movl %$ eax,  $(%c)': pc:=pc+1;$ **end else if** x.mode ParC!ass **then**  {popl %eax | popl %ebx | movl (%ebx), %edx | movl %eax, (%edx) } **begin**   $code[pc] := 'popl \ %$ eax' ;  $pc:=pc+1;$  $code[pc] := 'pop! %$ ecx';  $pc:=pc+1;$  $code[pc] := 'movl % max, ($secx)'; pc := pc+1;$ **end**  'pop!  $%$ eax' ; pc:=pc+1; 'pop! 'add!  $%$ ecx';  $pc:=pc+1;$ %ebp, %ecx '; pc:=pc+l; **else** Mark ('illegal assignment');  $code[pc]:= TABLE + '# End of Store 32($ , procedure.';  $pc:=pc+1;$ **end else** Mark ('incompatible assignment') **end;**  *{##ia32 proc* : *parameter\_32(,)}*  **procedure** Parameter\_32(var x: Item; ftyp: Typ; cis: Class); 1349 **begin if**  $x$ .  $tp = ftyp$  then **begin if**  $cls = ParClass$  **then**  ${reference parameter}$ 1353 **if**  $x \cdot \text{mode} = \text{VarClass}$  **then**  $\{x \text{ in position of a VAR parameter, and x is a$ 1357 variable} **begin if**  $x \cdot \text{lev} = 1$  **then**  $pc := pc - 5$ **else**  $pc:= pc-4;$ {roll *back, leave* address *on stack not the* \'aJue} *{roll back,* be cautious when *the code inside Joaditem\_32->paraclass*  changes} **if**  $(x \cdot \text{lev} = 0)$  then **begin** 

```
1361 
1365 
1369 
1373 
1377 
1381 
                        { add! $g/oba/_var, (%esp) } 
                        code[pc] := 'addl \global_var, (\% esp)'; pc:=pc+1
                      end 
                    else if (x.lev=l) then 
                      begin 
                        { asm code: movl 8(%ebp) , %eax l 
add! %eax, (%esp)} 
                        code[pc] := 'movl 8(\%ebp), %eax'; pc:=pc+1;code[pc] := 'add1 %eax, (\%esp)';
                      end 
                                                             pc:=pc+1;else 
                      begin 
                  end 
                        { add! %ebp. (%esp) } 
                        code[pc] := 'add! %ebp , ($\%esp)'; pc:=pc+1end 
                else if x \text{ .mode} = \text{ParClass} then pc := pc - 3 {be cautious when loaditem_32
                   ->paraclass changes } 
                     {this happens when proc A calls Proc B, when the parameter of B is a
                         param of A}
                else Mark ('illegal parameter mode') 
             else { value parameter } 
           end 
                if x \text{ .mode} = \text{ConstClass} then \text{loadItem.32} (x \text{ . false})
                {in case of x.mod=varclass, the item x's value is loaded on the stack 
                    already(see factor()-> loaditem.32(x, false), it loads the value of x.
                so no need to do anything here.} 
         else Mark ( 'bad parameter type'); 
1385 code [pc]: = TAB + '# End of Parameter .32(, procedure.'; pc:=pc+1;
       end; 
       {Place_ boolean_ val: push the bool value of a conditional expr on stack, if it is 
           not done yet.} 
1389procedure Place_boolean_val ( var x: Item); 
       var relationaLop: longint; 
           opstr: string; 
       begin 
1393 if x \cdot tp^{\hat{ }} form = Bool then
           begin 
             if x.mode \Diamond CondClass then loadBool (x);
1397if not x. booLset then 
               begin 
                  relational_op := BeqOP + (x.c);x.r:= pc;1401 opstr := TransformToStr(relational.op);
                  { movl so. %eax 1 pop! %ebx 1 cmp roeax, %ebx } 
                  code[pc] := 'movl $0, %eax'; pc:=pc+1;code[pc] := 'pop! %ecx' ; pc:=pc+1;1405 || \text{code}[pc] := \text{'cmp} %eax, %ecx'; pc := pc + 1;
1409 
                  Jumpto(opstr, 'branchfrom' ,x. r); 
                  code[pc] := 'pushl $0x0'; pc:=pc+1;Jumpto('jmp', 'exitfrom' ,x.r); 
                                                               { jump to: x:= true}
```

```
1413 
                 MakeJumpLabel( 'branchfrom', x. r); 
                 code[pc] := 'pushl $0x1'; pc:=pc+1;MakeJumpLabel ('exitfrom', x.r);
               end; 
             code[pc] := TAB + '# End of Place-bookean_val() procedure.'; pc:=pc+1;end 
1417else begin Mark ('[Cjump] Boolean?'); x.a := pc end 
       end; 
1421{##i a32 proc: Cjump_82 () ; } 
       procedure CJump_32(var x: Item); 
       var relationaLop: longint; 
           opstr: string; 
1425 begin 
1429 
1433 
         if x. tp '.form = Bool then 
           begin 
             if x.mode \Diamond CondClass then loadBool(x);
             if not x. booLset then 
               begin 
                 relational_op := BeqOP + (x.c);x \cdot r := pc;opstr := TransformToStr(relational_op);{mov] $0, %eax | popl %ebx | cmp %eax, %ebx }
                 code[pc] := 'movl $0, %eax'; pc:=pc+1;1437 
1441 
1445 
                 code[pc] := 'popl % = vec{x}; pc:=pc+1;code[pc] := 'cmp %eax, %ecx'; pc:=pc+1;Jumpto(opstr, 'branchfrom' ,x. r); 
                 code[pc] := 'pushl $0x0'; pc:=pc+1;Jumpto('jmp', 'exitfrom' ,x.r); 
                 MakeJumpLabel('branchfrom', x.r);
                 code[pc] := 'pushl $0x1'; pc:=pc+1;MakeJumpLabel( 'exitfrom ', x. r); 
                                                             \{ jump \ to: x:=true\}{#make jump decisions based on the result of the logical expn } 
                 x.r:=pc;1449 code [pc] := 'popl %eax'; pc:=pc+1; \# move the value of boolean
1453 
1457 
                     \exp n to \%eax \}code[pc] := 'movl $0x0, %ecx'; pc:=pc+1;code[pc] := 'cmp \ %ecx, %eax'; pc:=pc+1;jumpto( 'je', 'is_FALSE', x. r); 
                 {if the top elmt of stack=O (false), then jump to the else block} 
               end 
             else 
               begin 
                 relational_op := BeqOP + (x.c);opstr := TransformToStr( relationaLop); 
                 x. r:=pc;code[pc] := 'pop! %eax'; pc:=pc+1; {# move the value of boolean
                     exp11 to %eax }
```

```
1461 
1465 
                  code[pc] := 'movl $0x0, %ecx';
                  code[pc] := 'cmp \ %ecx, %eax';jumpto(opstr, 'is_FALSE', x.r); 
                end; 
                                                        pc:=pc+1;
                                                     pc:=pc+1;code[pc]:=TAB + '# End of Cjump() procedure.'; pc:=pc+1;end 
         else begin Mark ('[Cjump] Boolean?'); x.a := pc end 
1469 end; 
      {##ia32 proc: CalL:12 ().} 
       procedure Ca!L32 (name: Identifier); 
1473 begin 
         { c a 11 name } 
         code[pc] := 'call ' + 'proc.' + name; pc := pc + 1;code[pc]:= TABLE + '# End of call .32() procedure.'; pc:=pc+1;1477 end; 
       procedure IOCalL32 (var x, y: Item); 
       begin 
1481if x.a < 4 then 
           if y \cdot tp \hat{\ }.form \Diamond Int then Mark ('integer is expected');
         if x.a = 1 then \{read(X)\}begin 
1485{# read the input; from console; store the readed value to %edi; store this 
1489 
1493 
1497 
1501 
1505 
1509 
                  value to the variable}
                { linux system call: 3->read ; 0->standard input; %ecx->buffer that stores
                    the input; 'Xedx-> number of bytes to read } 
               code[pc] := 'pop! % cccc ; pc := pc + 1;if y. lev = 0 then
                 begin code[pc]:= 'add! $globaLvar, %ecx'; pc:=pc+l; end 
               else if y.lev=l then 
                 begin 
                   code[pc] := 'addl \ 8(\%ebp), %ex '; pc:=pc+1;
                 end 
               else begin \{y. \text{lev=2 or 3}\}code[pc] := 'addl %ebp, %ecx'; pc:=pc+1;
                     end; 
               code[pc]:= 'push! 
%ecx '; 
                   stack }
               \text{code}[\text{pc}] := \text{ 'pushl \ } \text{ 8strfmt1 '}; \text{ pc} := \text{pc} + 1;string} 
               code[pc] := 'call scanf';code[pc] := 'add  $8, %esp';pc:=pc+1;pc:=pc+1;pc:=pc+1;{## push tlle address of x on 
                                                                \{\# \# \text{ push the address of format}\}code [pc]: = TAB + '# End of IOcall->read().'; pc:=pc+1;
           end 
         else if x.a = 2 then \{write(expn)\}begin 
              if y \cdot mode = ConstClass then loadItem_32 (y, false);{ ## use C functions instead of system ca.lls.
```

```
1513 
               puslll $strfmt 
               call printf 
               } 
              code[pc]:= 'push! 
$strfmt2 '; pc:=pc+1; 
              code[pc] := 'call print'; \tpc:=pc+1;code[pc] := 'add  $8, %esp'; pc:=pc+1;code[pc] := TAB + '# End of IOcall->write().'; pc := pc+1;1517 end 
         else if x \cdot a = 3 then \{ \text{random}(x) \}begin 
              code[pc] := 'pop! % = vec'; pc:= pc+1; {store offset of x in % = c}
\begin{array}{ccc} 1521 \end{array} if y. \text{lev} = 0 then
                begin code[pc] := 'add1 \$global-var, %ecx'; pc:=pc+1; endelse if y.lev=1 then 
                begin 
1525 || code[pc] := 'add1 \ 8(\%ebp), \%ecx'; pc:=pc+1;1529 
                end 
              else begin \{y. \text{lev=2 or } 3\}code[pc] := 'addl \ \ %ebp, %ecx'; pc:=pc+1 ;end; 
              code[pc]:= 'push! %ecx #push the absolute address of x on stack'; pc:=pc
1533 
1537 
1541 
                  +1; 
               {## pusl1 
tl1e absolute address of x on stack} 
               \{call\rightarrow\}rand_num = (\text{rand}()) \% 50;code[pc]:='call rand'; pc:=pc+1; 
              code[pc]:='movl $10000, %ecx'; {st.ore the di\'isor.lOOOO, in 
              code[pc] := 'movl $0, %edx #cleanup the content of edx';
              code[pc]:= 'divl % = #the remainder is in edx';remainder is in edx} 
              code[pc] := 'popl %eax'; \t\t pc:=pc+1;pc:=pc+1;pc:=pc+1;pc:=pc+1; {#the 
              code[pc]:='movl o/oedx, (%eax)'; pc:=pc+1; {store the remainder in absolute 
                  address of x} 
            end 
1545else { writeln: use linux system call to implement } 
             begin 
               code[pc] := 'movl $4, %eax'; pc:=pc+1;code[pc]:= 
'push! 
1549 \parallel \qquad \qquad \text{code}[\text{pc}] := \text{'movl} \quad $1\,,\text{ %} \text{bx'}; \qquad \text{pc} := \text{pc} + 1;code[pc] := 'movl $eol, %ecx'; pc:=pc+1;code[pc] := 'movl $1, %edx'; pc:=pc+1;code[pc] := 'intpc:=pc+1;pc := pc + 1;1553 code [pc]: = 'pop! %ebx'; pc: = pc+1;
1557 
               code[pc]:= '# end of IOcall->writeln .'; pc:=pc+1end; 
       end; 
       procedure inner_loop_one_and_three (n, offset_next , offset_count , offset_n , 
            offseLdone: longint;
```
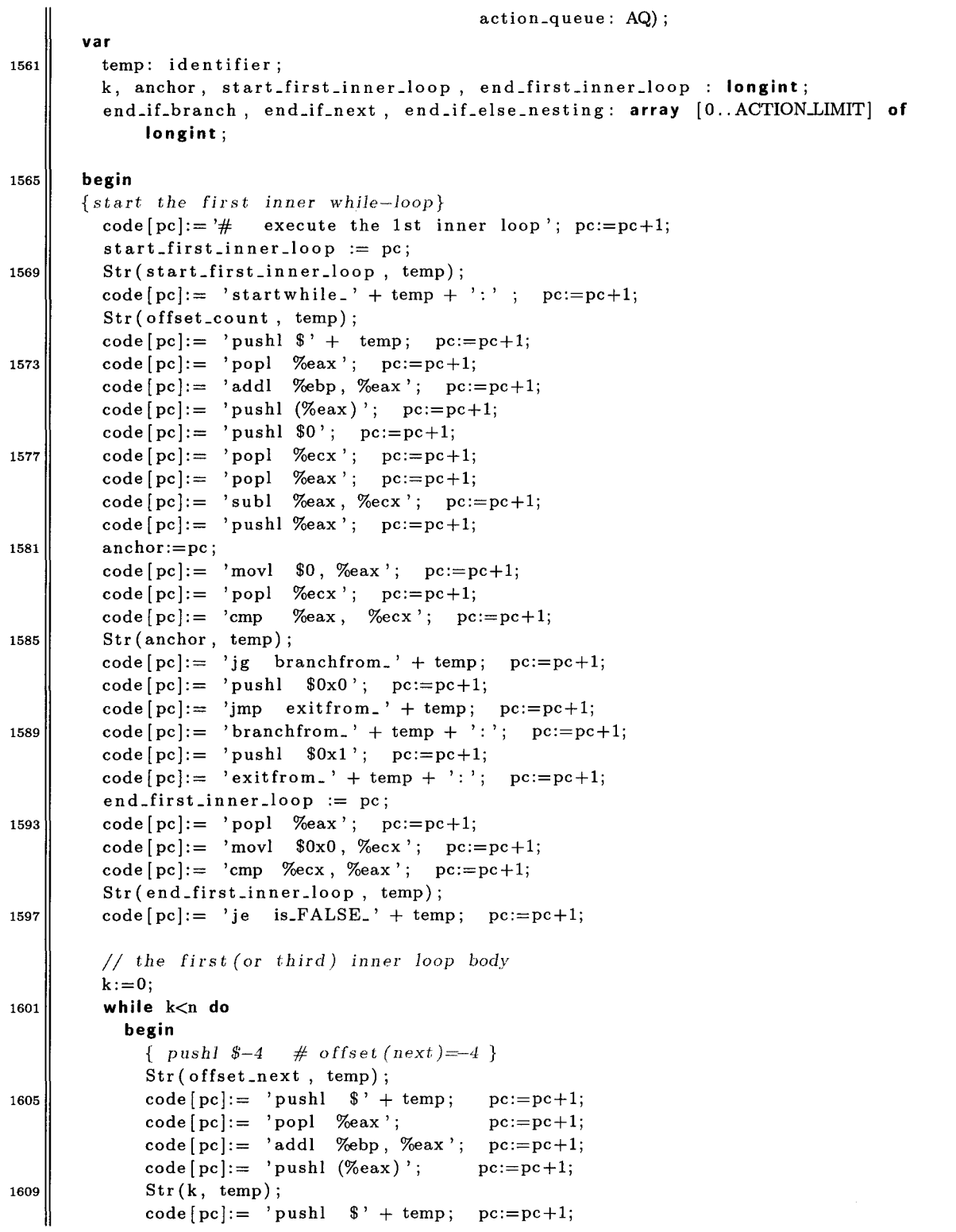

 $\sim$ 

1613 1617 1621 1625 1629 1633 1637 1641 1645 1649 1653 1657 1661  $code[pc] := 'popl$  %eax';  $code[pc] := 'pop1 %$  =  $%$ code (pc]:= 'subl o/oecx, o/oeax'; pc:=pc+l;  $code[pc]:=$  'pushl  $%$ eax'; anchor:= pc; Str(anchor, temp);  $pc:=pc+1;$  $pc := pc + 1$ ;  $pc:=pc+1;$  $code[pc] := 'movl$  \$0,  $\%$ eax';  $pc:=pc+1;$  $code[pc] := 'popl \%ecx'; \qquad pc:=pc+1;$  $code[pc] := 'cmp \ %eax, %ecx'; \$   $pc:=pc+1;$  $code[pc] := 'je branch from.' + temp;$   $pc:=pc+1;$  $code[pc] := 'pushl $0x0'; \qquad pc:=pc+1;$  $code[pc] := 'imp - exitfrom' + temp;$  $code[pc] := 'branchfrom.' + temp + ' :';$  $pc:=pc+1;$  $pc:=pc+1;$  $code[pc] := 'pushl \quad $0x1'; \quad pc:=pc+1;$  $code[pc] := 'extifrom.' + temp + '::';$   $pc:=pc+1;$ end\_if\_branch  $[k] := pc$ ;  $Str(end_i f_{branch}[k], temp);$  $code[pc] := 'popl$  %eax';  $pc:=pc+1;$  $code[pc] := 'movl$   $0x0, %exc';$   $pc:=pc+1;$  $code[pc] := 'cmp \ %ecx, %eax'; \t\t pc:=pc+1;$  $code[pc] := 'je is_FALSE' + temp; pc:=pc+1;$ { *call* actions\_queue *{k* J. act:ion\_guard // action\_guard return the truth value to  $%$ eax. }  $\c{code[pc]} := 'call ' + action_queue[k].action_guard ; pc:=pc+1;$  $code[pc] := 'pushl$  \times \times '; \times pc:=pc+1; anchor:=pc; Str{anchor, temp);  $code[pc] := 'movl$  \$0, %eax';  $pc:=pc+1;$  $code[pc] := 'popl \ %$ ecx';  $pc:=pc+1;$  $code[pc] := 'cmp \ %eax, %ecx'; pc:=pc+1;$  $code[pc] := 'jne$  branchfrom.' + temp;  $pc:=pc+1;$  $code[pc] := 'pushl \quad $0x0'; \quad pc:=pc+1;$  $code[pc] := 'jmp \; exitfrom.' + temp; \; pc := pc + 1;$  $code[pc] := 'branchfrom.' + temp + '::';$   $pc:=pc+1;$  $code[pc] := 'pushl \quad $0x1'; \quad pc:=pc+1;$  $code[pc] := 'extifrom.' + temp + '::';$   $pc:=pc+1;$ end\_if\_next  $[k] := pc;$ Str (end\_if\_next [k], temp);  $code[pc] := 'popl$  %eax';  $pc:=pc+1;$  $code[pc] := 'movl$  \$0x0, %ecx';  $pc:=pc+1;$  $code[pc] := 'cmp %ecx, %eax'; \t\t\t\tpc:=pc+1;$  $code[pc] := 'je$  is\_FALSE\_' + temp;  $pc:=pc+1;$  $\{ \# done := true \}$ Str ( offset\_done , temp) ;  $code[pc] := 'pushl \$   $*' + temp;$  $code[pc] := 'pushl \t $1'; \t pc := pc+1;$  $code[pc] := 'popl$  %eax';  $pc:=pc+1;$  $pc:=pc+1;$ 

```
1665 
1669 
1673 
1677 
1681 
1685 
1689 
1693 
1697 
1701 
1705 
1709 
1713 
               code[pc] := 'pop! % cccc x';code[pc] := 'addl \text{ %} by, \text{ %} ex': \text{ } pc:=pc+1;code[pc] := 'movl %eax, (\%ecx)'; pc:=pc+1;pc := pc + 1;{ # run tile action body} 
               code[pc]:= 'movl 8(\%ebp), %eax'; \t\t\t\tpc:=pc+1;code[pc] := 'pushl \ %<code>max'</code>; \qquad pc:=pc+1;code[pc]:= 'call ' + action_queue[k].action_body;<br>code[pc]:= 'addl $4, %esp'; pc:=pc+1;
               code[pc]:= 'addl  $4, %esp';{ 
               # label the end of the if next=-
                 \begin{array}{rcl} \textbf{anchor} &:= & \textbf{pc} \\ \end{array}} 
                 jmp exitfrom_ anchor
                 if\_FALSE_ = end\_if\_next[k] :
                   nop 
                 exitfrom_ anchor : 
                   \bf{no}\mathbf{end\_if\_else\_nesting} [k] := pc;jmp exitfrom_ end_if else_nest:ing {k} 
                 is_FALSE_ end-of-if -branch { k]: 
                    nop 
               anchor:=pc; 
               Str (anchor , temp) ; 
               code[pc] := 'jmp \; exitfrom.' + temp; \; pc:=pc+1;Str(end_{if.next}[k], temp);code[pc] := 'is\_FALSE.' + temp + '::'; pc := pc + 1;code[pc] := ' nop'; \tpc:=pc+1;Str (anchor, temp); 
               code[pc] := 'extifrom.' + temp + '::'; pc := pc+1;code[pc] := ' nop'; \tpc:=pc+1;end_if_e]se_nesting [k]:=pc; 
               Str ( end_if_else_nesting [k], temp); 
               code[pc] := 'jmp \; exitfrom.' + temp; \; po:=pc+1;code[pc] := 'is_FALSE' + temp + '::';': '; pc:=pc+1;<br>pc:=pc+1;
               Str(end_i f_branch[k], temp);code[pc] := 'nop';k:=k+1;end; 
            {the ending labels for the if-else }
            k:= n-1;while k>-1 do 
               begin 
                 { asm code : 
                 } 
                      exit from_ cnd_if_else_nesting [kj: 
                         nop 
                 Str(end_i f_{\text{else}.nesting} [k], temp);code[pc] := 'extifrom.' + temp + '(''; \t\t\t\tpc:=pc+1;pc:=pc+1;
```

```
1717 
1721 
1725 
1729 
1733 
1737 
1741 
1745 
1749 
1753 
1757 
1761 
1765 
1769 
           { 
           } 
               code[pc]:= ' loop';k:=k-1;end; 
             next:=next+1 mod n
           Str(offset_next, temp); 
                                              pc:=pc+1;code[pc] := 'pushl \ *' + temp; pc:=pc+1;code[pc] := 'pushl \ *' + temp; pc:=pc+1;code[pc] := 'popl \ %<i>max'</i>; \qquad pc := pc + 1;code[pc] := 'add1 % ebp, % eax'; pc := pc + 1;code[pc] := 'pushl \ (\%eax)'; \qquad pc:=pc+1;code[pc] := 'pushl \t $1';code[pc] := 'popl \ %eax';
           code[pc]:= 'pop! %ecx';
           code[pc] := 'addl \ %exc, %eax'; pc:=pc+1;code[pc] := 'pushl %<math>\forall x'; pc := p c + 1;pc:=pc+1;pc:=pc+1;pc := pc+1;Str ( offset_n , temp);
           code[pc] := 'pushl \ *' + temp; pc:=pc+1;code[pc] := 'pop! %<i>max'</i>;   pc := pc + 1;code[pc] := 'add! %ebp, %eax'; pc:=pc+1;code[pc] := 'pushl \ (\%eax)'; \qquad pc:=pc+1;code[pc] := 'popl \ %exc'; \qquad pc := pc + 1;code[pc] := 'popl \ %eax'; pc:=pc+1;code[pc] := 'movl \$0, %edx'; \t\t\t\tpc:=pc+1;code[pc] := 'idivl % % pc:=pc+1;code[pc]:= 'pushl \%edx'; pc:=pc+1;code[pc] := 'popl \ %eax'; pc:=pc+1;code[pc] := 'popl % = pc:=pc+1;code[pc] := 'addl \ %ebp, %ecx'; pc:=pc+1;code[pc] := 'movl %eax, (\%ecx)'; pc:=pc+1;{ 
           \text{\#count}:= count -1;
           } 
           Str(offset_count, temp); 
           code[pc] := 'pushl \ *' + temp; pc:=pc+1;code[pc] := 'pushl \ 3' + temp; \ pc:=pc+1;code[pc] := 'popl \ %eax'; pc:=pc+1;code[pc] := 'add! %ebp, %eax'; pc:=pc+1;code[pc]:= 'pushl (%eax)'; pc:=pc+1;code[pc] := 'pushl $1'; pc:=pc+1;code[pc] := 'popl \ % \%ecx'; pc:=pc+1;code[pc] := 'popl \ %eax'; pc:=pc+1;code[pc] := 'sub! % % % % % = pc := pc + 1;code[pc] := 'pushl %<math>(a, b)</math>; <math>pc:=pc+1;</math>code[pc]: = 'popl \ %eax'; pc:=pc+1;
```

```
1773 
1777 
       end; 
           code[pc] := 'pop! %ecx';
            code[pc] := 'add! \% <math>bep, % ccx'; pc:=pc+1;
            code[pc] := 'movl %eax, (%ecx)'; pc:=pc+1;pc:=pc+1;
           { jump back to evaluate the condition} 
           Str (start_first_inner_loop, temp);
           code[pc]:= 'imp startwhile.' + temp; pc:=pc+1;MakeJumpLabel( 'is_FALSE', end_firsLinner_loop); 
         \{End\ of\ first\ inner\ loop\}code [pc]:='# end of the 1st inner loop'; pc:=pc+1;
1781 \left\{\right. end of procedure inner_loop_one_three}
1785 
1789 
1793 
       procedure Header_var (size : longint; num_thr : longint); 
       var temp: string; 
            thread_ptr_block: longint; 
       begin 
         code[pc] := '.section .data';code[pc]:= ' error_msg1:';code[pc] := TABLE '.ascii "Error: illegal array index\n"'; pc:=pc+1;
         code[pc] := ' error_m s g 2 :';code[pc] := TABLE '.ascii "Error: operand invalid \n"'; pc:=pc+1;
         code[pc] := 'error_msg3:';code[pc] := TAB+ '.ascii "Error: thread creation failure.\n"'; pc:=pc+1;
                                             pc:=pc+1;pc:=pc+1;pc:=pc+1;pc:=pc+1;code[pc] := ' termination(msg:'; \qquad pc := pc+1;1797 code[pc]:= TAB+ '.ascii "Program has terminated.\ln"'; pc:=pc+1;
1801 
         \text{code}[\text{pc}]:= ' \text{eol}: '; \text{pc}:=\text{pc}+1;code [pc] := TAB + 'ascii''\n'; pc:=pc+1;
         code[pc] := ' strfmt1:'; \t\t\t\tpc:=pc+1;code[pc] := TAB + '.\nasciz "%d"';\npc:=pc+1;code[pc] := ' strfmt2:'; \t\t\t\tpc:=pc+1;1805 code [pc] := TAB + '.\text{asciz } \sqrt[m]{d} \in \mathbb{R}; pc:=pc+1;
1809 
1813 
         code[pc] := '.section .bss'; pc:=pc+1;Str(size, temp); 
          \c{code[pc]} := \text{TABLE} \cdot \text{Comm} \text{global-var}, ' + \text{temp} + ', 4'; \text{ pc} := \text{pc} + 1;code[pc] := TABLE + 'commandbuffer, 4, 4';code[pc]:= TAB+ '.comm writebuffer, 4, 4'; 
         code[pc] := TABLE + 'comm global_counter, 4, 4';thread_ptr\_block:=num_thr*4;Str(thread_ptr_block, temp); 
                                                           pc:=pc+1;pc:=pc+1;pc:=pc+1;code[pc] := TABLE '.comm thread_base_ptr, ' + temp +',4'; pc:=pc+1;
1817 code[pc]: TAB+ '.comm thread_main_action, 4, 4'; pc:=pc+1;
         code[pc]: = TABLE '.comm default_stack_size, 4,4'; pc:=pc+1;
         code[pc] := TAB+ '.comm obj\_addr\_in\_array, 4, 4'; pc:=pc+1;code[pc] := TABLE + 'comm thread_attr\_join, 36, 32'; \t\t\t\tpec=pc+1;1821 code [pc] := TAB + '.comm thread_attr_detach, 36, 32'; pc:=pc+1;
         code[pc] := TAB + 'comm schedule\_policy, 4, 4'; \t\t\t\tpc := pc + 1;
```

```
1825 
         code[pc] := TABLE + 'comm trap-line, 4';code[pc] := TAB + '# End of Header_var( ) .';end; 
                                                              pc:=pc+1;pc:=pc+1;1829{# trapoverflow: generate label that enables program to exit in case operands 
          exceed valid range} 
       procedure TrapOverflow; 
       begin 
        code[pc] := 'overflow:'; pc:=pc+1;1833 [print error msg for invalid operand }
        code[pc] := 'movl $error_msg2, %ecx'; pc:=pc+1;code[pc] := 'pushl % cccc ; pc := pc + 1;code[pc] := 'call print' ; <p>c:=pc+1;1837 code [pc]: = 'addl $4 , %esp'; pc:=pc+1;
         code[pc] := 'movl $1, %eax'; pc:=pc+1;code [pc]: = 'movl $0, %ebx'; pc:=pc+1;<br>code [pc]: = 'int $0x80'; pc:=pc+1;1841 code [pc] := 'int \t$0x80'; \tpc:=pc+1;end; 
       {# traproutine: generate label that enables program to exit in case certain runtime 
            error (illegal array index)} 
1845procedure TrapRoutine; 
       begin 
       { .trap: 
                movl $4, %eax
1849 rnovl $1, %ebx
                movl $error_msg, %ecx 
                movl $41, %edx<br>int $0x80
                                  # call write
1853 
                movl $1, %eax
                movl $0, 7oebx 
                i 11 t $Ox80 # cedi exit 
1857ret 
        } 
        code[pc]:= ' . trap:'; \t\t\t\tpc:=pc+1;1861 code[pc]:= 'mov1 $4, %eax';
        code[pc] := 'movl $1, %ebx';
         code[pc] := 'movl $error_msg1, %ecx'; pc:=pc+1;
        code [pc] := 'movl $41, %edx';<br>code [pc] := 'int $0x80';
1865 code [pc]: = 'int
        code[pc]:= 'movl $1, %eax';
        code[pc] := 'movl  $0, %ebx';1869 | code [pc] := 'int \ 80x80';end; 
                                               pc:=pc+1;pc:=pc+1;pc:=pc+1;pc:=pc+1;pc:=pc+1;pc:=pc+1;pc:=pc+1;{trap routine to handle thread creation failure}
1873 procedure TrapThreads;
```

```
1877 
1881 
1885 
1889 
1893 
1897 
       begin 
        {.trap: 
                movl $4, %eax
                movl 
                      $1, %ehx 
                movl $error _msg , %ecx 
                movl $.4] , %edx 
                int $0x80 # call write 
                movl $1, %eax
         } 
                movl 
                int: 
                ret 
         code[pc] := '.\,trap\_thread\_failure:'; \qquad pc:=pc+1;code[pc] := 'movl $4, %eax'; pc:=pc+1;code[pc] := 'movl $1, %ebx'; pc:=pc+1;code[pc]:= 
'movl 
         code [pc]:= 
'movl 
         code[pc] := 'int$0, 9"oebx 
                      $0x80 # call exit. 
                            $error _msg3 , 
%ecx '; pc:=pc+1; 
                            $41, %edx';
                            $0x80'; 
                                               pc:=pc+1;pc:=pc+1;code[pc] := 'movlcode[pc] := 'movlcode[pc]:= 'int$1, %$0, %ebx';$0x80'; 
                                               pc:=pc+1;
                                               pc:=pc+1;pc:=pc+1;end; 
1901 {# Header_code () does this in gas: 
                      . glob/ main 
                     rnain: 
       } 
1905<sup>d</sup> procedure Header_code;
       begin 
         TrapRoutine; 
         TrapThreads;
1909 TrapOverflow;
         code[pc] := '.globl main'; pc:=pc+1;code[pc] := 'main:'; pc:=pc+1;code [pc]: = TAB +'# End of Header-code.'; pc:=pc+1;
1913 end; 
       procedure GenerateFuncPrefix(id: Identifier); 
       begin 
1917 code [pc] := ' . globl ' + id ; pc := pc + 1;
1921 
         code[pc] := ' .type ' + id +', @function'; pc := pc + 1;end; 
       procedure GenerateLabel(id: Identifier); {generate labels for procedures only.} 
       begin 
         code[pc] := 'proc.' + id +':'; pc:=pc+1;1925 end;
```

```
{#Enter_32 : the prologue of procedure call:} 
1929procedure Enter_32{ size: longint); 
      var temp: string; 
      begin 
        code[pc] := 'pushl %ebp'; pc:=pc+1;1933 code[pc] := 'movl %esp, %ebp'; pc:=pc+1;//code[pc]:= 'pushl %esi '; pc:=pc+1;Str (size, temp);
        code[pc] := 'subl' + ' 's '+ temp + ' , %esp'; pc:=pc+1;
1937 code [pc] := TAB + '# End of Enter 32().'; pc:=pc+1;1941 
      end; 
      procedure Return_32 (size: longint); 
      var temp: string; 
      begin 
        Str (size, temp);
                                              {# return from a procedure call} 
1945 || code[pc] := 'addl' + 'I' + temp + ', \% esp'; pc:=pc+1;
        //code{pc}:= 'pop] %esi '; pc:=pc+l; 
        code[pc] := 'movl % ebp, % esp'; \t\t\t\t\tpc:= pc+1;code(pc]:= 'popl 'J1oebp'; pc:=pc+l; 
1949 | \text{code}[pc] := 'ret'; \quad pc := pc + 1;code[pc] := TAB+'\# End of Return_32.'; pc:=pc+1;
      end; 
1953 procedure Open; 
      begin 
1957 
        curlev := 0; pc := 0end; 
      procedure Close_32; 
      begin 
        code[pc]:='pushl $0'; pre:=pc+1;1961 code [pc] := 'call exit'; pc:=pc+1;end; 
      {load assembly code if no error occurs} 
1965procedure LoadCode_32 (var code: Memory; len: longint); 
      var i: longint; 
      begin 
        i := 0;1969while i < len do 
          begin writeln (File_GAS, code [i]); i := i + 1 end
1973 
1977 
      end; 
      procedure Load; 
      var j : longint; 
      begin 
        LoadCode_32(code, pc);
        close {File_GAS); 
         writeln (' Code loaded to: ', FileID);
        if paramcount > 2 then
                                    {# write to the file} 
                                    \{\# \text{ close the file }\}
```

```
1981 
        end; 
             begin 
                for j := 0 to pc do writeln (code[j]);
             end 
1985 \vert \vert { initialization :
        initialize boolean typo and integer type 
     begin 
1989 new (boolType); boolType<sup>\hat{ }</sup> form := Bool; boolType\hat{ } size := 4;
        new (intType); intType^{\wedge} form := Int; intType^{\wedge}.size := 4;end.
```
Listing D.3: symboltable.pas

```
\mathbf{1}{ 
      [By Xiao-lei Cui, Nov 2008]
    -defines data structures used in parsing and code generation;defines procedures to consturct and operate with the symbol table. 
5 
   €
   unit symboltable; 
   interface 
9uses scanner; 
   type 
     Class = (HeadClass, VarClass, ParClass, ConstClass, FieldClass, TypeClass,
                ProcClass , SProcClass , RegClass, EmitClass, CondClass, MonitorClass , 
13 
                Action Class) ; 
     Form = (Bool, Int, Arry, Rcrd, Monitor); {supported types}
17 
     {to store all actions and object offset. needed only to call pthread APIs }
     OA_List = 'ObjNode; 
21 | ActionList = \hat{z}ActionNode;
     ObjNode = record 
       obj_name: Identifier; 
|25| val : longint;
       actions : ActionList; 
       next : OA_List; 
     end; 
29 
     ActionNode = record 
       id: Identifier; 
       next: ActionList; 
33 end; 
     Object = \wedge Object;
     Type = 'TypeDesc;37 Item = record
```

```
mode: Class; 
       lev: longint; 
       tp: Typ; 
41 a: longint; {value of the item; offset address of tlle item} 
       b: longint; {saves the current pc which is used to make up the jumping labels}
       c: longint; { tl1e relational operation offset} 
       r: longint; {saves the current pc for making up jumping labels, similar to .b} 
45 o: longint; {offset value of a record field} 
       indirect: boolean; {whether requires indirect addressing} 
       bool_set: boolean; { whether the item 's boolean value is set}
       sc: boolean; {where the conditional expression is short-circuited}49 push_placeholder: boolean; {set to true initially but set to false after the 
           first call to placeholder} 
       parSize: longint {parameter size, if procedure} 
     end; 
53 ObjDese = record 
       cis: Class; 
       lev: longint; 
       next , dsc: Objet; 
57 tp: Typ;
       name: Identifier; 
       val: longint; 
       isGuarded : boolean ; 
61 isAParam : boolean ; 
       parSize : longint 
     end; 
65 TypeDesc = record 
       form: Form; 
       typename: Identifier ; 
       fields: Objet; {for records and monitor class} 
69 \left\{\right. if form=record then record fields }
           {if form=monitor then the list vars and procedures and actions}
       a_list: ActionList; {to store all actions of one class}
       action_count: longint; {number of actions}
73 base: Typ; {the base type for arrays} 
       lower, size, len: longint {lower bound, required memory size, and length for 
           arrays} 
     end; 
77 var 
     topScope: Objet; 
     {current scope, wl1erc search for an .idon f; ifier starts, tllis is the global var to 
         the intelcompiler module} 
     guard: Objet; {topScope and universe are linked lists. they are ended with guard}
81 boolType, intType: Typ; {predefined primitive types} 
     procedure NewObj (var obj: Objet; cis: Class); 
     procedure Find ( var obj: Objet) ; 
85procedure FindField (var obj: Objet; list: Objet); 
     function IsParam ( obj: Objet): boolean; 
     procedure OpenScope;
```

```
procedure CloseSeope; 
 89procedure PreDef (ci: Class; n: longint; name: Identifier; tp: Typ); 
    implementation 
93 var 
       universe: Objet; {final scope with only predefined identifiers} 
       {insert: an object to the current: scope. if the id is not fimnd, insert l:o the end 
           of the list ; 
 97 otherwise. do not insert, return the object that is already defined.}
101 
105 
       procedure NewObj (var obj: Objet; cis: Class); 
         var n, x: Objet; 
         begin 
           x := \text{topScope}; guard \hat{\ }.name := id; {set sentinel for search}
           while x^*. next \hat{ }. name \iff id do x := x^*. next;
           if x^{\text{A}} \cdot \text{next} = \text{guard} then
             begin 
                new (n); n^.name := id; n^.cls := cls; n^.next := guard;
                x^*.\texttt{next} := n; \texttt{obj} := nend 
           else begin obj := x^.next; Mark ('multiple definitions ?'); end
109 end; 
         {search for 'id' t.he last sym returned by Get8,vm- from the topscope and up, 
             stop when universe level is reached.} 
       procedure find ( var obj: Objet) ; 
113var s, x: Objet ; 
117 
121 
         begin s := \text{topScope}; guard \hat{ } . name := id;
           while true do 
         end; 
              begin x := s^{\hat{}} \cdot \text{next};while x^{\hat{}}.name \Diamond id do x := x^{\hat{}}.next;
                if x \sim guard then begin obj := x; break end;
                if s = universe then 
                   begin obj := x; write(id, ''); Mark ('undef'); break end;
                s := s^{\wedge}. dsc
             end 
125procedure FindField (var obj: Objet; list: Objet); 
         begin 
           guard \hat{ }. name := id;
           while list \hat{ }.name \diamond id do list := list \hat{ }.next;
129 \parallel obj := list
         end; 
       function IsParam (obj: Objet): boolean; 
133 begin 
           IsParam := obj. IsAParam
         end; 
137 procedure OpenSeope; 
         var s: Objet;
```

```
begin 
           new (s); s^{\hat{ }}. cls := Head Class; s^{\hat{ }}. dsc := topScope;
141\parallel s<sup>^</sup>. next := guard; topScope := s
         end; 
       procedure CloseScope; 
145 begin 
           topScope := topScope \hat{ }.dsc
         end; 
149procedure PreDef (cl: Class; n: longint; name: Identifier; tp: Typ); 
         {to define standard identifiers: true, false, read, write, writeln}
         var obj: Objet; 
         begin 
153new ( obj); 
           obj\hat{A}.cls := cl; obj\hat{A}.val := n; obj\hat{A}.name := name;
           obj^*.tp := tp; obj^*.dsc := nil;obj \hat{\ }. next := topScope\hat{\ }. next; topScope\hat{\ }. next := obj
157 end; 
    {Initialization: start with an empty symbol table}
    begin 
161 new (guard); guard<sup>-</sup>.cls := VarClass; guard<sup>-</sup>.tp := intType; guard<sup>-</sup>.val := 0;
       topScope := nil; openScope; Universe := topScopeend.
```

```
Listing D.4: scanner.pas
```

```
{ 
      [By Xiao-lei Cui, Nov 2008] 
    defines the reserved words. 
    defines procedures to handle lexical analysis 
\mathbf{5} - defines procedures to raise compile-time errors.
   } 
   unit scanner; 
9interface 
     const 
       IdLen = 40; {number of significant characters in identifiers}
13 
     type 
       Symbol (null , ExpSym, TimesSym, DivSym, ModSym, AndSym, PlusSym, MinusSym, OrSym 
                 EqlSym, NeqSym, LssSym , GeqSym, LeqSym, GtrSym, PeriodSym , CommaSym, 
                     ColonSym, 
                 RparenSym, RbrakSym, OfSym, ThenSym, DoSym, LparenSym , LbrakSym, NotSym 
17 BecomesSym, NumberSym, ldentSym, SemicolonSym, EndSym, ElseSym, lfSym, 
                 WhileSym, WhenSym, ArraySym, RecordSym, MonitorclassSym, ConstSym, 
                     TypeSym, 
                 VarSym, ProcedureSym, ActionSym, BeginSym, ProgramSym, EofSym); 
       Identifier = string [IdLen];
```

```
21 
     var 
       sym: Symbol; {next; symbol} 
       v: longint; {value of number if sym = NumberSyn}
25\parallel id: Identifier; {string for identifier if sym = IdentSym}
       error: Boolean; {whether an error has occurred so far} 
     procedure Mark (msg: string); 
29 procedure Warn (msg: string);
     procedure GetSym; 
   implementation 
33 const
37 
       KVV= 25; {number of keywords; only need 23 for now.} 
     type 
       .<br>KeyTable = array [1..KW] of record sym: Symbol; id: Identifier end;
     var 
       ch: char; 
       line, lastline , errline: longint; 
41 || pos, lastpos, errpos: longint;
       keyTab: KeyTable; 
45 
       fn: string (255]; {name of source file} 
       source: text; \{source\ file\}procedure GetChar; 
       begin 
         lastpos := pos; 
49 if eoln (source) then
           begin pos := 0; line := line + 1 end
         else begin lastline: = line ; pos : = pos + 1 end;
         read (source , ch) ; 
53 end;
57 
61 
     procedure Number; 
       begin 
         v := 0; sym := NumberSym;
         repeat 
         if v \le maxint - (ord (ch) - ord ('0')) div 10 then
           v := 10 * v + (ord (ch) - ord ( '0' ) )else 
           begin Mark ('number too large'); v := 0 end;
         Get Char 
         until not (ch in [ '0' ... '9' ] )65 end;
     procedure Ident; 
       var len, k: longint; 
69 begin len := 0;
73 
         repeat 
            if len < IdLen then begin len := len + 1; id [len] := ch; end
            else warn ('Length is too long for identifier'); 
           Get Char
```

```
until not (ch in [ 'A', . 'Z', 'a', . 'z', '0', . '9', ' -' ] );
           {NOTE:} identifier may contain '-' char, but can not start with a '-'}
           setlength(id, len); k := 1;
77 while (k \leq KW) and (id \leq kyTab[k].id) do k := k + 1;
           if k \leq KW then sym := keyTab[k].sym else sym := IdentSym
         end; 
81 procedure comment; 
         begin GetChar;
           while (not eof (source)) and (ch \diamondsuit ' ')' do GetChar;
           if eof (source) then Mark ( 'comment not terminated ') 
85 else GetChar; 
89 
93 
97 
         end; 
       procedure Mark (msg: string); 
         begin 
           if (last line > errline) or ( lastpos > errpos) then 
              writeln ('error: line ', lastline:1, ' pos ', lastpos:1, ' ', msg);
            errline := lastline; errpos := lastpos; error := true;
           halt; 
         end; 
       procedure Warn (msg: string); 
         begin 
            writeln ('warning: line ', lastline:1, ' pos ', lastpos:1, ' ', msg);
         end; 
101 procedure GetSym; 
105 
109 
113 
117 
121 
125 
         begin {first skip white space} 
           while not eof (source) and (ch \leq ' ' ) do GetChar;
           if eof (source) then sym := EofSym 
           else 
              case ch of 
              '"': begin GetChar; sym := ExpSym end;
              '*': begin GetChar; sym := TimesSym end;
              '+': begin GetChar; sym := PlusSym end;
              '- : begin GetChar; sym := MinusSym end;
              '=': begin GetChar; sym := EqlSym end;'<': begin GetChar;
                      if ch = '=' then
                         begin{bmatrix} \text{begin} \text{GetChar} \\ \text{Sym} \end{bmatrix} = LeqSym end
                      else if ch = '>' then
                         begin GetChar; sym := NeqSym end
                      else sym := LssSym
                    end; 
              '>': begin GetChar; 
                      if ch = '=' then
                        begin{bmatrix} \text{begin} \text{GetChar} \\ \text{Sym} \end{bmatrix} = GeqSym end
                      else sym := GtrSymend; 
              '; ': begin GetChar; sym := SemicolonSym end;<br>',': begin GetChar; sym := CommaSym end;<br>':': begin GetChar;
```

```
129 
133 
137 
141 
      end; 
                     if ch = '=' then
                       begin{bmatrix} \text{begin} \text{GetChar} \\ \text{Sym} \end{bmatrix} = BecomesSym end
                     else sym := ColonSym 
                   end; 
             '.': begin \text{GetChar}; \text{sym} := \text{PeriodSym} ; end;
             '(': begin GetChar; sym := LparenSym end;
             ')': begin Ggin GetChar; sym := RparenSym end;
             ' [ ' : begin GetChar; sym := LbrakSym end;
             ' ': begin GetChar; sym := RbrakSym end;
             '0' .. '9': Number; 
             'A' .. 'Z', 'a' .. 'z': begin Ident; {writeln(id);} end; 
             '{': begin comment; GetSym; end;
           otherwise 
             begin Get Char; sym := null end 
           end 
    { lnit:ializat.ion: 
145 Initialize line, position indices. Enter the reserved words of Pascal0.
    begin 
      line := 1; lastline := 1; errline := 1;
149 || pos := 0; lastpos := 0; errpos := 0;
      error := false;keyTab[1].sym := DoSym; keyTab[1].id := 'do';
      keyTab[2].sym := IfSym; keyTab[2].id := 'if';153 || keyTab [3]. sym := OfSym; keyTab [3]. id := 'of';
      keyTab [4]. sym := OrSym; keyTab [4]. id := 'or';
      keyTab [5].sym := AndSym; keyTab [5].id := 'and';keyTab[6].sym := NotSym; keyTab[6].id := 'not';157 | key Tab [7]. sym := EndSym; key Tab [7]. id := 'end';
      keyTab[8].sym := ModSym; keyTab[8].id := 'mod';keyTab[9].sym := VarSym; keyTab[9].id := 'var';keyTab[10].sym := ElseSym; keyTab[10].id := 'else';161 | keyTab [11]. sym := ThenSym; keyTab [11]. id := 'then';
      keyTab[12].sym := TypeSym; keyTab[12].id := 'type';keyTab[13].sym := ArraySym; keyTab[13].id := 'array';keyTab[14].sym := BeginSym; keyTab[14].id := 'begin';
165 || keyTab [15]. sym := ConstSym; keyTab [15]. id := 'const';
      keyTab[16].sym := WhileSym; keyTab[16].id := 'while';keyTab[17].sym := RecordSym; keyTab[17].id := 'record';keyTab [18]. sym := ProcedureSym; keyTab[18]. id := 'procedure';
169 \parallel \text{keyTab} \, [19] \text{.} \text{sym} := \text{DivSym}; \text{keyTab} \, [19] \text{.} \text{id} := \text{'div'};keyTab[20].sym := WhenSym; keyTab[20].id := 'when';keyTab[21].sym := MonitorclassSym; keyTab[21].id := 'class';keyTab[22].sym := ProgramSym; keyTab[22].id := 'program';
173 || keyTab[23].sym := ActionSym; keyTab[23].id := 'action';
      if paramcount > 0 then 
         begin 
177 fn := paramstr (1);
           \{SI-\}Assign (source , fn) ; Reset (source);
```
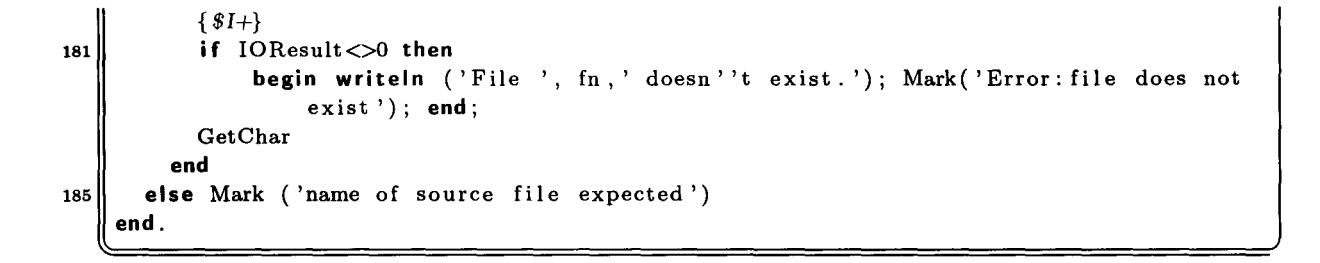

## **Appendix E**

## **Glossary of Acronyms**

CI Confidence Interval

**GNAT GNU NYU Ada Translator** 

**IA-32** Intel 32-bit Architecture

**NPTL** Native POSIX Thread Library

**JVM** Java Virtual Machine

**PVM** Parallel Virtual Machine

**Pthreads** POSIX Threads

## **Bibliography**

- [1] *Intel 64 and IA-32 Architectures Software Developers Manual (Volume 2B).*  http://download.intel.com/design/processor/manuals/253667.pdf, 2008.
- [2] *The Java HotSpot Performance Engine Architecture (White Paper).*  http://java.sun.com/products/hotspot/whitepaper.html, 2008.
- [3] A. Aho, M. Lam, R. Sethi, and J. Ullman, *Compilers: Principles, Techniques, and Tools.* Pearson, 2nd ed., 2007.
- [4] R. Blum, *Professional Assembly Language.* Wrox, 2005.
- [5] E. W. Dijkstra, "Co-operating sequential processes," *Programming Languages,* pp. 43- 112, 1968.
- [6] E. W. Dijkstra, "Hierachical ordering of sequential processes," *Operating System Techniques, A.P.I. C. Studies in Data Processing #g,* pp. 72-93, 1972.
- [7] U. Drepper and I. Molnar, *The Native POSIX Thread Library for Linux.*  http://people.redhat.com/drepper/nptl-design.pdf, 2005.
- [8] A. Geist, *PVM, Parallel Virtual Machine. A user guide and tutorial for networked parallel computing.* The MIT Press, 1994.
- [9] J. Gosling, B. Joy, G. Steele, and G. Bracha, *The Java Language Specification.* Sun Microsystems, third ed., 2005.
- [10] P. B. Hansen, *Operating System Principles.* Prentice-Hall, 1973.
- [11] C. A. Hoare, "Monitors: An operating system structuring concept," *Communications of the ACM,* vol. 17, no. 10, pp. 549-557, 1974.
- [12] I. H. Krüger, "An Experiment in Compiler Design for a Concurrent Object-Based Programming," Master's thesis, University of Texas at Austin, 1996.
- [13] G. Lou, "A Compiler for an Action-based Object-oriented Programming Language," Master's thesis, McMaster University, 2004.
- [14] J. Miranda, *A Detailed Description of the GNU Ada Run Time.*  http://www.iuma.ulpgc.es/users/jmiranda/gnat-rts/index.htm, 1.0 ed., 2002.
- [15] J. Misra, *A Discipline of Multiprogramming: programming theory of distributed applications.* Springer, 2001.
- [16] B. Nichols, D. Buttlar, and J. P. Farrell, *Pthreads Programming: A POSIX Standard for Better Multiprocessing.* O'Reilly, 1996.
- [17] M. L. Scott, *Programming Language Pragmatics.* Morgan Kaufmann, second ed., 2005.
- [18] N. Wirth, *Compiler Construction.* Addison-Wisley, 1996.
- [19] D. Zingaro and E. Sekerinski, *The PascalO Compiler.* Course material for CS4TB3, http://www.cas.mcmaster.ca/ $\text{cs4tb3}$ , July 2007.